# **MARINA** PELO MUNDO O PRIMEIRO PASSO PARA VIAJAR É **PLANEJAR**

**EXAMPLE** AAAAAN

Washington Duarte da Silva Ianaê Kathiúscia Candida Toni Duarte **Marina Toni Duarte** 

N

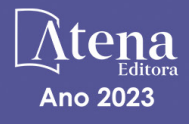

# **MARINA** PELO MUNDO O PRIMEIRO PASSO PARA VIAJAR É **PLANEJAR**

anuany

Washington Duarte da Silva Ianaê Kathiúscia Candida Toni Duarte Marina Toni Duarte

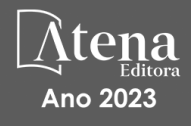

打脚

Editora chefe Profª Drª Antonella Carvalho de Oliveira Editora executiva Natalia Oliveira Assistente editorial Flávia Roberta Barão Bibliotecária [Janaina](https://www.edocbrasil.com.br/) Ramos Projeto gráfico Camila Alves de Cremo Ellen Andressa Kubisty Luiza Alves Batista Nataly Evilin Gayde Thamires Camili Gayde Imagens da capa Corel Edição de arte Washington Duarte da Silva 2023 *by Atena Editora Copyright* © Atena Editora *Copyright* do texto © 2023 Os autores *Copyright* da edição © 2023 Atena Editora Direitos para esta edição cedidos à Atena Editora pelos autores. *Open access publication by* Atena Editora

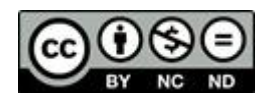

Todo o conteúdo deste livro está licenciado sob uma Licença de Atribuição *Creative Commons*. Atribuição-Não-Comercial-NãoDerivativos 4.0 Internacional (CC BY-NC-ND 4.0).

O conteúdo do texto e seus dados em sua forma, correção e confiabilidade são de responsabilidade exclusiva dos autores, inclusive não representam necessariamente a posição oficial da Atena Editora. Permitido o *download* da obra e o compartilhamento desde que sejam atribuídos créditos aos autores, mas sem a possibilidade de alterála de nenhuma forma ou utilizá-la para fins comerciais.

Todos os manuscritos foram previamente submetidos à avaliação cega pelos pares, membros do Conselho Editorial desta Editora, tendo sido aprovados para a publicação com base em critérios de neutralidade e imparcialidade acadêmica.

A Atena Editora é comprometida em garantir a integridade editorial em todas as etapas do processo de publicação, evitando plágio, dados ou resultados fraudulentos e impedindo que interesses financeiros comprometam os padrões éticos da publicação. Situações suspeitas de má conduta científica serão investigadas sob o mais alto padrão de rigor acadêmico e ético.

# Conselho Editorial Ciências Agrárias e Multidisciplinar

[Prof. Dr. Alexandre Igor Azevedo Pereira](http://lattes.cnpq.br/3962057158400444) – Instituto Federal Goiano Profª [Drª Amanda Vasconcelos Guimarães](http://buscatextual.cnpq.br/buscatextual/visualizacv.do?id=K4137742T8) – Universidade Federal de Lavras Prof. Dr. Arinaldo Pereira da Silva – [Universidade Federal do Sul e Sudeste do Pará](http://buscatextual.cnpq.br/buscatextual/visualizacv.do?id=K4257670Z4) Prof. Dr. Antonio Pasqualetto – [Pontifícia Universidade Católica de Goiás](http://buscatextual.cnpq.br/buscatextual/visualizacv.do?id=K4791258D5) [Profª Drª Carla Cristina Bauermann Brasil](http://buscatextual.cnpq.br/buscatextual/visualizacv.do?id=K4550722Z1) – Universidade Federal de Santa Maria

Prof. Dr. Cleberton Correia Santos – [Universidade Federal da Grande Dourados](http://buscatextual.cnpq.br/buscatextual/visualizacv.do?id=K4343894D0) Profª Drª Diocléa Almeida Seabra Silva – [Universidade Federal Rural da Amazônia](http://buscatextual.cnpq.br/buscatextual/visualizacv.do?id=K4769404T1) Prof. Dr. Écio Souza Diniz – [Universidade Federal de Viçosa](http://buscatextual.cnpq.br/buscatextual/visualizacv.do?id=K4402494Z9) Prof. Dr. Edevaldo de Castro Monteiro – [Universidade Federal Rural do Rio de Janeiro](http://buscatextual.cnpq.br/buscatextual/visualizacv.do?id=K4470682T6) Prof. Dr. Fábio Steiner – [Universidade Estadual de Mato Grosso do Sul](http://buscatextual.cnpq.br/buscatextual/visualizacv.do?id=K4717916J5) [Prof. Dr. Fágner Cavalcante Patrocínio dos Santos](http://buscatextual.cnpq.br/buscatextual/visualizacv.do?id=K4448161E1) – Universidade Federal do Ceará Profª Drª Girlene Santos de Souza – [Universidade Federal do Recôncavo da Bahia](http://buscatextual.cnpq.br/buscatextual/visualizacv.do?id=K4761024J9) [Prof. Dr. Guilherme Renato Gomes](http://buscatextual.cnpq.br/buscatextual/visualizacv.do?id=K4453764Z7) – Universidade Norte do Paraná Prof. Dr. Jael Soares Batista – [Universidade Federal Rural do Semi-Árido](http://buscatextual.cnpq.br/buscatextual/visualizacv.do?id=K4799273E2) [Prof. Dr. Jayme Augusto Peres](http://buscatextual.cnpq.br/buscatextual/visualizacv.do?id=K4776446E9) – Universidade Estadual do Centro-Oeste Prof. Dr. Júlio César Ribeiro – [Universidade Federal Rural do Rio de Janeiro](http://buscatextual.cnpq.br/buscatextual/visualizacv.do?id=K4481542Z5) [Profª Drª Lina Raquel Santos Araújo](http://buscatextual.cnpq.br/buscatextual/visualizacv.do?id=K4705653J5) – Universidade Estadual do Ceará Prof. Dr. Pedro Manuel Villa – [Universidade Federal de Viçosa](http://buscatextual.cnpq.br/buscatextual/visualizacv.do?id=K8165109H2) [Profª Drª Raissa Rachel Salustriano da Silva Matos](http://buscatextual.cnpq.br/buscatextual/visualizacv.do?id=K4488711E2) – Universidade Federal do [Maranhão](http://buscatextual.cnpq.br/buscatextual/visualizacv.do?id=K4488711E2) [Prof. Dr. Renato Jaqueto Goes](http://buscatextual.cnpq.br/buscatextual/visualizacv.do?id=K4243839T9) – Universidade Federal de Goiás

[Prof. Dr. Ronilson Freitas de Souza](http://buscatextual.cnpq.br/buscatextual/visualizacv.do?id=K4221072D9) – Universidade do Estado do Pará

Profª Drª Talita de Santos Matos – [Universidade Federal Rural do Rio de Janeiro](http://buscatextual.cnpq.br/buscatextual/visualizacv.do?id=K4249363T4)

Prof. Dr. Tiago da Silva Teófilo – [Universidade Federal Rural do Semi-Árido](http://buscatextual.cnpq.br/buscatextual/visualizacv.do?id=K4742429E2)

[Prof. Dr. Valdemar Antonio Paffaro Junior](http://buscatextual.cnpq.br/buscatextual/visualizacv.do?id=K4707670J6) – Universidade Federal de Alfenas

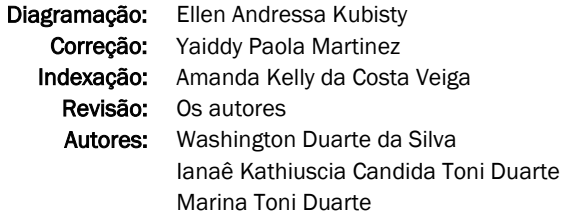

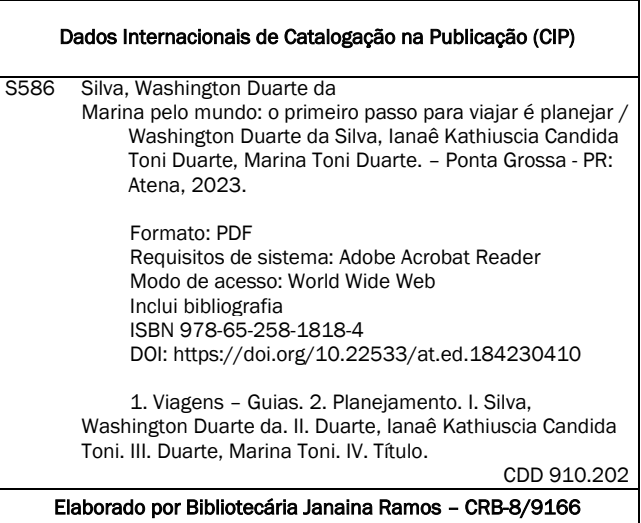

# DECLARAÇÃO DOS AUTORES

Os autores desta obra: 1. Atestam não possuir qualquer interesse comercial que constitua um conflito de interesses em relação ao conteúdo publicado; 2. Declaram que participaram ativamente da construção dos respectivos manuscritos, preferencialmente na: a) Concepção do estudo, e/ou aquisição de dados, e/ou análise e interpretação de dados; b) Elaboração do artigo ou revisão com vistas a tornar o material intelectualmente relevante; c) Aprovação final do manuscrito para submissão.; 3. Certificam que o texto publicado está completamente isento de dados e/ou resultados fraudulentos; 4. Confirmam a citação e a referência correta de todos os dados e de interpretações de dados de outras pesquisas; 5. Reconhecem terem informado todas as fontes de financiamento recebidas para a consecução da pesquisa; 6. Autorizam a edição da obra, que incluem os registros de ficha catalográfica, ISBN, DOI e demais indexadores, projeto visual e criação de capa, diagramação de miolo, assim como lançamento e divulgação da mesma conforme critérios da Atena Editora.

# DECLARAÇÃO DA EDITORA

A Atena Editora declara, para os devidos fins de direito, que: 1. A presente publicação constitui apenas transferência temporária dos direitos autorais, direito sobre a publicação, inclusive não constitui responsabilidade solidária na criação dos manuscritos publicados, nos termos previstos na Lei sobre direitos autorais (Lei 9610/98), no art. 184 do Código Penal e no art. 927 do Código Civil; 2. Autoriza e incentiva os autores a assinarem contratos com repositórios institucionais, com fins exclusivos de divulgação da obra, desde que com o devido reconhecimento de autoria e edição e sem qualquer finalidade comercial; 3. Todos os e-book são *open access, desta forma* não os comercializa em seu site, sites parceiros, plataformas de *ecommerce,* ou qualquer outro meio virtual ou físico, portanto, está isenta de repasses de direitos autorais aos autores; 4. Todos os membros do conselho editorial são doutores e vinculados a instituições de ensino superior públicas, conforme recomendação da CAPES para obtenção do Qualis livro; 5. Não cede, comercializa ou autoriza a utilização dos nomes e e-mails dos autores, bem como nenhum outro dado dos mesmos, para qualquer finalidade que não o escopo da divulgação desta obra.

Dedicamos este livro à nossa amorosa família e queridos amigos.

A vida é uma jornada cheia de aventuras, desafios e sonhos a serem realizados. Assim como uma viagem bem planejada nos leva a destinos incríveis, o planejamento nos permite traçar um caminho claro que tende a facilitar o sucesso em todas as esferas da vida. Seja na busca de objetivos profissionais, na realização de sonhos pessoais ou na busca pela felicidade plena, o planejamento é a chave para transformar sonhos em realidade.

Neste livro, esperamos despertar em cada um de vocês a chama da inspiração. Que vocês encontrem nas páginas seguintes não apenas um guia prático para planejar suas viagens, mas também uma fonte de motivação e encorajamento para planejar suas vidas de forma consciente e estratégica.

Uma viagem, com sua capacidade única de quebrar a rotina, se revela como uma chance de romper com a previsibilidade e nos transportar para um mundo repleto de novidades e aventuras. É um respiro necessário, um momento em que podemos deixar para trás as preocupações habituais, abraçar o desconhecido e recarregar nossas energias. Cada viagem é como um capítulo novo em nosso livro pessoal, repleto de histórias memoráveis e encontros que nos desafiam a crescer e nos permitem ver o mundo sob uma luz diferente.

Muitas vezes, a ideia de viajar está entrelaçada com nossos sonhos e aspirações pessoais. É uma conexão que estabelecemos com um destino, deixando nele uma marca em nosso imaginário. Viajar é uma forma de satisfazer a curiosidade, a necessidade de experimentar novas culturas e testemunhar as grandezas humanas e naturais pelo mundo afora. E isso não só enriquece nossa saúde física e mental, mas também é capaz de reduzir o estresse e proporcionar uma sensação de felicidade e controle sobre nossas vidas.

Este livro é fruto das vivências de uma família comum que decidiu transformar cada viagem em uma jornada única. Compreendemos que, para realmente aproveitar ao máximo essa experiência e garantir que cada destino seja explorado com sucesso, o planejamento é fundamental. Por isso, encaramos cada roteiro como um projeto. Assim, ao longo das páginas deste livro, compartilharemos não apenas nossas aventuras, mas também os insights e técnicas que aprendemos ao longo do caminho.

O foco deste livro está nos caminhos que vão desde o desejo inicial de realizar uma viagem até a sua concretização. Embora nosso enfoque seja em viagens internacionais, os conceitos que apresentaremos podem ser aplicados a qualquer tipo de projeto de viagem, independentemente do tamanho ou dos recursos disponíveis. Queremos oferecer orientações para adaptar projetos de viagem aos recursos disponíveis, usando uma abordagem completa e aplicando ideias e métodos de gerenciamento de projetos atualizados de forma natural e simples.

Ao longo deste livro, nos baseamos no PMBOK (Project Management Body of Knowledge), um conjunto de práticas e conhecimentos estabelecidos pelo Project Management Institute (PMI) para a gestão de projetos. O livro "GERENCIAMENTO DE PROJETOS: Viajando com os princípios e domínios de desempenho do PMBOK 7" serviu como nossa principal referência teórica.

Uma viagem é uma experiência que marca a vida para sempre. Ela nos revigora, nos alegra e nos motiva. Aprendemos, expandimos nossa criatividade e desafiamos nossas perspectivas. Não se trata apenas de visitar lugares novos, mas também de abrir nossas mentes para novas culturas, idiomas e tradições. Viajar nos permite desconectar da rotina e das responsabilidades diárias,

experimentando aventuras e descobertas únicas. Planejar e realizar uma viagem é uma oportunidade para crescimento pessoal e para vivenciar experiências únicas. Nossa maior aspiração com este livro é inspirar e capacitar famílias a ampliar seus horizontes e explorar o mundo, independentemente da distância ou destino. Com o planejamento adequado, cada viagem se torna uma porta para uma realidade paralela cheia de possibilidades e descobertas esperando para serem exploradas dentro de você.

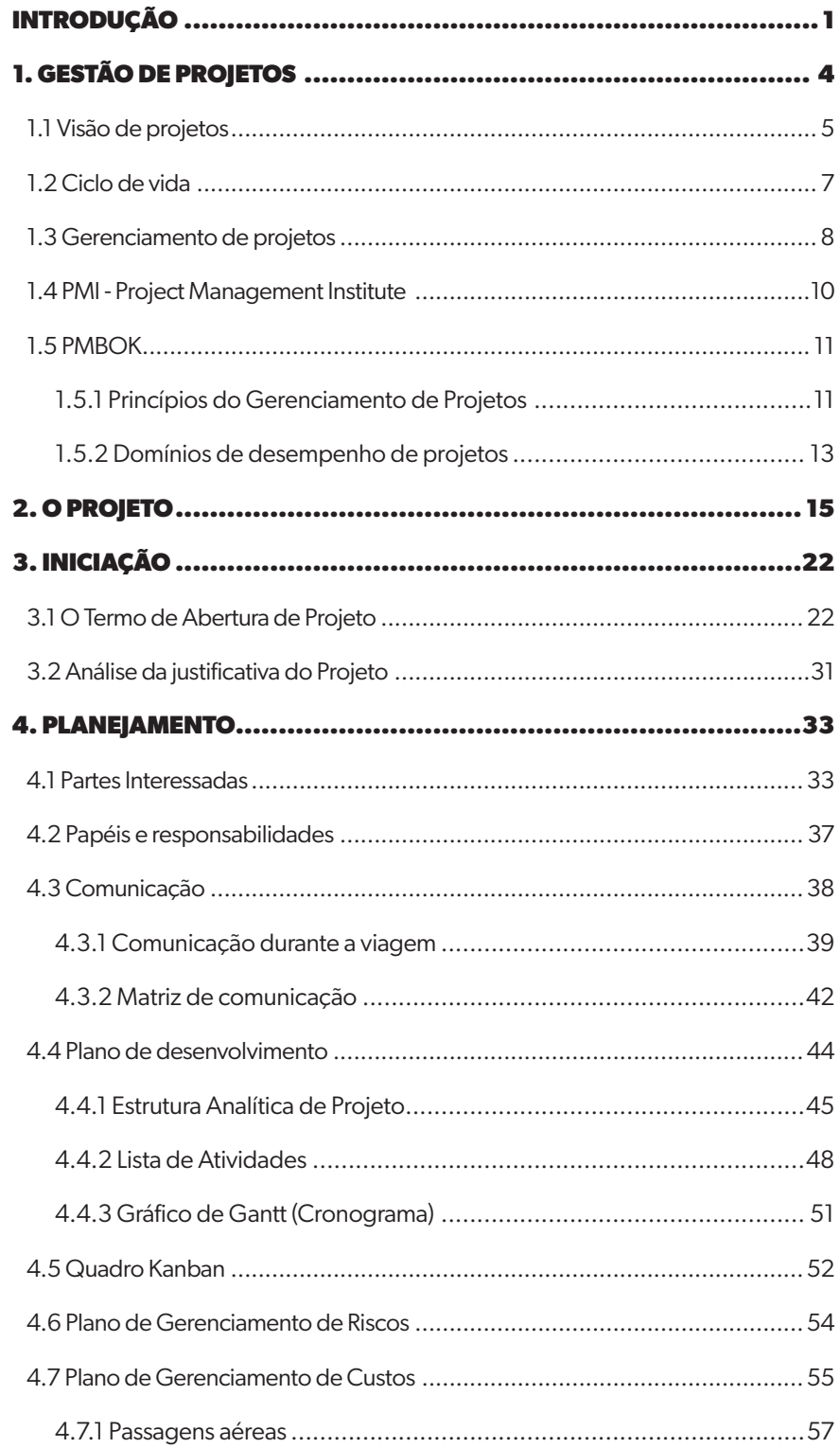

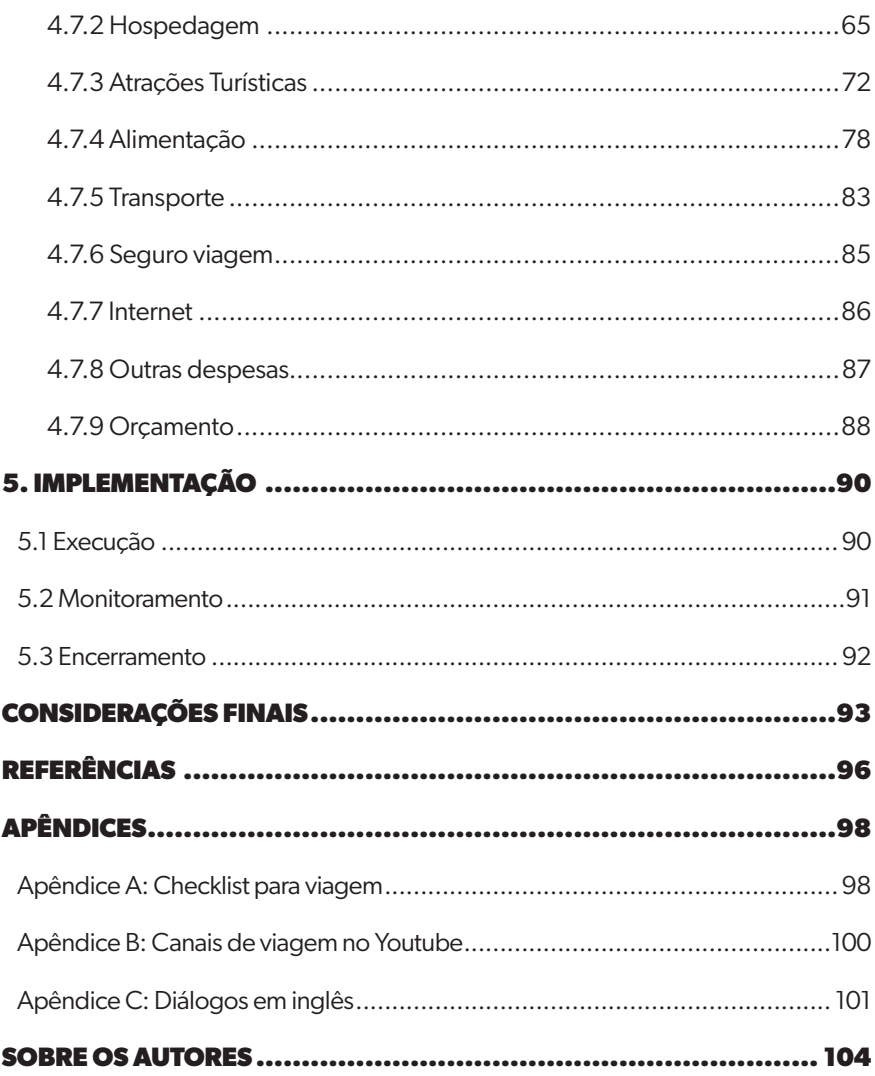

# <span id="page-12-0"></span>Introdução

Imersão em um intervalo temporal que interrompe a rotina e oferece momentos de desconexão do que é habitual. Ao mesmo tempo, estimula a criatividade e desencadeia sinapses que permitem encontrar caminhos e recarregar as energias para o retorno e a travessia da estrada cotidiana, que muitas vezes parece imutável, com otimismo e entusiasmo. Entre várias definições, essa é uma que reflete o significado de viajar.

Em muitos casos a viagem está relacionada aos sonhos e realizações do ser humano. É uma conexão que o indivíduo estabelece com um destino e deixa gravado no imaginário o desejo, às vezes necessidade, de vivenciar a experiência de conhecer outras culturas e as grandes obras dos homens ou da natureza. Isso tem impacto positivo na saúde física e mental. De acordo com um estudo de Schmidt (2013) publicado na Frontiers in Psychology, viajar pode ajudar a reduzir os níveis de cortisol, o hormônio do estresse. Além disso, o ato de planejar uma viagem já apresenta efeitos positivos no bem-estar psicológico e emocional. A pesquisa destaca que as pessoas que planejam uma viagem relatam um aumento na felicidade, na satisfação e sensação de controle sobre suas vidas. Planejamento é o foco deste livro, que aborda a aplicação de técnicas de gerenciamento na gestão de projetos pessoais com foco em viagens internacionais.

O livro surge a partir das experiências com um projeto familiar intitulado "Marina pelo mundo". Marina, hoje com 12 anos, é minha filha e junto com Ianaê, esposa, desde 2017 temos como meta aproveitar as férias para conhecer o maior número possível de pontos turísticos, considerando nossa condição enquanto família de classe média. Sou professor na Universidade Estadual de Goiás - UEG, onde leciono, entre outras disciplinas, Gestão de Projetos. Minha área de atuação é Tecnologia da Informação, na qual também exerço o cargo de Analista de Sistemas como empregado público da Companhia de Saneamento do Estado de Goiás, a SANEAGO. Ianaê é administradora de formação e atualmente atua como consultora de imagem.

Com o Projeto Marina pelo mundo, já visitamos 9 países, além do Brasil, por onde percorremos 10 estados e o Distrito Federal, totalizando 42 cidades, sendo 16 no exterior e 26 em território nacional.

#### **Marina pelo mundo no exterior**

- Argentina Buenos Aires
- Chile Santiago, Vale Nevado, Viña del Mar, Valparaíso
- Espanha Barcelona, Madrid
- Estados Unidos Orlando, New York
- França Paris
- Inglaterra Londres
- Itália Florença, Roma, Veneza
- Uruguay Colônia do Sacramento
- Vaticano Cidade do Vaticano

#### **Marina pelo mundo no Brasil**

- Alagoas Maceió
- Bahia Salvador, Porto Seguro, Arraial d'Ajuda, Trancoso
- Distrito Federal Brasília, Alexânia (Corumbá IV)
- Goiás Caldas Novas, Rio Quente, Pirenópolis, Goiás Velho
- Paraná Curitiba, Ivaiporã
- Pernambuco Recife, Olinda, Porto de Galinhas, Maragogi
- Rio de Janeiro Rio de Janeiro
- Rio Grande do Sul Gramado, Canelas
- Santa Catarina Itapema, Florianópolis, Penha, Bombinhas
- São Paulo Aparecida do Norte, Praia Grande, Ribeirão Preto, São Paulo, Taubaté
- Sergipe Aracaju

Compartilhar as viagens em nossas redes sociais é um hábito. O que naturalmente desperta a curiosidade em nosso ciclo de amizades, tanto para saber sobre os locais que visitamos quanto pelo processo de planejamento. Essa curiosidade é uma motivação para a produção deste livro. Compartilhar nossa aprendizagem e permitir que nossos familiares e amigos possam fazer o mesmo é um dos maiores prazeres que realizamos antes, durante e depois da viagem. Por isso escrevemos esse livro a seis mãos (Eu, Ianaê e Marina) em primeira pessoa, com a intenção de sermos os mais humanos e honestos quanto possível ao transmitir nossa experiência pessoal, sem nenhuma pretensão em sermos maiores do que o tema aqui tratado.

O problema que norteou a produção do texto aborda os caminhos que vão desde o desejo de fazer uma viagem até a sua realização. O foco está nas viagens internacionais, o que não limita a aplicação dos conceitos que serão apresentados a partir de um estudo de caso baseado em uma família fictícia que representa as classes populares, portanto, em uma perspectiva de baixo custo considerando a limitação dos recursos, especialmente financeiros e de comunicação. Pretendemos oferecer respostas e caminhos para adequar projetos pessoais de viagem aos recursos disponíveis a partir de uma visão holística

proporcionada pela aplicação intuitiva dos conceitos e, principalmente, das técnicas e ferramentas utilizados na gestão de projetos moderna.

Existem diversas abordagens e metodologias formais para gestão de projetos. Algumas de aplicação geral e outras especializadas, mas todas elas têm conceitos estruturantes comuns. Nossa referência foi o PMBOK (Project Management Body of Knowledge), que é um conjunto de práticas e conhecimentos estabelecidos pelo Project Management Institute (PMI) para a gestão de projetos. Para tanto, utilizamos como base de sustentação teórica o livro "GERENCIAMENTO DE PROJETOS: Viajando com os princípios e domínios de desempenho do PMBOK 7". Recomendamos a leitura. A referência é um trabalho feito por mim, Washington Duarte, em parceria com uma especialista em logística, Cristiane Gonçalves da Silva, e com a mentoria e amizade - de longa data - do professor Marcos Lemos Afonso.

O livro está dividido em 5 capítulos, além da introdução e das considerações finais. O capítulo 1 traz uma breve revisão sobre os conceitos gerais de gerenciamento de projetos, extraídos do livro citado como referência. Os capítulos seguintes contemplam o ciclo de vida de um projeto e os artefatos gerados, abordando a aplicação prática desses conceitos em uma viagem familiar de um grupo de 3 pessoas, partindo de Goiânia com destino a Buenos Aires, na Argentina.

Uma viagem é um momento marcante para sempre. Sentimo-nos mais dispostos, felizes e motivados. Aprendemos e desenvolvemos a criatividade. Não se trata apenas de visitar novos lugares, mas de abrir nossas mentes para novas culturas, idiomas e tradições. Ao viajar, podemos desafiar nossas perspectivas e expandir nossa compreensão do mundo. Além disso, as viagens nos permitem desconectar da rotina e das responsabilidades diárias, experimentando novas aventuras e descobertas. Planejar e realizar uma viagem é uma oportunidade para o crescimento pessoal e para vivenciar experiências únicas. A maior pretensão deste livro é inspirar e capacitar as famílias a ampliarem seus horizontes e explorarem o mundo, seja do outro lado do planeta ou aqui na América do Sul, perto de casa. Não importa a distância. Com planejamento adequado, as viagens podem se adaptar ao tamanho e distância que forem possíveis. Uma viagem, independente da escala, é uma porta que se abre para uma realidade paralela cheia de boas novas, esperando para serem exploradas dentro de você.

# <span id="page-15-0"></span>1. Gestão de projetos

Afinal, o que é projeto? O que é gerenciamento de projetos? Tudo bem, são perguntas retóricas apenas para enfatizar nosso tema e iniciar o papo. Projeto, na simplicidade que a palavra assume em nosso dia a dia, nada mais é do que chegar a um resultado a partir de algum gerenciamento de recursos, similar ao Plano, resultado do processo de planejamento.

O conceito coletivo e informal sobre projeto faz parte de um arcabouço de conhecimento empírico da sociedade. A maior parte dos indivíduos, sem distinção de nível social ou cultural, já passou por situações típicas de projetos ou variações desse tipo de empreendimento. Por exemplo, fazer planos para realizar uma festa de aniversário, comprar ou trocar o automóvel, realizar festa de casamento, viajar em lua de mel, preparar a casa e um almoço especial para receber visitas, entre outras situações.

Em uma definição formal, o projeto pode ser entendido como um objetivo idealizado que se desdobra em um conjunto de ações coordenadas e multidisciplinares. Essas ações são realizadas em um esforço temporário, orientadas ao alcance de um resultado não habitual. O projeto possui especificações que representam a entrega esperada, o padrão de qualidade e indicadores de desempenho. Para sua execução são utilizados recursos limitados, como força de trabalho, equipamentos, tempo e orçamento. O infográfico apresentado na Figura 1 ilustra o conceito.

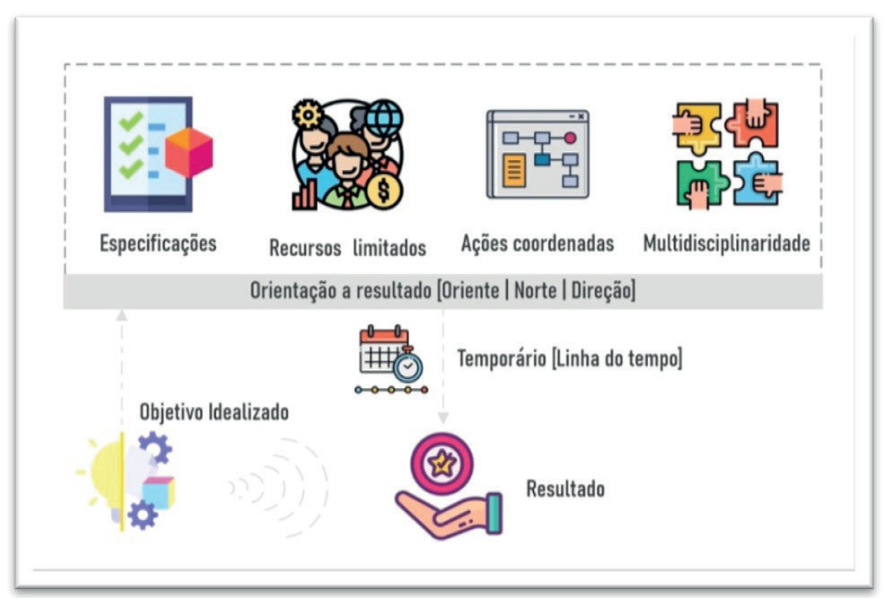

#### Figura 1 Projeto orientado a resultados

#### Fonte: elaborada pelos autores

#### **PMBOK 7 - Termos e conceitos-chave**

<span id="page-16-0"></span>‣ **Projeto.** Um esforço temporário empreendido para criar um produto, serviço ou resultado único. A natureza temporária dos projetos indica um início e um fim para o trabalho do projeto ou uma fase do trabalho do projeto.

# **1.1 Visão de projetos**

A gestão empresarial envolve o planejamento, organização, direção e controle de grande volume de pessoas, dados, restrições de prazo e orçamento, concorrência entre projetos e atividades rotineiras, escassez de recursos e necessidade de alinhamento estratégico às metas (curto e médio prazo) e objetivos (longo prazo). Para obter uma visão sistêmica que permita a alocação eficiente dos recursos, a gestão profissional de projetos estabelece uma estrutura com base em portfólios e programas que desempenham papel estratégico na coordenação e alinhamento das iniciativas e projetos relacionados aos objetivos estratégicos da organização. De acordo com o PMI (2021) um portfólio é representado por "projetos, programas, subportfólios e operações gerenciadas em grupo para alcançar objetivos estratégicos" e um programa "é um grupo relacionado de projetos, subprogramas e atividades de programa gerenciados de forma coordenada para a obtenção de benefícios que não estariam disponíveis se eles fossem gerenciados individualmente".

A Figura 2 apresenta um cenário da hierarquia da gestão de projetos sob uma perspectiva estratégica.

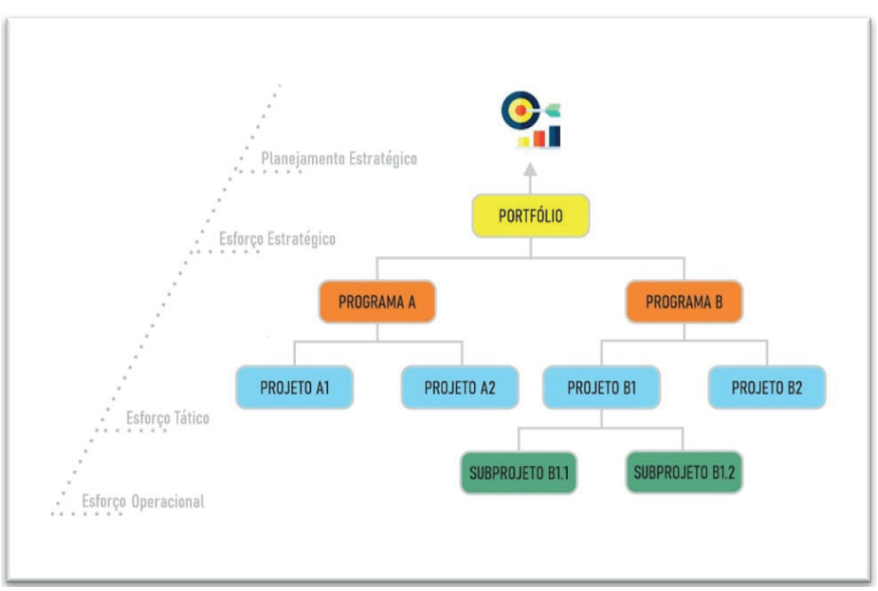

#### Figura 2 Cenário da gestão estratégica de projetos

#### Fonte: adaptadas de PMI (2008)

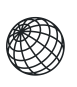

#### **Marina pelo mundo - Experience**

Marina pelo mundo: Perspectivas estratégica, tática e operacional

#### **Família Duarte**

#### **Missão**

Viajar em família pelo mundo, utilizando projetos com melhor custo-benefício, para conhecer pontos históricos da humanidade e vivenciar diferentes culturas.

#### **Visão**

Ser reconhecida no Brasil como referência em viagens familiares.

#### **Objetivos estratégicos**

*Compartilhamento e disseminação do aprendizado* ↠ Produzir conteúdo (artigos, livros, vídeos) para compartilhar a experiência de planejamento de viagens internacionais de baixo custo com famílias da Classe C (famílias com renda domiciliar per capita entre R\$ 1.200,00 e R\$ 2.500,00), de acordo com a classificação do IBGE (Instituto Brasileiro de Geografia e Estatística).

*Comunicação e Marketing* ↠ Investir em tecnologia de informação para registrar as viagens e gerar conteúdo relevante para engajar nas redes sociais, a fim de possibilitar a implementar uma estratégia de marketing digital para monetização e aumento da visibilidade do Projeto Marina pelo mundo.

#### ⇒ **Portfólio**

I. **Programa de roteiros e itinerários de viagens** ↠ Responsável pelo planejamento das viagens da família, incluindo seleção de países e cidades, ordem de visitas, definição de trajetos e cronograma de deslocamentos, atividades durante as viagens, horários, transportes utilizados e hospedagem.

II. **Programa de reservas** ↠ Responsável por efetuar reservas em hotéis, pousadas, passagens terrestres e aéreas.

#### ⇒ **Projetos**

I. **Projeto de Mapeamento Turístico** ↠ Objetiva identificar as principais atrações turísticas e históricas de cada país/cidade.

#### ⇒ **Subprojeto**

A. Pontos turísticos → Pesquisa na Internet e análise de atrações turísticas de cada cidade.

B. Atrações → Pesquisa na Internet e avaliação das atrações.

C. Roteiro → Elaboração de documento de roteirização de viagens.

II. **Projeto App Marina pelo mundo - Diário de bordo** ↠ Criação de aplicativo para registrar experiências da viagem por meio de imagens, vídeos e textos.

<span id="page-18-0"></span>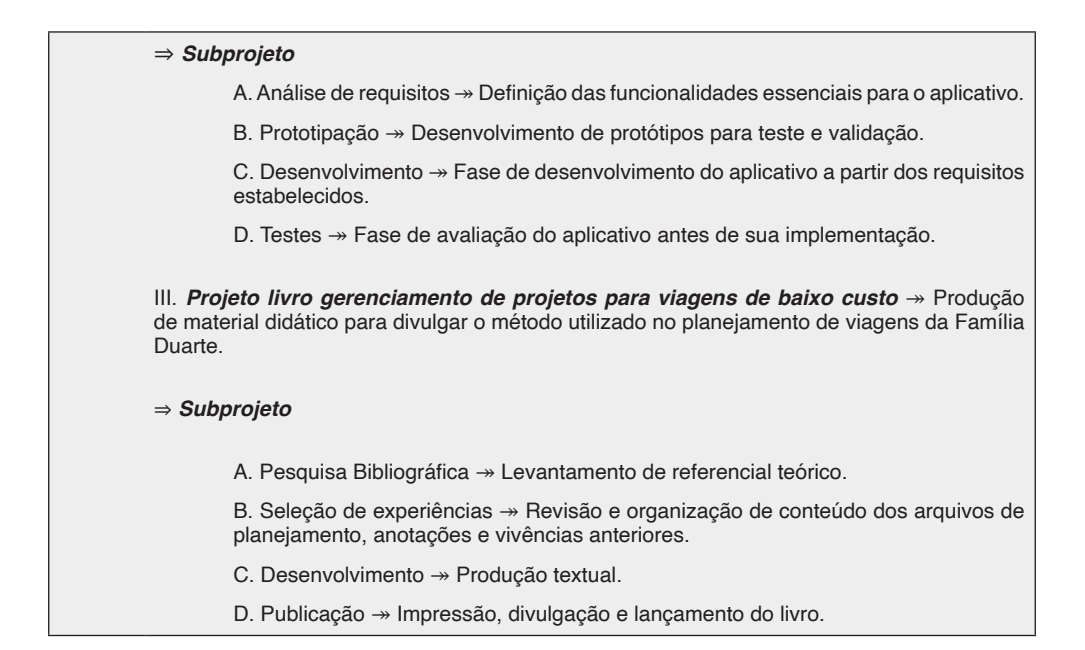

# **1.2 Ciclo de vida**

Entre a ideia e a materialização de um projeto existem fases que são denominadas de ciclo de vida do projeto. Essas fases podem gerar entregas (partes de um todo) que somente ao final, após somadas, formarão o projeto definitivo que atende a todos os requisitos estabelecidos.

Os ciclos de vida do projeto ajudam a definir os papéis e o momento de atuação de cada uma das partes envolvidas, definindo quais trabalhos técnicos devem ser realizados em cada fase, quando os resultados devem ser gerados e como são controlados, revisados e aprovados. Existe um ponto de verificação de estágio para conferir se os resultados planejados foram alcançados em cada fase antes de prosseguir para a próxima.

O PMI (2021) afirma que a quantidade de fases de um ciclo de vida de projeto está relacionada ao ritmo em que as entregas serão oferecidas e o tipo de abordagem de desenvolvimento, que pode ser preditiva, incremental ou adaptativa. A lista a seguir, adaptada das "Definições de ciclo de vida e fase" do PMBOK 7, apresenta exemplos de fases que podem ser incluídas:

- **• Viabilidade** ↠ determina se a ideia é válida e se a organização tem capacidade de entregar o resultado pretendido.
- **Design →** o planejamento e a análise levam ao desenho do produto que será desenvolvido.
- **• Construção** ↠ a construção do produto é conduzida com atividades integradas de garantia da qualidade.
- <span id="page-19-0"></span>**• Testes** ↠ a revisão da qualidade e a inspeção das entregas são realizadas antes da transição, entrada em operação ou aceite pelo cliente.
- **Implantação** → as entregas do projeto são colocadas em uso e as atividades de transição necessárias para sustentação, percepção de benefícios e gerenciamento de mudanças organizacionais são concluídas.
- **• Encerramento** ↠ o projeto é encerrado, o conhecimento e os artefatos do projeto são arquivados, os membros da equipe do projeto são liberados e os contratos são encerrados.

Na abordagem preditiva cada fase contempla atividades específicas, sendo dependentes e executadas em sequência. É possível avançar para a próxima fase somente após a conclusão da anterior. Essa abordagem, também conhecida como modelo em cascata, é mais adequada para projetos previsíveis, com requisitos bem definidos e sistemas de controle de mudanças robustos.

Com a abordagem incremental, o projeto utiliza entregas parciais ou módulos por meio de fases menores chamadas iterações, que geralmente seguem o ciclo de vida preditivo como base. Esse modelo permite uma maior flexibilidade para lidar com mudanças de requisitos.

O ciclo de vida adaptativo é uma abordagem iterativa em que as entregas são frequentes e evoluem com o tempo, possibilitando adaptações contínuas aos requisitos do projeto e às necessidades do cliente. Essa abordagem é utilizada em projetos complexos, com muitas incertezas ou requisitos em constante mudança. A equipe trabalha em ciclos curtos, utilizando feedback constante do cliente e mecanismos de autoavaliação para ajustar o projeto em tempo real.

# **1.3 Gerenciamento de projetos**

O termo gerenciamento etimologicamente tem origem na palavra *gerere* do latim, que significa fazer, executar e realizar. Nesse sentido, a definição de gerenciamento de projetos passa necessariamente pela realização de objetivos que dependem da execução de atividades através da utilização coordenada de recursos. O papel do gerenciamento de projetos é otimizar a utilização dos recursos e suas limitações para garantir a entrega no prazo e com a qualidade planejada.

Embora não seja uma unanimidade, importantes autores, incluindo Harold Kerzner, professor, escritor e consultor em New York, atribuem ao Projeto Manhattan (1942 a 1947) o status de marco zero para o Gerenciamento de Projetos. O Projeto Manhattan, formalmente designado como Distrito de Engenharia de Manhattan, foi um esforço durante a Segunda Guerra Mundial (1939-1945) para desenvolver as primeiras armas nucleares pelos Estados Unidos da América, com o apoio do Reino Unido e do Canadá. O general Leslie R. Groves foi responsável pela gestão do projeto e apresentou ao mundo novos métodos de planejamento, execução e controle que ainda são utilizados atualmente.

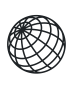

#### **Marina pelo mundo - Experience**

Marina pelo mundo e história: Gestão de projetos no Coliseu

Além da tese que estabelece o Projeto Manhattan como o início do Gerenciamento de Projetos, outras teorias também são encontradas. Por exemplo, as construções das pirâmides no Egito, como as do Complexo de Gizé, construídas pelos faraós Quéops, Quéfren e Miquerinos (pai, filho e neto). Essas obras, com aproximadamente 137 metros de altura e construídas há cerca de 2550 anos a.C., envolveram o trabalho de aproximadamente 100 mil homens ao longo de 20 anos. Elas são consideradas os primeiros projetos documentados e podem ser consideradas o marco zero.

O fato é que desde as civilizações antigas, a humanidade tem realizado empreendimentos que exigiram um grande gerenciamento, mesmo que ainda não tenham sido formalmente definidos. Obras como a Grande Muralha da China e o Coliseu de Roma não poderiam ter sido concluídas sem algum tipo de gestão. De alguma forma, essas obras e outras, históricas ou não, contribuíram para a evolução e desenvolvimento das técnicas e ferramentas de gerenciamento que usamos hoje em dia.

Durante nosso último roteiro no "Projeto Marina pelo mundo", em janeiro de 2023, visitamos a cidade de Roma, na Itália. Por meio de uma locação no Airbnb, conseguimos nos hospedar em um edifício histórico no Centro da Roma Antiga, em um aconchegante apartamento situado na Via Dei Coronari. Essa charmosa e estreita rua foi perfeita para nossas caminhadas diárias, enquanto saboreávamos o famoso gelato, o que nos fez sentir verdadeiramente a atmosfera de estarmos em um filme rodado na Itália. Admiramos a bela arquitetura repleta de elementos barrocos e renascentistas, bem como as pequenas lojas de antiquários e artesanatos. Também tivemos a oportunidade de desfrutar da melhor culinária familiar na Osteria del Pegno Roma, em uma viela que termina na Via Dei Coronari. À primeira vista, essa viela parecia um beco medieval que talvez não entraríamos, mas ao arriscar, nos encantamos tanto com a comida quanto com o atendimento cordial.

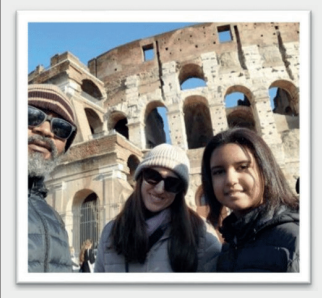

Um dos nossos passeios foi no Coliseu, o principal símbolo da cidade. Destaco, em primeiro plano, a estrutura de apoio ao turista no local, muito boa, e os horários (previamente agendados) que foram rigorosamente respeitados. É impressionante ver um prédio com quase 2.000 anos preservado, mostrando sua imponência e a qualidade da obra. É fácil perceber o cuidado com os detalhes estruturais, para além do aspecto visual (um cartão-postal que fala por si).

Uma obra do porte do Coliseu, em qualquer época de sua construção, apresenta alguns aspectos que podem ser relacionados com as práticas atuais de gestão de projetos.

Estima-se que entre 20.000 e 30.000 trabalhadores **[Recursos humanos]**, incluindo escravos, prisioneiros de guerra, trabalhadores assalariados e técnicos especializados, estiveram envolvidos na produção do anfiteatro romano **[Objetivo]**. A área construída do Coliseu era de aproximadamente 24.000 metros quadrados, com 50 metros de altura e 188 metros de comprimento, e tinha capacidade para 50.000 espectadores. O trabalho também contou com arquitetos, engenheiros, marmoristas, carpinteiros, ferreiros, entre outros profissionais **[Multidisciplinaridade]**. O projeto **[Especificações]** da obra é atribuído ao arquiteto romano Gaio Mário Apuleio Diocles. Estima-se a utilização de cerca de 100.000 metros cúbicos de pedra e mármore, além de concreto, madeira e ferro utilizados na construção **[Materiais]**. As pedras eram carregadas em camelos e mulas e podiam ser trazidas de pedreiras a centenas de quilômetros de distância. Da mesma forma, a madeira pode ter sido proveniente de florestas da região de Apúlia, no sul da Itália, de outras regiões da Europa e do norte da África **[Logística]**. A obra foi realizada por volta do ano 80 d.C. em um período de 10 anos **[Tempo]** e foi financiada **[Orçamento]** com tesouros de guerra, despojos de batalhas e impostos sobre a população, iniciando-se no mandato do imperador romano Vespasiano, sendo concluída sob o governo de seu filho Tito.

<span id="page-21-0"></span>As características de controle gerencial são claras quando observamos os recursos e técnicas envolvidas na construção, e o monumento histórico corrobora a tese de que o gerenciamento de projetos é uma evolução e está presente desde a antiguidade. Nesse sentido, talvez o Projeto Manhattan possa ser entendido como o marco zero para o pensamento de formalização e padronização das práticas de gestão de empreendimentos complexos.

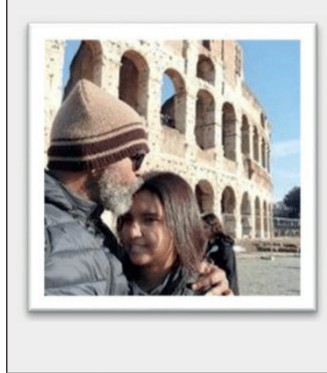

Por fim, compartilhamos nossas impressões sobre a visita. O visual e a estrutura desse monumento, que é uma das sete maravilhas do mundo, são encantadores e fazem valer a pena o passeio. No entanto, tivemos o sentimento (eu e Ianaê) de que a energia do local não estava alinhada às boas vibrações do passeio. As atividades sangrentas, violentas e desumanas presentes em nosso imaginário graças as aulas de história ou à ficção retratada no cinema, certamente influenciaram a percepção individual da vibração transmitida pelo local. Mas reiteramos que vale o passeio e o faremos novamente quando voltarmos à Roma. É importante fazer um recorte e compreender os costumes da época. Isso ocorre em diversos monumentos históricos ao redor do mundo. Acreditamos que relembrar é preciso, já que o esquecimento pode permitir que atrocidades voltem a acontecer.

Para os tempos atuais, padrões e metodologias que balizam o gerenciamento de projetos são abundantes. O termo padrão se refere a um conjunto de práticas estabelecidas e reconhecidas internacionalmente e servem de referência como melhores práticas. Um exemplo disso é o PMBOK 7, que será o principal padrão de referência para o estudo de caso apresentado neste livro. A metodologia, por sua vez, é um conjunto de processos, procedimentos e ferramentas utilizadas para gerenciar projetos, de acordo com suas necessidades específicas.

# **1.4 PMI - Project Management Institute**

O Project Management Institute (PMI) é uma instituição sem fins lucrativos cuja missão é estabelecer padrões para a gestão de projetos, promover a educação, a troca de conhecimento e oferecer certificações. Além de habilitar o profissional para atuar na gestão de projetos, as certificações do PMI também facilitam sua inserção no mercado, pois são reconhecidas e respeitadas globalmente.

O PMI foi fundado em 1969 na Filadélfia, Estados Unidos, por 5 gerentes de projetos com o objetivo de compartilhar ideias e experiências em gerenciamento de projetos. Atualmente sediado em Newtown Square, Pennsylvania, nos Estados Unidos, o PMI possui organizações locais em mais de 200 países, que oferecem suporte e recursos aos membros em suas regiões específicas. Essas organizações, chamadas de Capítulos do PMI, atuam sem fins lucrativos e são gerenciadas por voluntários com o objetivo de proporcionar oportunidades de treinamento, *networking* e desenvolvimento de carreira. Cada Capítulo é vinculado ao PMI global, seguindo as políticas e procedimentos estabelecidos, e oferece eventos locais, *workshops*, programas de estudo e outras atividades para os membros. Ao <span id="page-22-0"></span>todo, o Instituto possui mais de 500 mil membros filiados em nível global.

Em consonância com sua missão de educar, desenvolver e padronizar a gestão de projetos, o PMI é responsável pela publicação do PMBOK. A última edição do Guia do Conhecimento em Gerenciamento de Projetos, a sétima versão, foi publicada em 2021.

# **1.5 PMBOK**

A sétima edição do PMBOK abrange os conceitos e as concepções fundamentais para habilitar o profissional de projetos, levando em conta a evolução da sociedade, que também impactou o gerenciamento de projetos como modelo para condução dos negócios. Tecnologias como inteligência artificial, internet das coisas, computação em nuvem, inteligência de negócios e block-chain, além de novas abordagens como Metodologia Ágil, Scrum, Lean e Design Thinking, combinada com as rápidas mudanças no mercado que aumentaram a concorrência global, são exemplos desse novo ambiente.

O Guia PMBOK foi criado em 1987 e, até a sexta edição publicada em 2017, o padrão se baseava em processos que garantiam as práticas de documentação, avaliação de desempenho e melhoria contínua dos processos.

A sétima edição busca concentrar o foco nos resultados pretendidos e no valor agregado. Para isso, propõe um padrão baseado em princípios, diferenciando-se dos processos que estão focados nas entregas.

O padrão de gerenciamento tem como objetivo orientar a conduta e a atuação das partes interessadas com base nos princípios de gerenciamento de projetos. Esse padrão pode ser aplicado a projetos de qualquer natureza, e sua abordagem pode ser associada a metodologias preditivas, incrementais ou adaptativas.

# *1.5.1 Princípios do Gerenciamento de Projetos*

Em uma atividade profissional, os princípios são orientações, às vezes regras, que fundamentam as organizações na tomada de decisões, resolução de problemas e definição de caminhos a seguir. No caso dos Princípios do Gerenciamento de Projetos, eles são apenas orientações. A lista que segue apresenta um resumo com os 12 princípios do PMBOK 7.

#### **1. Seja um administrador diligente, respeitoso e atencioso**

Os administradores agem com responsabilidade ao realizar atividades com integridade, cuidado e confiabilidade, mantendo a conformidade com as diretrizes internas e externas. Eles demonstram um amplo compromisso com os impactos financeiros, sociais e ambientais dos projetos que apoiam.

# **2. Crie um ambiente colaborativo para a equipe do projeto**

As equipes de projeto são compostas por pessoas com diversas habilidades, conhecimentos e experiências. Equipes de projeto que trabalham de forma colaborativa podem alcançar objetivos compartilhados de maneira mais eficaz e eficiente do que indivíduos que trabalham sozinhos.

### **3. Envolva-se de fato com as partes interessadas**

O engajamento das partes interessadas deve ser proativo e na medida necessária para contribuir para o sucesso do projeto e a satisfação do cliente.

# **4. Enfoque no valor**

Avalie e ajuste continuamente o alinhamento do projeto com os objetivos do negócio, benefícios e valor pretendidos.

# **5. Reconheça, avalie e reaja às interações do sistema**

Reconhecer, avaliar e responder às circunstâncias dinâmicas no âmbito e ao redor do projeto de forma holística para influenciar positivamente o desempenho do projeto.

# **6. Demonstre comportamentos de liderança**

Demonstrar e adaptar comportamentos de liderança para apoiar as necessidades individuais e da equipe.

# **7. Faça a adaptação de acordo com o contexto**

Crie a abordagem de desenvolvimento do projeto com base no seu contexto, objetivos, partes interessadas, governança e ambiente, usando o princípio do "apenas o suficiente" para alcançar os resultados desejados, maximizando o valor, gerenciando custos e aumentando a velocidade.

#### **8. Inclua qualidade nos processos e nas entregas**

Manter o foco na qualidade para produzir entregas que atendam aos objetivos do projeto e estejam alinhadas às necessidades, usos e requisitos de aceitação estabelecidos pelas partes interessadas relevantes.

#### **9. Complexidade**

Avalie e navegue continuamente a complexidade do empreendimento para que as abordagens e os planos permitam que a equipe tenha sucesso ao longo do ciclo de vida do projeto.

#### **10. Otimize as respostas aos riscos**

Avalie continuamente a exposição ao risco, tanto em oportunidades quanto em ameaças, para maximizar os impactos positivos e minimizar os impactos negativos no projeto e em seus resultados.

### <span id="page-24-0"></span>**11. Capacidade de adaptação e resiliência**

Crie capacidade de adaptação e resiliência nas abordagens da organização e da equipe do projeto para ajudar o projeto a acomodar mudanças, recuperar-se de contratempos e continuar com o trabalho do projeto.

#### **12. Aceite a mudança para alcançar o futuro estado previsto**

Prepare os envolvidos na mudança para que adotem e mantenham comportamentos e processos novos e diferentes, necessários na transição do estado atual para o estado futuro pretendido, criado pelos resultados do projeto.

# *1.5.2 Domínios de desempenho de projetos*

O Padrão de Gerenciamento de Projetos tem a missão de orientar os profissionais com base nos princípios do gerenciamento, que moldam o Guia do Conhecimento por meio de seus oito domínios de desempenho. Esses domínios são grupos de atividades (áreas de conhecimento) que fornecem orientações (processos, técnicas e artefatos) sobre como os diversos processos de gerenciamento podem ser conduzidos. O PMI (2021) descreve os oito domínios de desempenho como "áreas de foco interativas, inter-relacionadas e interdependentes que trabalham em uníssono para alcançar os resultados do projeto". A lista a seguir, apresenta os oito domínios de desempenho.

#### **1. Domínio de desempenho das partes interessadas**

Trata da gestão de todos que possam impactar ou serem impactados por alguma decisão, atividade ou resultado de um projeto, passando pela identificação (categorização), análise de seus interesses e necessidades, bem como a comunicação, monitoramento e controle do engajamento durante o ciclo de vida do projeto.

#### **2. Domínio de desempenho da equipe**

Trata das atividades e funções associadas às pessoas responsáveis pela produção das entregas do projeto que atingem os resultados dos negócios.

# **3. Domínio de desempenho da abordagem de desenvolvimento e do ciclo de vida**

Trata das atividades e funções associadas às fases de abordagem de desenvolvimento, cadência e ciclo de vida de projetos.

#### **4. Domínio de desempenho de planejamento**

Trata das atividades e funções associadas à organização e coordenação inicial, contínua e em evolução, necessárias para fornecer os resultados e as entregas do projeto.

# **5. Domínio de desempenho de trabalho do projeto**

Trata das atividades e funções associadas ao estabelecimento de processos do projeto, gerenciamento de recursos físicos e promoção de um ambiente de aprendizado.

#### **6. Domínio de desempenho da entrega**

Trata das atividades e funções associadas às entregas do escopo e da qualidade esperadas para o projeto.

#### **7. Domínio de desempenho da medição**

Trata das atividades e funções associadas à avaliação do desempenho do projeto e à tomada de ações apropriadas para manter um desempenho aceitável.

#### **8. Domínio de desempenho da incerteza**

Trata das atividades e funções associadas a riscos e incertezas. A incerteza é inerente aos projetos e pode representar ameaças ou oportunidades.

# <span id="page-26-0"></span>2. O PROJETO

Após o breve alinhamento teórico, que reiteramos, pode ser completado com a leitura do livro "GERENCIAMENTO DE PROJETOS: Viajando com os princípios e domínios de desempenho do PMBOK 7", chegou o momento de mostrar a aplicação dos conceitos de gerenciamento de projetos segundo a visão do PMI (2021), com base nas experiências do "Projeto Marina pelo mundo". Recapitulando, o projeto é um empreendimento familiar em que nos propusemos a viajar pelo mundo e conhecer os principais pontos turísticos. Além do Brasil, já visitamos nove países em seis anos, com uma pausa de dois anos devido à pandemia de COVID-19 entre 2020 e 2021, então são 4 anos efetivos de viagem. Cada roteiro é um momento de realização em um curto período de férias. No entanto, há responsabilidades durante os meses que as antecedem. Nossas responsabilidades são normais para uma família de classe média no Brasil, com trabalho, escola e rotinas diárias. Fazer uma viagem internacional não é necessariamente algo trivial em nossa realidade. É possível, sim, mas exige esforço para ajustar o orçamento e alcançar o objetivo.

O esforço ao qual nos referimos não valeria a pena se não fosse planejado, pois poderia proporcionar apenas diversão momentânea e frustração financeira posterior. Nesse sentido, o gerenciamento de projetos desempenha um papel fundamental, pois permite uma visão integral da família como uma organização que possui recursos limitados, incluindo um orçamento que deve cobrir custos fixos, custos variáveis, investimentos, reserva para emergências, lazer, entre outros. Como você pôde perceber no capítulo anterior, o papel do PMBOK é guiar as organizações nas melhores práticas para alcançar qualquer objetivo singular que exija a utilização de recursos limitados e tenha um início, meio e fim. Um projeto.

O guia do PMI (2021) apresenta oito domínios de desempenho (Partes Interessadas, Equipe, Abordagem de Desenvolvimento e Ciclo de Vida, Planejamento, Trabalho do Projeto, Entrega, Medição e Incerteza) e nosso estudo de caso se baseará nos artefatos gerados por cada um deles, distribuídos ao longo das fases estabelecidas para o ciclo de vida proposto para o projeto. Artefato, conforme definido pelo guia, é um objeto de trabalho, documento ou informação produzido, armazenado ou utilizado durante o processo de gerenciamento de um projeto.

Como estratégia didática, nosso primeiro passo será definir a abordagem de desenvolvimento, que, neste caso, será preditiva. Esse modelo de abordagem é vantajoso quando o projeto e o produto têm variáveis conhecidas e podem ser estabelecidas no início dos trabalhos. Itens como escopo, cronograma e custos podem ser determinados sem grandes necessidades de alterações ao longo do projeto.

No que diz respeito ao ciclo de vida, que define as etapas do projeto dentro da abordagem preditiva, escolhemos o modelo em cascata, no qual uma fase termina antes que a próxima comece, mas permitindo que, eventualmente, ocorra repetição ou realização simultânea com outras fases para atender às mudanças dos requisitos de forma adequada. O ciclo de vida é distribuído entre as fases de Iniciação, Planejamento, Execução,

Monitoramento e Encerramento.

A partir da definição da abordagem e do ciclo de vida, apresentamos no Quadro 1 uma matriz de artefatos, domínio e ciclo de vida, que pretende demonstrar quais documentos serão produzidos ao longo do projeto.

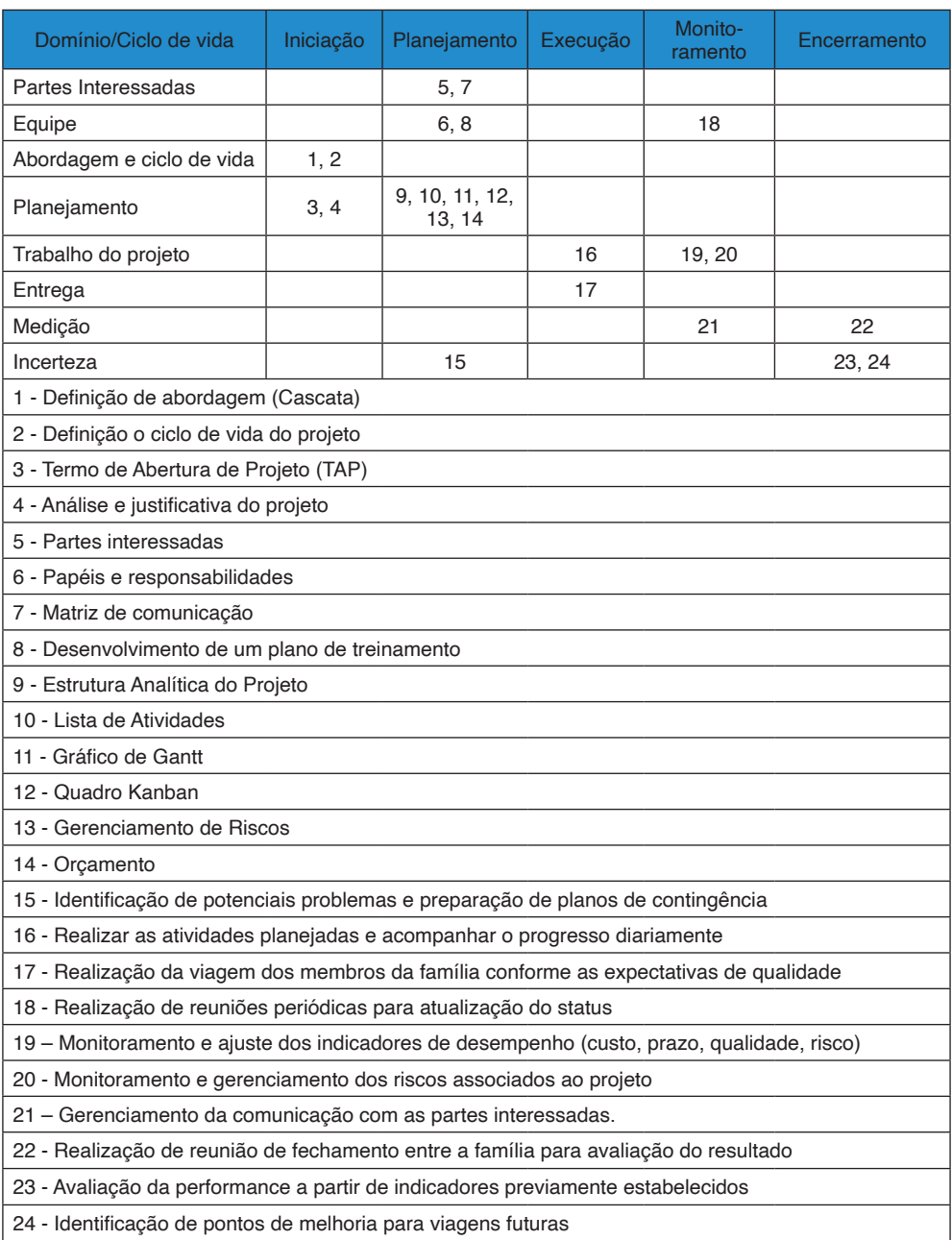

#### Quadro 1 Matriz de artefatos, domínio e ciclo de vida

Como pode ser observado, nem todas as células da matriz estão preenchidas. Isso não é um problema. É um momento para refletir e entender que o PMBOK, em sua sétima edição, consiste em um conjunto de princípios e domínios que apresentam as melhores práticas e podem ser aplicados em qualquer padrão ou metodologia de projeto, mas não necessariamente em sua totalidade. Cada projeto é único, e nesse sentido, o gerenciamento deve ser adaptado de acordo com suas necessidades, evitando burocratizar as rotinas com atividades que não agregam valor ao projeto. Por exemplo, em um projeto de viagem, geralmente, não será necessário um tratamento rígido de aquisições, que está relacionado ao domínio de desenvolvimento do trabalho do projeto.

Para o nosso estudo de caso, consideramos o cenário apresentado conforme o Quadro 2.

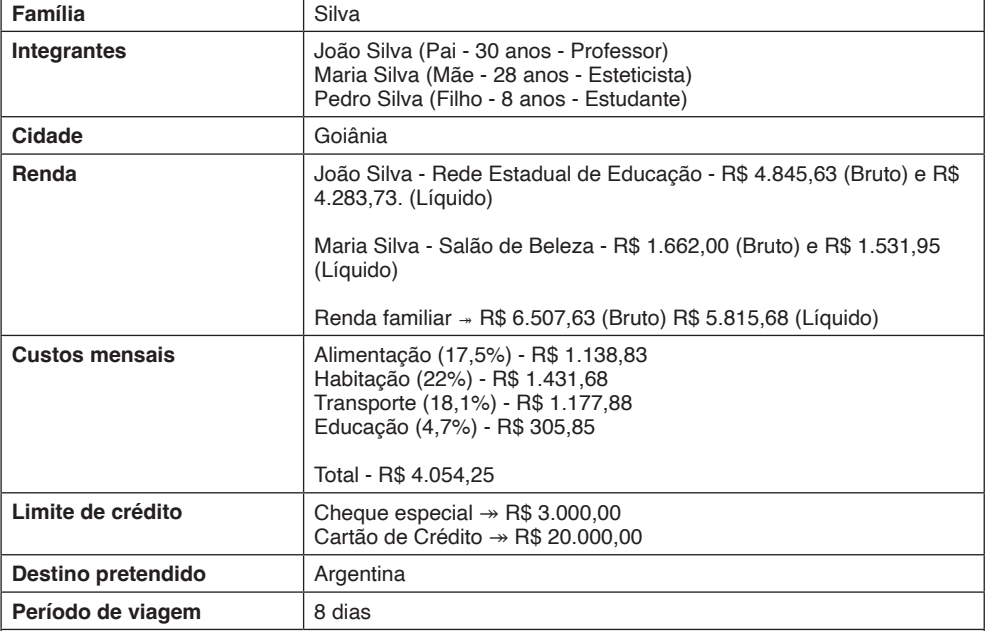

#### Quadro 2 Cenário para estudo de caso de gerenciamento de projetos

#### **Considerações**

- De acordo com a Tabela Salarial da Rede Estadual de Educação divulgada pelo Sindicato dos Trabalhadores em Educação de Goiás (SINTEGO) em abril de 2023, o salário de entrada de um Professor Nível IV Especialista, como é o caso do recém-aprovado em concurso João Silva, é de R\$ 3.845,63. A esse valor, acrescentam-se o Auxílio Alimentação de R\$ 500,00 e o Auxílio Aprimoramento Continuado de R\$ 500,00. Não haverá Adicional de Tempo de Serviço, uma vez que João é um professor iniciante na Rede. Portanto, o salário bruto é de R\$ 4.845,63. Com descontos de contribuição previdenciária de R\$ 423,02 (11% do salário) e Imposto de Renda de R\$ 138,88, o rendimento líquido considerado será de R\$ 4.283,73.
- Segundo dados do site de pesquisa Salario.com.br, com base em informações oficiais do Novo CAGED, eSocial e Empregador Web, considerando um total de 22.209 salários de profissionais admitidos e desligados pelas empresas no período de fevereiro de 2022 a janeiro de 2023, o salário médio de uma profissional esteticista na região Centro-Oeste do Brasil é de R\$ 1.662,00. Com uma contribuição previdenciária de R\$ 130,05, o rendimento líquido é de R\$ 1.531,95.
- De acordo com os dados da Pesquisa de Orçamentos Familiares (POF) 2017-2018, a mais recente publicada pelo Instituto Brasileiro de Geografia e Estatística (IBGE) até a data de produção deste livro, a distribuição das despesas de consumo da família brasileira é de 17,5% para alimentação, 36,6% para habitação, 18,1% para transporte e 4,7% para educação. No caso da família Silva, o gasto com habitação corresponde a 22%, levando em consideração que a família mora em um pequeno apartamento subsidiado pelo programa do Governo Federal Minha Casa Minha Vida. Portanto, as despesas fixas correspondem a 62,3% da renda bruta, totalizando R\$ 4.054,25.
- A família planeja destinar 15% da renda líquida mensal para a realização da viagem, o que equivale a um total mensal de R\$ 872,35. Além disso, utilizarão uma poupança no valor de R\$ 3.258,00, bem como o décimo terceiro salário e 1/3 de férias do casal, totalizando R\$ 7.734,85 por ano.
- A família não possui fluência na língua espanhola e possui apenas conhecimentos básicos de inglês, adquiridos nas escolas regulares no Brasil.

Como já mencionado, este estudo é baseado na produção de artefatos que atendam aos domínios de desempenho do PMBOK e às etapas do ciclo de vida de projetos. A produção desses artefatos é facilitada pela tecnologia, que torna a organização e o gerenciamento mais ágeis, independentemente do padrão ou metodologia utilizados, como o PMBOK, Scrum, Prince 2 ou ISO. Todos esses modelos têm o objetivo de responder onde chegar e como fazer para chegar lá. Embora os padrões e metodologias recomendem o uso de ferramentas tecnológicas, nenhum deles determina uma ferramenta específica. Quando nos referimos a ferramentas tecnológicas, falamos de softwares de gerenciamento de projetos que permitem planejar, monitorar, controlar e gerenciar recursos. Por exemplo, eles permitem a criação de uma lista de tarefas e compartilhamento com a equipe e o responsável, permitindo atualizações sobre o progresso da mesma.

Existem vários softwares desse tipo disponíveis no mercado. O mais conhecido é o Project da Microsoft. Outros exemplos incluem Asana, Trello, Monday.com, Basecamp, Jira, Wrike, Smartsheet, Teamwork e Notion.

Na prática, não é necessário se apegar a um software específico, especialmente em projetos de médio e pequeno porte. O gerenciamento de projetos não é medido pelo software utilizado para realizar a gestão, mas sim pelo conceito aplicado ao software para atender à proposta do padrão ou metodologia de gerenciamento de projetos. No final, o conceito deve responder às perguntas essenciais: O quê? Por quê? Para quem? Quando? Quanto vai custar? Como será feito? Onde? Quem fará?

A proposta deste estudo é utilizar as ferramentas disponíveis, como os softwares de automação de escritório (Office ou BrOffice) ou um caderno de anotações. Neste caso, utilizaremos planilhas eletrônicas que podem ser aplicadas no Microsoft Excel (Office) ou Calc (BrOffice).

As próximas seções serão distribuídas por fases e cada uma delas abordará os artefatos produzidos e as técnicas utilizadas.

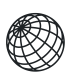

#### **Marina pelo mundo - Experience**

#### Minha família no mundo: A Magia das Viagens

Sou Ianaê, mãe da Marina, e tenho uma coleção de lembranças e vivências ao redor do mundo que adoraria compartilhar. O início da nossa jornada com a Mari pelo mundo é uma das memórias mais divertidas de nossas viagens. Foi quando visitamos Orlando, nos EUA. Marina ainda era bem pequena, e mesmo com as dificuldades do idioma e a apreensão da nossa primeira viagem internacional, foi uma experiência incrível. Lembro-me que, para colorir a experiência da pequena exploradora, juntamos as moedinhas em um cofrinho que quebramos antes do passeio para fazê-la se sentir a dona do mundo. E ela realmente se achava, entrando onde queria e escolhendo as bonecas e brinquedos que mais amava.

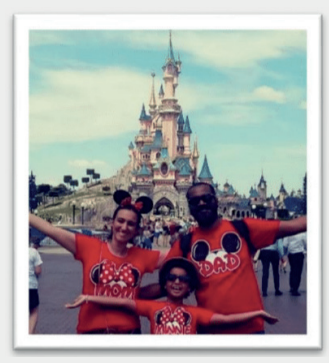

Lembro-me claramente de nossa estadia em Orlando, os passeios de mãos dadas, os olhinhos dela brilhando de alegria com todas as novidades. Foram momentos marcantes. Desde a primeira vez que ela entrou em uma roda gigante até os momentos simples, como a visita à loja de doces e a utilização da máquina de fazer panquecas em formato do Mickey no hotel. Cada detalhe nos encantava.

Uma das melhores lembranças que guardo é do show da Frozen, onde Marina, com toda a sua inocência, dizia que a neve não era de verdade. Foi hilário ver sua reação e me pegou de surpresa, pois eu, que estava vivendo intensamente a magia do momento, achei que ela realmente acreditaria.

Em uma das noites em Orlando, decidimos experimentar um restaurante especializado em caranguejo. Assim que entramos, Marina fez graça e o garçom, prontamente, tentou falar em português conosco, nos entregando babadores, de praxe. E nos direcionando da melhor forma possível para uma fantástica experiência gastronômica e cultural. Imaginávamos que ela teria alguma estranheza com a comida, mas fomos surpreendidas ao vê-la amar o prato e comer com entusiasmo.

Compramos um carrinho de criança para levá-la a todos os lugares, mas logo percebemos que a garota estava crescendo rápido demais para usá-lo. Mesmo assim, o carrinho foi um verdadeiro guerreiro, aguentando firme os passeios em Orlando e New York. Ao final da viagem, deixamos o coitado no hotel em New York, pois não tinha mais condições de ser usado. A sensação em New York era de que voltaríamos com certeza e até surgiu o desejo de morar ali. Washington, meu parceiro nessa aventura, se sentia como um nativo, não dispensava nenhuma conversa e nem o jeito de andar característico de alguns novaiorquinos. O Central Park foi a realização de um sonho que sempre imaginamos, pois tínhamos assistido juntos, e ainda somos fãs, a séries como Friends, entre outros filmes que retratavam a cidade. Na Times Square, o desejo era encontrar algum famoso. Sabíamos que o máximo que poderíamos fazer era assistir a um espetáculo na Broadway, o que já era muito para nós.

A partir dessa viagem, começamos a planejar outras e surgiu a vontade que posteriormente se tornou nosso objetivo de vida e deu origem a este livro. Levar Marina pelo mundo, alinhando nossos sonhos com a expectativa de proporcionar a ela toda a experiência e conhecimento que viagens podem oferecer: conhecer culturas diferentes e vivenciar coisas inexplicáveis. Essas experiências só nos amadureceram e nos ensinaram a criar laços mais fortes em família, abrindo nossas mentes para compreender melhor o mundo com todas as suas diversidades e perspectivas. Tivemos momentos de tensão, o que é natural. Porém, a criação de memórias afetivas, a cumplicidade e o aprendizado mútuo foram maiores do que qualquer conflito.

Conhecer outros países nos proporcionou sensações maravilhosas e únicas. É como abrir um livro de histórias repleto de novas culturas, paisagens e experiências. A cada destino visitado, somos presenteadas com uma enxurrada de emoções: desde a admiração diante de monumentos icônicos até a conexão com a natureza exuberante, como no Central Park e a neve no Chile, entre outras paisagens incríveis. Também saboreamos comidas autênticas e interagimos com pessoas de diferentes origens e perspectivas. Essa jornada de descobertas nos permitiu transcender as fronteiras de nossa própria realidade, expandindo horizontes e aprendendo lições valiosas que só o contato direto com a diversidade do mundo pode proporcionar. A sensação maravilhosa de conhecer outros países é uma fonte inesgotável de enriquecimento pessoal, que nos deixa com uma bagagem de memórias e aprendizados para toda a vida, sendo ainda mais especial quando compartilhada em família.

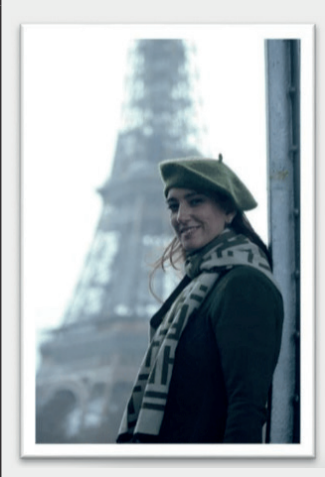

Definitivamente, um dos lugares que mais amei conhecer e que visitamos duas vezes foi Paris. Confesso que moraria lá sem nenhum problema (risos). Paris me inspira de todas as maneiras. Na primeira vez que fomos, era o início do verão e o sol se punha muito tarde, por volta das 21h30. Ficamos hospedados em um bairro familiar, o que nos proporcionou vivência com os locais, e foi fantástico. Exceto por um vendedor de sorvetes que foi impositivo e exigiu que falássemos em francês, visto que estávamos em Paris e não deveríamos falar inglês. Mesmo com esse incidente, aproveitamos bastante e foi uma viagem inesquecível. Todas as nossas viagens foram especiais, mas essa tem um lugar especial em meu coração e memória. Na segunda vez que fomos, era inverno, tão bonito quanto o verão, porém com um frio cortante.

Falando em frio, passamos bons dias no Chile e no Uruguai, em contato com a neve. Passamos frio também em Buenos Aires, e com certeza, voltaria lá no calor. A cidade é acolhedora e com comida deliciosa. Passear por Buenos Aires me dava a sensação de estar em um filme, assim como em Colônia Del Sacramento,

com suas ruas fotogênicas e o silêncio encantador. Assim como em Paris, a experiência no inverno que, em primeira análise, parece apenas ser frio e trazer desgaste físico, se traduz na beleza das cores de uma estação que muito me fascina e com a natureza mesclando-se com a arquitetura das casas e as cores e a elegância das roupas que completam o cenário. É como ser parte de uma verdadeira obra de arte.

E por falar em arte, conhecer o Vaticano e algumas cidades da Itália foi a realização de um feito extraordinário. Desde muito pequena, tinha a vontade de um dia poder estar lá. Meus avós paternos têm descendência italiana, e daí vem meu sobrenome, Toni. Vivenciar as comidas, cores, paisagens e lugares históricos foi algo além de um sonho pessoal. Era como se me remetesse à vontade de pertencer que via em minha infância. Passar antes por Barcelona foi uma grata surpresa, uma cidade incrível e surpreendente. Cada viagem foi única e deslumbrante, com suas particularidades e emoções, o que nos leva a planejar muitas outras ainda.

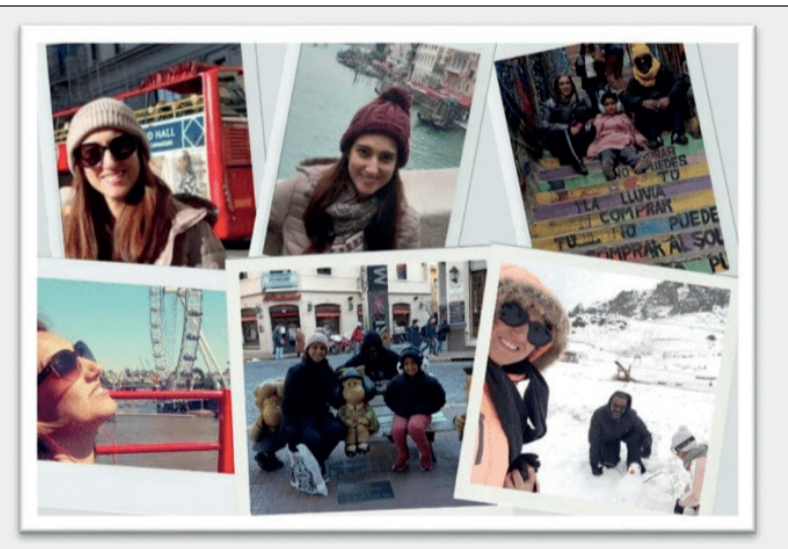

Por último, mas não menos importante, quero falar sobre a Disney. Já era minha segunda vez por lá e tive a sensação real de ter voltado a ser criança. Tudo me remeteu à minha primeira viagem internacional aos 16 anos com a minha madrinha, e a vontade de sentir toda a magia foi ainda maior do que da primeira vez, pois já sabia o que esperar e realmente estar com a minha família, onde voltávamos a ter corações e olhos infantis, foi maravilhoso. Lembro-me agora dos olhinhos da Marina e da emoção do Washington ao final da famosa e deslumbrante parada/espetáculo dos personagens no Magic Kingdom. Naquele momento, senti uma reavaliação de tantas coisas, difícil de expressar aqui. Mas era a realização de estarmos em família vivendo a magia da Disney, a sensação de que conseguimos financeiramente estar lá, de que vencemos as barreiras da comunicação, pois tínhamos dificuldade no inglês às vezes, e, acima de tudo, a sensação de que éramos uma família.

E por mais que a gente viaje e tenhamos cada vez mais sonhos em relação a conhecer o mundo, só faz sentido porque estamos juntos explorando o mundo e agora compartilhando nossos momentos com você pelas páginas deste livro. O que esperamos é poder te inspirar para celebrar momentos assim, em família.

# <span id="page-33-0"></span>3. Iniciação

A fase de Iniciação, em algumas literaturas tratada como concepção, é o momento de definição preliminar do escopo. Neste momento, o objetivo é fornecer subsídios para uma avaliação quanto à viabilidade do projeto. Em caso positivo, o projeto avança para as próximas fases. É uma etapa que, por sua característica, não demanda grande esforço nem custo, uma vez que é o momento de testar a ideia, ainda com argumentos e sem grandes investimentos.

Nessa etapa, utilizaremos um artefato denominado Termo de Abertura de Projeto (TAP), que é o documento que autoriza formalmente a continuidade do projeto, permitindo avançar para a fase de planejamento e dispensar o empenho de novos esforços para refinar o escopo, custo e cronograma do projeto.

As próximas seções apresentam um roteiro e considerações sobre o preenchimento do formulário de TAP e a análise de viabilidade do projeto.

# **3.1 O Termo de Abertura de Projeto**

Não existe um modelo específico para a criação de um TAP. O importante é que o documento cumpra o objetivo de apresentar um roteiro de alto nível, ou seja, ainda sem especificação de detalhes ou compromisso com valores exatos, pois o objetivo é ter uma referência para dar continuidade ao projeto. Para o nosso estudo, utilizaremos um formulário formatado em planilha eletrônica no Microsoft Excel para responder às seguintes questões sobre o projeto: O quê?

- **• Título / Objetivos**
- Por quê? **Justificativa**
- Quando? **Cronograma**
- Quanto? **Custo**
- Para quem? **Identificação do Cliente (Aprovação)**
- Quem vai fazer? **Partes interessadas (Equipe)**

O título (O quê?) do projeto deve ser uma frase simples que represente a essência do produto a ser entregue como resultado final. Nomear o projeto com termos significativos para as partes interessadas ajuda na compreensão dos propósitos do projeto e cria um sentimento de propriedade por parte da equipe, o que contribui para a atuação em alta performance, conforme observado no contexto de domínio de desempenho da equipe.

Por exemplo, o "Projeto Marina pelo mundo", nome inspirado na série de TV Nalu pelo mundo que estreou no ano de 2009 nos canais Off e Multishow mostrando o dia a dia da família do surfista Everaldo Pato, que com sua esposa Fabiana Nigol e a filha Isabelle

Nalu, rodavam o mundo em busca das melhores ondas. Em nossa visão de pais, o título representa espírito de proporcionar à Marina, que está em fase de formação enquanto pessoa, a possibilidade de viajar e ter experiências em ambientes que possam explicar os caminhos tomados pela humanidade através da arte e das diferentes crenças e costumes. Isso refletirá como um dos aspectos relevantes em sua formação como uma cidadã que respeita a diversidade cultural em nossa casa, bairro, cidade e no mundo. A palavra "mundo" nesse contexto representa a quebra de fronteiras e um campo sem limites para que ela possa sonhar e viver.

Para o projeto modelo (estudo de caso), vamos denominá-lo de "Buenos Aires querido - Férias em família", remetendo à cidade destino por meio do clássico tango de Carlos Gardel e ao lazer familiar.

O próximo passo é a definição dos objetivos (O quê?) do projeto. O objetivo é o início do que chamamos de escopo, uma vez que ele define a consequência final do projeto (produto). Nesse sentido, o resultado do projeto tem uma função. Em caso de ser bemsucedido e cumprir a função para o qual foi designado, terá cumprido uma utilidade (valor agregado). Com base nesse conceito, uma técnica para definir o objetivo é responder às perguntas:

- Qual a função do projeto?
- Qual a utilidade da função do projeto?

No caso do projeto "Buenos Aires querido - Férias em família", a função pode estar ligada ao planejamento e organização da primeira viagem internacional da família Silva, contemplando desde a partida da cidade de Goiânia para a cidade de Buenos Aires, na Argentina, até a hospedagem, roteiro e ingressos de passeios turísticos, estrutura legal e de suporte (função). A viagem deverá proporcionar momentos de descanso, relaxamento e entretenimento, além da exploração de novos lugares e culturas (utilidade).

A justificativa (Por quê?) do projeto pode passar pela defesa quanto à relevância e oportunidade, especialmente no ambiente corporativo. No caso de um projeto pessoal, um caminho é dar ênfase à motivação quanto à realização do empreendimento. No caso da família, uma justificativa pode ser aproveitar o momento de estabilidade em razão da aprovação de João Silva no concurso público, o que garantiu à família a possibilidade de assumir compromissos financeiros, aliada à vontade do casal de realizar uma viagem em família que, além de proporcionar momentos de lazer e descanso mental, está relacionada com uma satisfação pessoal em comemorar o importante marco para a família. Além disso, eles veem Buenos Aires como uma atração alinhada às preferências do casal, pelas tradições do futebol, pela culinária e especialidade dos argentinos em carnes, pelos vinhos argentinos que já embalaram bons momentos do casal e pelos fatores econômicos que envolvem uma viagem para a América do Sul, com um preço dentro dos limites suportáveis pela família, além da moeda (peso argentino) desvalorizada diante do Real, o que poderá facilitar o consumo no país.

Na sequência, vamos pensar no Cronograma (Quando?). Está posto que a viagem é de férias, portanto, considerando a atividade profissional de João, deverá ocorrer no mês de julho ou no final de dezembro e meados de janeiro. É uma decisão que deve levar em conta alguns aspectos. Para uma viagem de baixo custo, o primeiro fator a se considerar é fugir do período de alta temporada. No caso da família Silva, será uma tarefa difícil devido às restrições do calendário escolar, que na Argentina é similar ao Brasil. Mas a pesquisa é válida para qualquer destino. Nesse caso, a Internet é o melhor caminho.

Segundo o blog Buenasdicas.com, uma boa referência para dicas de turismo em Buenos Aires, a alta temporada na Argentina ocorre nos meses de dezembro e janeiro, com destaque para dezembro próximo ao réveillon como o período mais caro do ano. A estação é o verão e, assim como no Brasil, é quando há maior índice de calor. O período de intenso inverno acontece entre os meses de junho e agosto (o mês mais barato). Julho, embora frio, recebe muitos turistas devido às férias escolares.

Avaliando a situação, observa-se que entre as opções que não esbarram nas restrições do calendário da família, o mês de julho seria menos dispendioso, no entanto, o rigoroso inverno naquela cidade, em comparação ao que se vive no cerrado brasileiro na cidade de Goiânia, adicionaria um custo extra para a aquisição de roupas apropriadas para a estação. Outro ponto a ser considerado é que uma viagem em janeiro poderia permitir um tempo maior de planejamento e preparação financeira, já que até lá o casal já teria recebido os pagamentos de décimo terceiro e férias, que seriam exclusivos para a viagem.

Nesse caso, a opção será pelo mês de janeiro de 2024. Para fins de orientação, estamos em abril de 2023, quando da preparação deste projeto.

Nessa fase, as definições são em alto nível, então para o cronograma podemos deixar uma janela entre o dia 2 e 20 de janeiro de 2024, considerando que a viagem ocorrerá após o período mais caro (réveillon) e o retorno de João ao trabalho. Em geral, o início do ano letivo para os professores da rede estadual inicia-se na última semana de janeiro com o planejamento escolar.

Agora vamos fazer uma previsão do Custo. Isso mesmo, ainda é uma previsão. Apenas uma referência para avaliação quanto à viabilidade. Nesse caso, devemos considerar, no mínimo, aspectos de passagens aéreas, hospedagens, atrações turísticas pagas e uma quantia para alimentação e despesas com transporte na cidade.

A nossa estratégia no "Projeto Marina pelo mundo", nesta fase, é procurar preços de pacotes que incluam passagem e hospedagem. Não necessariamente será o modo final de contratação, mas é uma maneira viável de se ter um ponto de avaliação. Neste caso, utilizamos a Decolar.com ou a 123Milhas. Em nossa jornada pelo mundo, já fizemos bons negócios e fomos bem assessorados por ambas.

O primeiro passo para levantar os custos é decidir o local de hospedagem. Nas viagens para cidades turísticas, a segurança está muito associada às decisões tomadas
antes do passeio. O local de hospedagem, muitas vezes não considerado, pode trazer problemas. As regiões mais centralizadas tendem a ser mais caras, no entanto, mais seguras, já que é onde se encontram os pontos turísticos, espaços mais preservados e que recebem mais atenção pela segurança pública e privada. O mesmo raciocínio se aplica à estrutura de transporte, lojas de conveniência e alimentação.

Em uma busca pela Internet, você vai conseguir rapidamente encontrar os bairros mais indicados para se hospedar. Indicamos, novamente, o blog Buenas-dicas.com. No caso do "Projeto Marina pelo mundo", nessa fase, assistimos muitos vídeos no Youtube com experiências de brasileiros. Existem diversos canais em nível profissional e amador que dão boas referências. Não tenha preconceito com os vídeos amadores. Esses, normalmente, dão boas dicas em relação a custos de viagem e problemas pelos quais passaram, que podem servir de aprendizado.

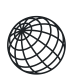

# **Marina pelo mundo - Experience**

#### Uma passagem pelo bairro da Recoleta

No inverno de 2019, mês de julho, a turma do "Projeto Marina pelo mundo" desembarcou em Buenos Aires com toda a elegância, vestindo casacos, luvas, gorros e cachecóis para enfrentar o frio. Chegamos um pouco depois do meio-dia e, dentro do aeroporto, a temperatura estava controlada e agradável. Ao sair para o estacionamento, onde encontramos o motorista que nos levaria para o Airbnb onde ficaríamos hospedados, entendemos por que trouxemos tantas roupas de inverno na bagagem. A temperatura estava entre 10 e 11 graus, com um vento que fazia parecer ainda mais frio. Era algo incomum para nós, vindos de Goiânia.

Do aeroporto, fomos direto para o apartamento na rua French, no charmoso e acolhedor bairro da Recoleta. Durante o trajeto, percebemos como a cidade é arborizada. As árvores, à primeira vista, devido ao rigoroso inverno, transmitiam uma sensação de melancolia e solidão. O que logo se transformou quando chegamos ao bairro e nos deparamos com a bela arquitetura que remetia a cidades europeias, ora nos fazendo sentir em Paris, ora em Londres. A combinação da vegetação urbana, com galhos em tons acinzentados e pastéis, e a arte das construções no estilo *art nouveau*, despertou em nós uma necessidade de aconchego, de tomar um chocolate quente, saborear uma comida reconfortante que nos lembrasse a casa da mãe, apreciar um bom vinho, ter uma boa conversa e ouvir uma daquelas canções em tom menor que elevam o pensamento ao estado e sensação de segurança e proteção. Durante os cinco dias em que estivemos por lá antes de seguir para Santiago, no Chile, o bairro da Recoleta e a cidade de Buenos Aires nos proporcionaram tudo isso.

As manhãs começavam com caminhadas e cafés, experimentando expressos, chocolates, empanadas, medialunas e alfajores na esquina da Avenida Pueyrredón com a Rua French, na Havanna. No almoço, quase sempre íamos ao Buenos Aires Grill para saborear bife de chorizo com batatas fritas. O restaurante fica ao lado da livraria El Ateneo Grand Splendid, um espaço que nasceu como teatro em 1919, se tornou um cinema e depois uma das livrarias mais importantes do mundo, tornando-se uma atração turística. Havia muitos outros pontos de interesse na região, como o Cemitério da Recoleta, o Floralis Generica, a Plaza Francia, o Palais de Glace, a Biblioteca Nacional e o Museu Borges.

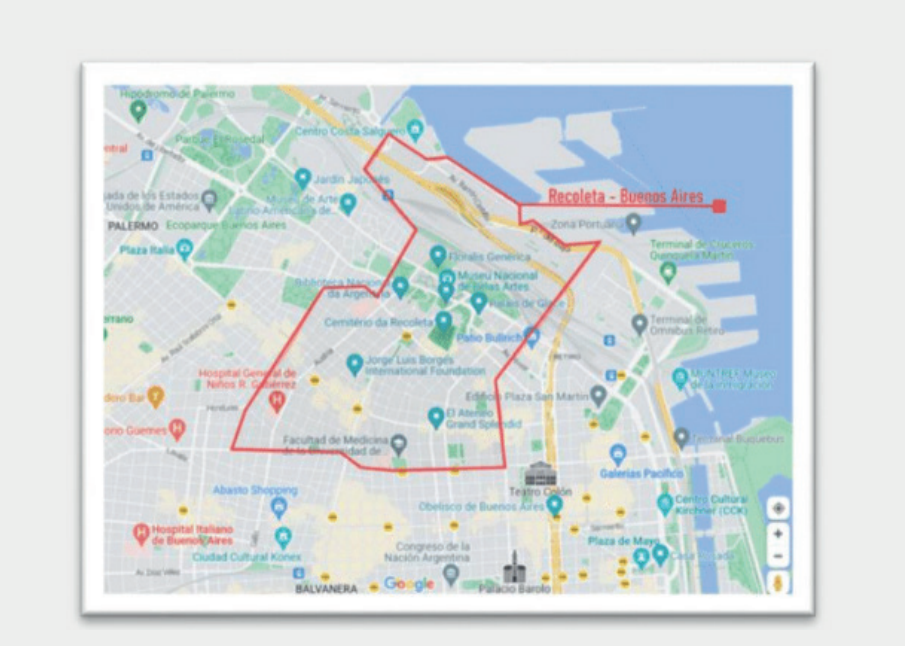

À noite, como estávamos em um apartamento com uma estrutura completa, às vezes preparávamos nossa própria comida e apreciávamos um vinho argentino. O bairro tinha lojas de conveniência, mercearias e grandes supermercados onde podíamos comprar tudo o que precisávamos. Em outras ocasiões, saíamos para aproveitar a vizinhança agradável durante o fim da tarde ou jantar. Lembrome de uma experiência relacionada ao futebol que foi perfeita para perceber a hospitalidade do povo argentino e entender que as rivalidades futebolísticas ficam apenas na diversão. Estávamos na época da Copa América, realizada no Brasil, e vencemos a Argentina por 2 a 0 na semifinal, com gols de Gabriel Jesus e Roberto Firmino. Assistimos ao jogo em um pequeno café/restaurante na Rua French chamado Le Blé French. Comemoramos de forma respeitosa e comedida, e fomos saudados e respeitados pelo proprietário do estabelecimento, pela equipe de atendimento e por alguns clientes argentinos presentes. O Le Blé French acabou se tornando nosso ponto de encontro diário, onde tivemos a oportunidade de experimentar uma boa cerveja IPA produzida localmente.

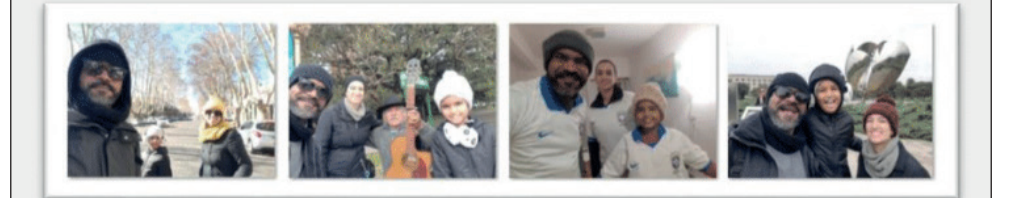

Essa viagem ficou gravada na memória como uma experiência excelente. A Recoleta nos atendeu plenamente e recomendamos como um ótimo local para se hospedar, tanto em Airbnb quanto em hotéis disponíveis na região. Quando visitar o local, não deixe de caminhar e se encantar com as belas ruas do bairro.

Para o estudo de caso, vamos à dica do "Projeto Marina pelo mundo" e escolher o bairro da Recoleta como ponto de hospedagem. A primeira busca será no site Decolar.com, seguindo o seguinte roteiro:

- 1. Entrar no site www.decolar.com;
- 2. Inserir a opção "Pacotes";

3. Preencher os dados (Origem, Destino, Datas de partida e retorno, quantidade de quartos e número de Hóspedes);

4. Clicar no botão "Buscar";

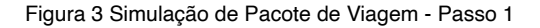

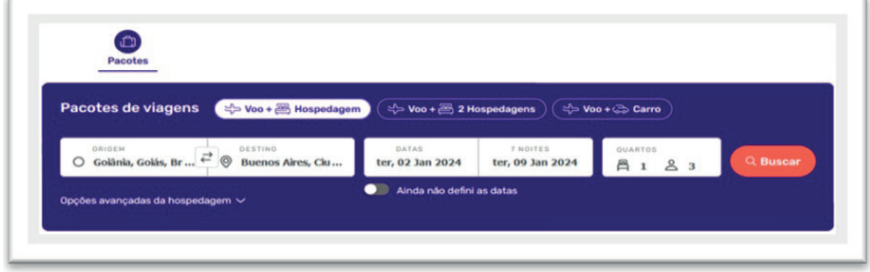

5. Na seção de filtros (menu da direita), buscar a seleção por "Bairros" e escolher o bairro da Recoleta;

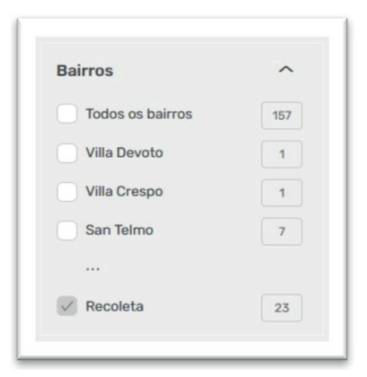

Figura 4 Simulação de Pacote de Viagem - Passo 2

6. Na seção "Ordenar por", escolha a opção "Preço: Menor a maior";

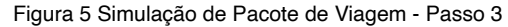

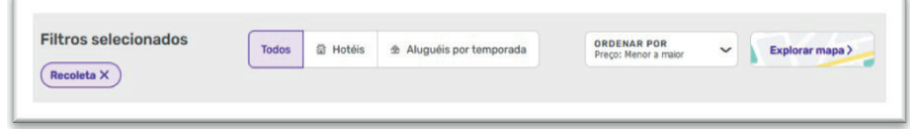

7. Observe as opções listadas e faça uma avaliação a partir da pontuação do hotel dada pelos hóspedes. Nosso ponto de corte é 7, no entanto, é importante avaliar a quantidade de votos. Uma média boa pode estar mascarada pelas poucas avaliações do hotel. Outro ponto importante é observar os comentários, pois mesmo com uma boa avaliação, você pode encontrar observações críticas para o seu perfil e que não sejam a melhor opção. Por exemplo, falta de opção de transporte, barulho, perfil não familiar, entre outros;

8. Após selecionar algumas opções, clique no anúncio para ver os detalhes, avaliar as imagens do quarto, ver a localização no mapa, horário de check-in e check-out, e opções de refeição;

9. No caso, a opção escolhida foi o Córdoba Suites;

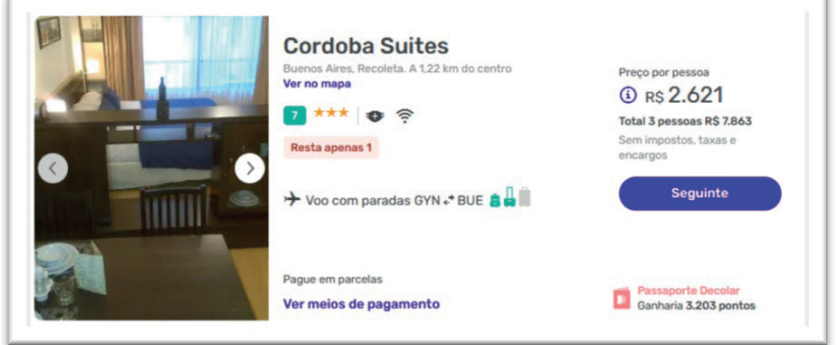

#### Figura 6 Simulação de Pacote de Viagem - Passo 4

10. Observe que o valor apresentado no anúncio está sem impostos, taxas e encargos, portanto, não representa o valor real. Você deve clicar no anúncio para ver os detalhes e prosseguir como se fosse efetuar a compra até o último passo, quando serão apresentados todos os custos. As formas de pagamento também podem ser observadas nessa tela. Para este caso, as condições podem ser a divisão no cartão de crédito em até 6x sem juros ou 12x com juros.

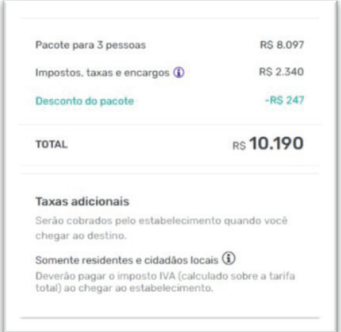

Figura 7 Simulação de Pacote de Viagem - Passo 5

A mesma simulação poderia ser aplicada para o site 123Milhas ou similar. No caso do estudo em curso, ficamos com a opção da Decolar.com como referência.

Para completar a previsão de custos, é preciso ter uma ideia dos gastos diários com alimentação, transportes e ingressos de atrações turísticas. No quesito alimentação, a indicação é o site Quantocustaviajar.com, que oferece uma boa visão com base nas informações de turistas. Considerando refeições de baixo custo, o gasto diário seria de R\$ 69,12 por pessoa, totalizando R\$ 414,72. Considerando 6 dias de estadia completa, já que no primeiro e oitavo dia a família estará em trânsito, tem-se o custo de R\$ 1.244,16. Observe que para a criança foi considerado o valor da refeição completa, o que na prática não ocorre, mas para fins de levantamento em alto nível para avaliação da viabilidade, é justificável utilizar esse parâmetro, que será refinado na fase de planejamento.

Buenos Aires é uma cidade que oferece muitas atrações turísticas sem custo, como a visita à Casa Rosada, El Caminito, Cemitério da Recoleta, Museu Nacional de Belas Artes, Catedral Metropolitana, Obelisco, Teatro Colón, Centro Cultural Kirchner e Floralis Genérica. Outras atrações têm preços atrativos, como o Mirante da Galeria Güemes e o Jardim Japonês, com ingressos a R\$ 10,00 e R\$ 8,00, respectivamente. Um tour pelo estádio do Boca Juniors, a famosa La Bombonera, tem o custo de R\$ 224 (adulto) e R\$ 112 (criança). A atração mais procurada por brasileiros é o espetáculo de tango. No Madero Tango, clássico restaurante que oferece apresentações de tango, o preço por adulto é de aproximadamente R\$ 150,00 e para crianças R\$ 75,00, sem jantar. Considerando os ingressos para as 4 atrações citadas, o custo total para as atrações turísticas será de R\$ 989,00.

Em relação aos transportes, uma corrida de Uber saindo do bairro da Recoleta no cruzamento da Avenida Pueyrredón com a Avenida Gral até Las Heras, próximo à Universidade de Buenos Aires (UBA) - Faculdade de Engenharia, em um percurso de 3,5 km, o custo é de \$ 851,00 (pesos argentinos), o que representa R\$ 19,43 (R\$ 1 = \$ 43,81) em 16 de abril de 2023). Outra simulação com o percurso do mesmo ponto da Recoleta até o Aeroporto Internacional de Ezeiza, em uma distância de aproximadamente 31,5 km, sai pelo custo de \$ 5.675,00 ou R\$ 129,54.

Estarão nos padrões normais até 3 corridas de Uber por dia em distâncias variando entre 3 e 4 quilômetros. Nesse sentido, vamos considerar uma média de R\$ 60,00 diários para condução, o que representa um total de R\$ 360,00 em 6 dias. Acrescidos de R\$ 130 para cada um dos percursos entre o Aeroporto - Recoleta e Recoleta - Aeroporto, portanto, R\$ 260,00. Logo, serão considerados R\$ 620,00 para transporte.

Fechando o orçamento em alto nível para alimentação, transportes e ingressos para atrações turísticas, temos:

- Passagem aérea + Hospedagem → R\$ 10.190,00
- $\mathsf{Alimentação} \rightarrow \mathsf{R\$ 1.244,16}$

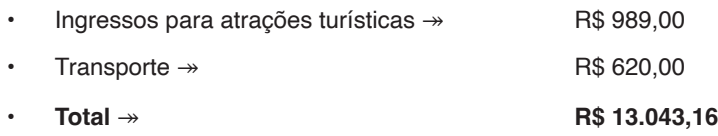

No "Projeto Marina pelo mundo", inserimos um percentual de segurança de 20% para cobertura de seguro viagem, pacote de Internet, gastos diversos e/ou variações dos valores orçados. Aplicando o mesmo critério, o custo total, em definição de alto nível, para o projeto da família Silva é de R\$ 15.651,79.

Os próximos passos tratam da Identificação do Cliente - Aprovação (Para quem?) e quais são as Partes interessadas - Equipe (Quem vai fazer?). Nesse caso, ambos representados pela própria família.

Nos casos de projetos pessoais, onde a equipe de operação se confunde com o cliente, que aprova, é de extrema importância observar o princípio da administração, agindo com responsabilidade. No momento da avaliação, é preciso agir com isenção e fugir de tentações que levam à popular síndrome do avestruz, comportamento daqueles que preferem não ver, ou fingir não ver, um problema.

O TAP, em formato de planilha eletrônica do Excel, se apresenta conforme a Figura 8.

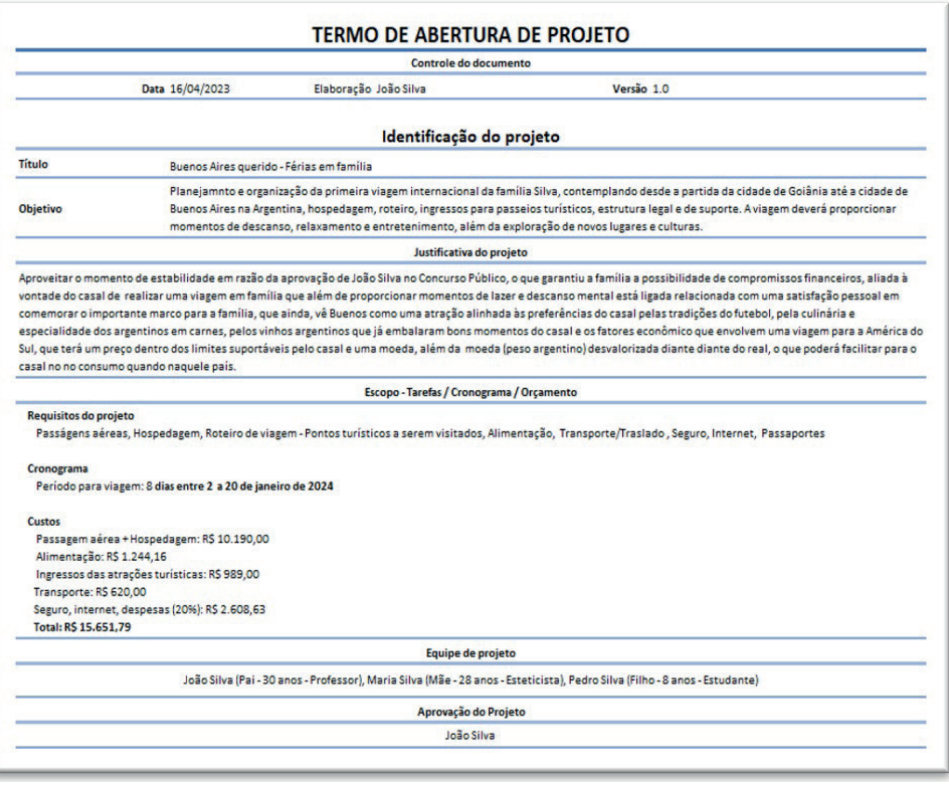

Figura 8 Termo de Abertura de Projeto

# **3.2 Análise da justificativa do Projeto**

Com base no TAP, que representa a conclusão da fase de Iniciação e um marco para o início ou não da fase de planejamento, é necessário avaliar as justificativas e parâmetros apresentados para o projeto. O PMI (2021) apresenta um conjunto de análises frequentemente utilizadas em um *business case* para justificar a execução de um projeto, tais como:

- Período de retorno
- Taxa interna de retorno (TIR)
- Retorno sobre o investimento (ROI)
- Valor presente líquido (VPL)
- Análise de custo-benefício

No caso de projetos pessoais, como uma viagem em família, não é possível mensurar os benefícios de maneira precisa, uma vez que o valor agregado será qualitativo. Portanto, o modelo de análise de custo-benefício é o mais indicado para a avaliação, considerando que os benefícios intangíveis podem ser tão significativos para o resultado positivo do projeto quanto os benefícios quantificáveis (financeiros, por exemplo).

A aplicação do modelo de análise de custo-benefício seguirá o seguinte roteiro:

- Somatório dos custos associados à viagem.
- Cálculo do orçamento disponível para financiamento do projeto.
- Identificação dos benefícios intangíveis esperados. Em algumas situações de viagens, pode haver benefícios tangíveis e mensuráveis, por exemplo, se a viagem estiver associada à realização de um curso de línguas que possa resultar em uma promoção no trabalho. Outro exemplo seria quando a viagem viabiliza a aquisição de um equipamento para atuação profissional que não é encontrado no Brasil ou será adquirido por um valor mais baixo, mesmo considerando os impostos. Nestes casos, os valores tangíveis devem ser somados (benefícios totais) e relacionados aos Custos Totais. A relação custo-benefício (RCB) é calculada dividindo os Benefícios Totais pelo Custo Total.
- Atribuição de uma qualificação para os benefícios intangíveis em relação aos seus impactos, considerando a perspectiva de cada parte interessada afetada pelo resultado do projeto (família). Como sugestão, utilize os critérios de alto impacto, médio impacto e baixo impacto.
- Comparação dos custos com os recursos disponíveis para o financiamento. Se os recursos disponíveis superarem os custos, o projeto terá uma avaliação positiva.
- Avaliação qualitativa dos impactos dos benefícios intangíveis. Nos casos em que os custos forem maiores que os recursos disponíveis, essa avaliação pode

justificar a revisão do planejamento e escopo da viagem para adequação. Por exemplo, reduzindo a quantidade de dias da viagem e priorizando os pontos turísticos que não implicam em custos ou adiando momentos de satisfação pessoal, como a troca de um carro programada, a não realização de uma festa de aniversário, a interrupção de eventos sociais durante um determinado período para economizar dinheiro para o projeto, entre outras iniciativas.

A análise de custo-benefício do projeto é apresentada em formato de planilha eletrônica do Microsoft Excel, conforme a Figura 9.

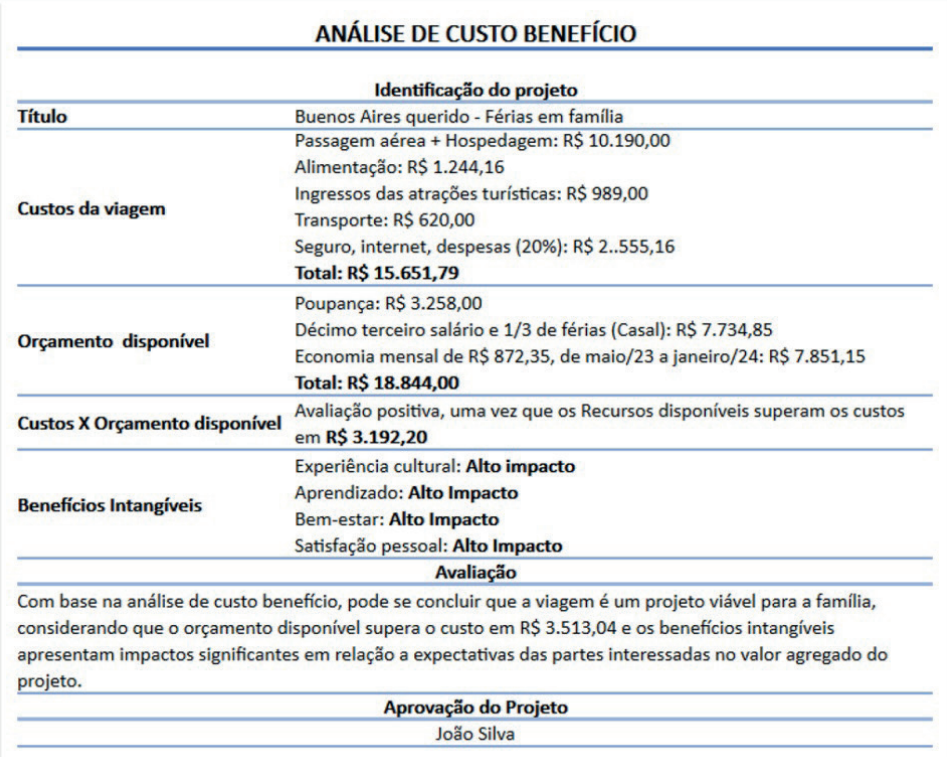

Figura 9 Análise de custo-benefício

# 4. PLANEJAMENTO

A partir da concepção de alto nível apresentada no TAP durante a fase de Iniciação, chega a hora de produzir o design da entrega do projeto. As informações de alto nível levantadas serão decompostas em um plano com o maior nível de detalhe possível, de acordo com o projeto, e incluirão tarefas dos domínios de Partes Interessadas, Equipe, Abordagem de Desenvolvimento, Planejamento e Medição. As seguintes entregas serão produzidas:

# **Partes Interessadas**

- Identificação das partes interessadas e definição das expectativas e necessidades
- Matriz de comunicação

# **Equipe**

- Definição de papéis e responsabilidades
- Desenvolvimento de um plano de treinamento (cultura do país e comunicação básica no idioma local e inglês)

# **Planejamento**

- EAP
- Lista de atividades
- Cronograma
- Custos

## **Medição**

Registro de riscos

Conforme destacado na fase de iniciação em relação ao TAP, não existe um modelo rigoroso ou obrigatório. No nosso caso, usaremos planilhas no Microsoft Excel para apresentar os dados de cada uma das entregas mencionadas acima. Essas planilhas serão destacadas nas próximas seções.

# **4.1 Partes Interessadas**

A identificação das partes interessadas internas e externas, assim como a definição de suas expectativas e necessidades, são os primeiros passos para garantir um engajamento eficaz dos envolvidos no projeto. Nesse sentido, o gerenciamento das partes interessadas envolve a identificação, análise do interesse, necessidades a serem atendidas, eventuais conflitos, priorização e monitoramento constante.

A identificação das partes interessadas envolve a busca por pessoas ou organizações envolvidas no projeto, como clientes, patrocinadores, fornecedores, equipe do projeto, usuários finais, entre outros que possam ser afetados de alguma maneira.

A análise do interesse pode ser feita considerando o papel desempenhado por cada parte interessada no projeto (gerente, equipe operacional, fornecedor). Essa informação é complementada com a descrição das necessidades e possíveis conflitos de cada parte interessada. Por exemplo, no caso da viagem da família, a escolha das atividades turísticas pode gerar um conflito se houver um problema de orçamento e for necessário remover uma atividade do roteiro. Se os dois passeios mais caros forem a visita ao estádio La Bombonera (desejo do João) e o show de tango no Restaurante Madero (preferência da Maria), pode haver um conflito potencial, já que cada membro da família tem suas demandas. A comunicação aberta e o envolvimento genuíno das partes interessadas são as melhores maneiras de resolver conflitos e garantir a entrega de valor de forma satisfatória e proativa.

A priorização representa o nível de atenção a ser dispensado pela equipe do projeto para cada parte interessada, de acordo com a sua possibilidade de influência no resultado final do projeto. Por exemplo, em um ambiente empresarial, um diretor da área fim, que se interessa pelo resultado de determinado projeto, é um ator que deve ter suas expectativas consideradas na totalidade, devido ao seu alto grau de interesse no resultado do projeto e alto poder de influência no resultado, tanto positiva quanto negativamente. Levando esse exemplo para o contexto de uma viagem, o locatário de um imóvel que a família aluga pelo Airbnb é alguém que tem muito interesse em lucrar com a locação e também em manter o imóvel e as estruturas oferecidas em boas condições. Caso suas expectativas não sejam atendidas, o proprietário do imóvel tem o poder de se tornar um problema durante a viagem, dificultando a estadia da família, e também depois da viagem, com possíveis cobranças judiciais.

Uma técnica utilizada na gestão de projetos para estabelecer prioridades é a Matriz de Poder/Interesse. Conforme descrito por Kerzner (2006), é um instrumento de classificação em quatro categorias, de acordo com o nível de poder e interesse dos atores no projeto, conforme ilustrado na Figura 10, Matriz de Análise de Stakeholders – Poder/ Interesse.

#### Figura 10 Matriz de Análise de Stakeholders – Poder/Interesse

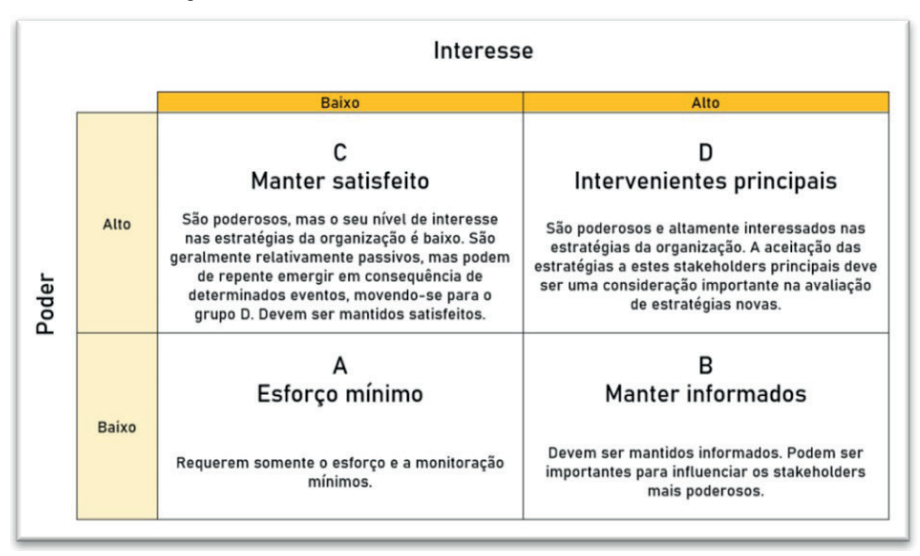

Fonte: adaptado de Silva (2011)

A planilha com o mapeamento das partes interessadas é dinâmica, e à medida que novos atores forem identificados, eles devem ser incluídos. Não há limites para o número de linhas a serem acrescentadas. Novas colunas, representando os campos necessários ou necessidades de controle do gerente de projeto, também podem ser inseridas de acordo com as características do projeto.

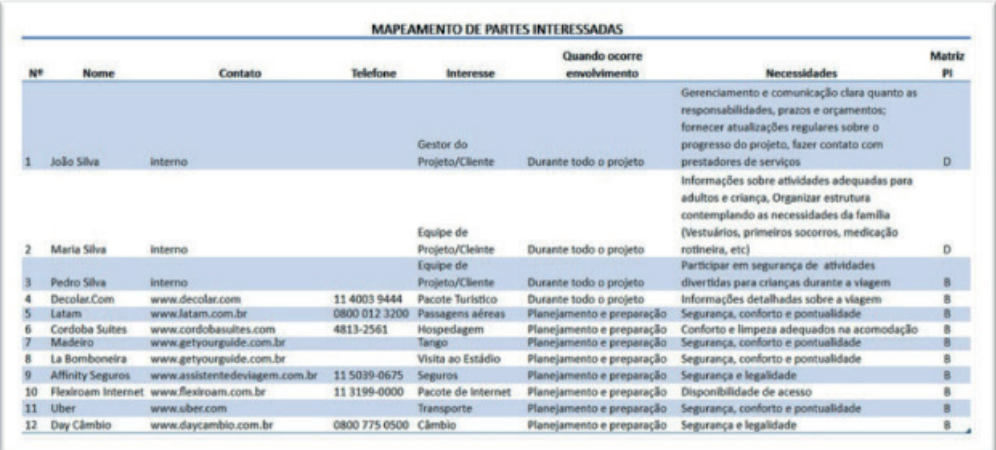

#### Figura 11 Mapeamento das partes interessadas

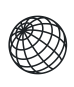

## **Marina pelo mundo - Experience**

#### Eu, pelo Mundo

Oi! Meu nome é Marina, tenho 12 anos e estou cursando o sexto ano fundamental em Goiânia, no estado de Goiás. Desde pequenininha, viajo com meus pais, conhecendo novas culturas e lugares. Já tive a oportunidade de visitar 9 países, incluindo o Brasil. Minha primeira aventura internacional foi nos EUA, mas confesso que tenho lembranças bem vagas dessa época. Afinal, eu era bem pequenininha. Lembro apenas de ser fã do canal da Luluca no Youtube e de tentar recriar as experiências dela em Orlando.

Minha viagem favorita de todos os tempos foi para a França, mais especificamente para Paris, e já tive a sorte de ir duas vezes. Sabe, tudo naquela cidade é especial, desde a cultura até as comidas deliciosas. Ah, me apaixonei por Paris por causa das meninas do Black Pink! A Ji-soo fez alguns vlogs

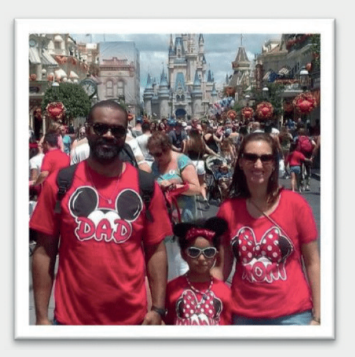

por lá quando estavam fazendo shows e me encantei ainda mais com a cidade.

Uma das melhores experiências em Paris foi a sessão de fotos que fizemos. A fotógrafa parisiense falava comigo em inglês, e consegui entender tudo! Foi em um dia chuvoso do inverno europeu, mas mesmo assim, tiramos fotos incríveis em uma passarela com vista para a bela Torre Eiffel.

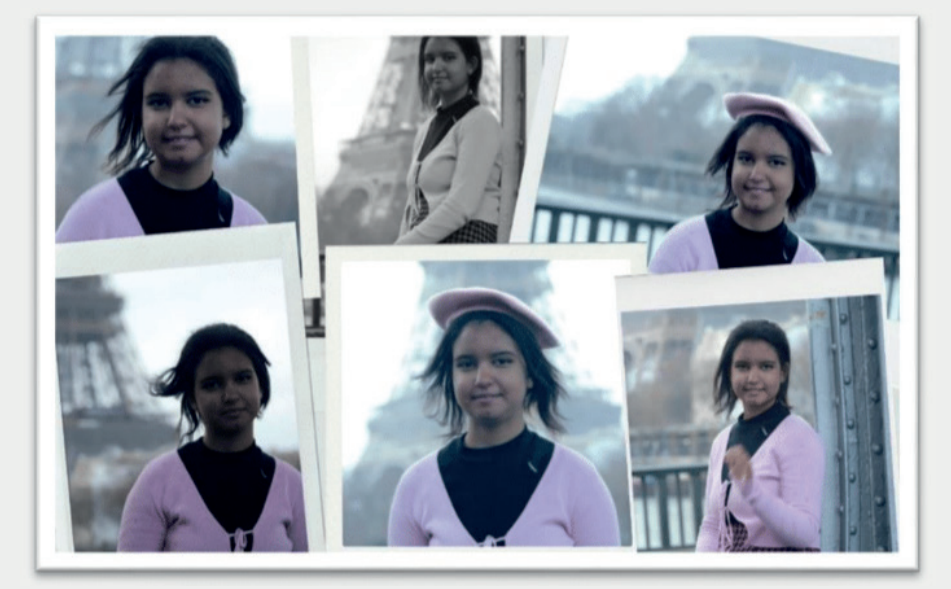

Lembro com carinho de brincar nos parques de Paris, foram momentos de pura diversão! Uma dica importante para quem quer viajar é aprender inglês, essa língua abre portas e facilita a comunicação em qualquer lugar do mundo. É muito útil, especialmente em restaurantes. A Itália também me encantou, mas confesso que a comida me surpreendeu. A pizza deles não vem cortada em fatias e o macarrão tem um jeito diferente de ser preparado, meio duro, mas ainda delicioso. O doce que mais me chamou a atenção foi o Cannoli, que minha mãe comprava todos os dias, parecendo um dedo! Era gostoso e engraçado ao mesmo tempo.

A próxima aventura será em Cancun, e estou super animada! Amo praias e o mar, e apesar de já ter experimentado e gostado da sensação de estar na neve, definitivamente prefiro o calor. Uma dica de entretenimento para voos é levar o celular e instalar jogos que não precisam de Internet para serem executados. Eles ajudam muito a passar o tempo e tornam a viagem mais divertida! O celular também não pode faltar por causa da máquina fotográfica. Tirar fotos é muito importante para relembrar os bons momentos.

Para garantir minhas comprinhas, economizo o dinheiro que ganho em ocasiões especiais e gasto nos shoppings. É um dos meus passeios preferidos em qualquer cidade. Sempre encontro coisas legais e o que compro me faz lembrar das incríveis aventuras que vivi.

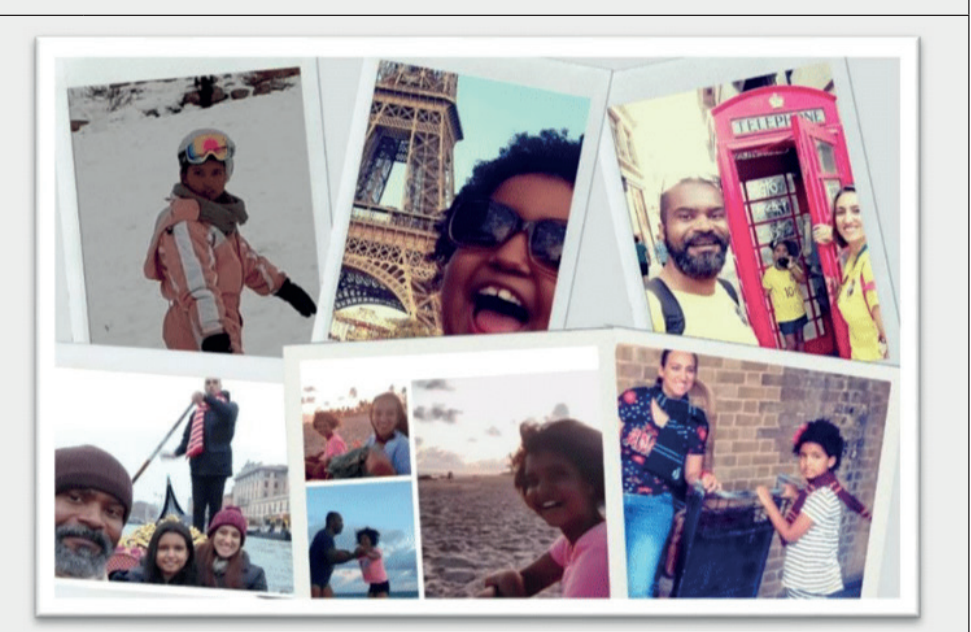

Viajar é mágico! Cada lugar tem sua própria história para contar e nos enche de memórias inesquecíveis. Me lembro de Londres e Harry Potter. Vi o filme depois do passeio. Assim como em Hogwarts, cada viagem é um mistério! Sempre uma aventura. Que tal começar a planejar sua próxima viagem para um destino misterioso e cheio de encantos?

# **4.2 Papéis e responsabilidades**

A definição de papéis e responsabilidades é um aspecto importante a ser abordado no domínio de desempenho de equipes, especialmente em um ambiente de negócios. Essas definições podem ser derivadas de modelos de estruturas organizacionais, conforme destacado pelo PMI (2021), que menciona: "as equipes de projeto usam, adaptam e implementam estruturas que ajudam a coordenar o esforço individual associado ao trabalho do projeto. Estruturas organizacionais são qualquer arranjo ou relação entre os elementos do trabalho do projeto e dos processos organizacionais. Essas estruturas podem ser baseadas em papéis, funções ou autoridade."

As estruturas organizacionais podem definir papéis e responsabilidades, alocar recursos humanos nas equipes, criar comitês específicos para garantir a entrega de valor no projeto e estabelecer marcos permanentes para a revisão do projeto. A definição clara dos papéis e das entregas esperadas de cada ator no projeto garante uma referência para consulta em momentos de decisões importantes, assim como determina a quem deve ser reportado o progresso do projeto. Outro ponto significativo é a definição de patrocinadores e gestores do projeto, responsáveis pela provisão de recursos e suporte, além de garantir que os objetivos do projeto estejam alinhados ao plano estratégico. A liderança do projeto não deve se confundir exclusivamente com as posições de patrocínio e gerência, uma vez que o PMI (2021) prega a liderança distribuída, ou seja, compartilhada por toda a equipe de projeto, a fim de manter os princípios de envolvimento efetivo das partes interessadas, para garantir que influenciem os projetos, desempenho e resultados, bem como promovam a entrega de valor proativamente. O PMI (2021) não estabelece um artefato específico para a representação dos papéis e responsabilidades. Nesse caso, podem ser utilizados modelos como o organograma do projeto, mencionado anteriormente, ou um plano de recursos humanos, que representa um documento de identificação de necessidades relacionadas à gestão de pessoas alinhada às expectativas da área de recursos humanos e dos colaboradores, em consonância com a estratégia da organização. No caso do projeto "Buenos Aires querido - Férias em família", utilizamos um terceiro modelo, já apresentado nas colunas da planilha de Mapeamento das Partes Interessadas, conforme Figura 11. A coluna "Necessidades a serem atendidas" associada à coluna "Interesse" cumpre o papel de definir os papéis e responsabilidades da equipe.

# **4.3 Comunicação**

O trabalho de engajamento está fortemente relacionado ao planejamento da comunicação no projeto. O PMI (2021) destaca que esse quesito envolve comunicação formal e informal, além da comunicação verbal e escrita. As informações podem ser coletadas em reuniões, conversas e através da extração de informações de repositórios eletrônicos. Após coletadas, são distribuídas conforme indicado no plano de comunicações de gerenciamento do projeto. No dia a dia, surgem solicitações de informações adicionais, apresentações, relatórios e outras formas de comunicação. Muitas solicitações de comunicação adicionais podem indicar que o planejamento de comunicação não foi suficiente para atender às necessidades das partes interessadas. Nessa situação, o engajamento pode ser necessário para garantir que seus requisitos de informações sejam atendidos. O planejamento de comunicação considera o ator, a necessidade de informação, a motivação para o compartilhamento, a forma, a frequência e o responsável pela entrega. Pode-se considerar também a categoria da informação (interna, externa, confidencial, pública, geral ou detalhada).

# *4.3.1 Comunicação durante a viagem*

Durante a viagem internacional (produto do projeto), haverá necessidade de comunicação por parte da equipe do projeto enquanto os clientes usufruem dos benefícios do projeto. Isso inclui conversar com atendentes de hotéis, garçons e guias, além da necessidade de lidar com outras demandas comuns em uma rotina turística.

A língua inglesa é amplamente utilizada como meio de comunicação global devido ao grande volume de colonizações britânicas entre os séculos XVI e XX, bem como ao poder econômico dos Estados Unidos no século XX. No contexto turístico, a situação não é diferente, o que pode representar um desafio para muitos brasileiros. Uma pesquisa recente sobre o tema, intitulada "*English Language in Brazil: An Examination of Policy,*  Perception and Influence" (Língua Inglesa no Brasil: Um Exame de Política, Percepção e Influência), realizada em 2018 pelo British Council, uma organização internacional sem fins lucrativos do Reino Unido fundada em 1934 com o objetivo de promover a cultura britânica e o ensino da língua inglesa em todo o mundo, revelou que o Brasil ocupa apenas a 41ª posição no ranking de fluência em inglês. Apenas 5% da população brasileira é capaz de se comunicar em inglês, e apenas 1% possui fluência na língua.

Uma das referências mais utilizadas internacionalmente para avaliar a proficiência em uma segunda língua, como o inglês, é o Quadro Europeu Comum de Referência para Línguas - CEFR (*Common European Framework of Reference for Languages*). O CEFR classifica os níveis de competência, habilidade e proficiência na língua inglesa da seguinte forma:

- $A1 \rightarrow$  Iniciante  $\rightarrow$  Comunicação com frases simples e respostas esperadas em ambiente controlado.
- A2 → Básico → Comunicação em situações rotineiras, além de frases decoradas e conhecimento de padrões de formação de frases.
- B1  $\rightarrow$  Intermediário  $\rightarrow$  Comunicação fácil sobre temas familiares e situações não rotineiras, desenvolvimento e compreensão de falas, habilidades de leitura e escrita.
- $B2 \rightarrow$  Intermediário avancado  $\rightarrow$  Independência na comunicação, capacidade de defender pontos de vista na língua inglesa, compreensão de textos complexos, vocabulário ampliado e capacidade de atuar profissionalmente utilizando o inglês.
- $C1 \rightarrow$  Avançado  $\rightarrow$  Comunicação clara, estruturada e articulada, fluência natural e capacidade de entender e abstrair contextos.
- $C2 \rightarrow$  Proficiente  $\rightarrow$  Domínio pleno.

Após considerar o panorama brasileiro em relação à proficiência na língua inglesa, passamos a abordar uma pergunta recorrente que recebemos em nosso círculo de amizades:

# **É possível fazer uma viagem internacional sem falar inglês ou o idioma local?**

De pronto, a resposta é: **Sim, é possível!** Vamos à justificativa.

As motivações para uma viagem internacional passam por objetivos como lazer, turismo, estudos, intercâmbio, negócios, visita a amigos e/ou familiares, participação em competições esportivas, voluntariado em ações humanitárias, entre outros. No Projeto Marina pelo mundo, nosso foco é viajar para destinos clássicos onde o turismo é predominante e essencial em termos de arrecadação pública e fomento das atividades comerciais na cidade. Isso implica que sempre visitamos ambientes que, além de estarem preparados para receber turistas, precisam fazê-lo para manter viáveis suas grandes estruturas, sejam elas históricas ou de entretenimento. Nesse sentido, o que observamos, seja na chegada ao hotel, no restaurante ou em um quiosque para pedir uma refeição, é que as pessoas estão minimamente preparadas para se comunicar utilizando os meios que forem convenientes para a situação (verbal, não verbal ou assistida por tecnologia), de modo a prestar o atendimento independentemente do nível de proficiência do turista na língua inglesa ou no idioma local.

Em uma viagem internacional cujo objetivo é o lazer e o turismo, dificilmente é possível sair do roteiro de visitas aos pontos clássicos. Ao nosso ver, esse é o ponto que mais viabiliza a jornada sem o domínio da língua inglesa ou do idioma local, considerando que os ambientes a serem visitados estão alinhados com esse propósito, como descrito no parágrafo anterior. No entanto, isso implica em limitações, uma vez que não permitirá um mergulho profundo na cultura do país/cidade por meio da convivência com os locais, como frequentemente ocorre em viagens pelo Brasil. Cito como exemplo as viagens ao Nordeste brasileiro, onde sempre encontramos um povo acolhedor, simpático e bom de papo. Imagine aquele vendedor que passa na praia, se aproxima e engata uma boa conversa repleta de contos e causos locais. Outro exemplo é quando viajamos com crianças e acabamos conhecendo outras famílias, trocando ideias e nos ajudando mutuamente.

Outra limitação que o não domínio da língua impõe é para visitas ao "lado B" do turismo, sem guias turísticos. Por exemplo, uma viagem pela rota do vinho em Bordeaux, no interior da França, saindo da região de Médoc, passando por Saint-Émilion, Bordeaux e chegando à região de Graves. Outro roteiro encantador seria percorrer os Estados Unidos ao estilo Easy Rider (filme), em uma Harley Davidson, por 4 mil km, saindo da cidade de Chicago, em Illinois, com destino a Santa Mônica, na Califórnia, seguindo a Route 66. Esse tipo de passeio exigirá passagens por regiões interioranas sem a estrutura das grandes cidades turísticas, onde qualquer eventualidade exigirá um nível mais avançado de domínio da língua. Para nós, do Projeto Marina pelo mundo, esses destinos estão no radar, mas ainda não nos sentimos preparados no quesito comunicação. Embora esses passeios

possam ser guiados por profissionais do turismo, preferimos fazer o máximo possível sem guias turísticos ou em grupos. Essa opção nos permite ter controle sobre o tempo e ajustar o roteiro diariamente com mais flexibilidade. Em viagens longas, esse ponto é fundamental para descansarmos entre um dia e outro, cheio de atrações e caminhadas.

No campo da comunicação, citamos como exemplo o dito popular, que consideramos mito, de que os franceses não gostam de se comunicar em inglês e são rudes com os turistas por isso. Em nossas duas passagens pela bela cidade de Paris, em todos os lugares pelos quais passamos e precisamos dialogar, a comunicação ocorreu em língua inglesa e sempre fomos bem tratados. Claro que existem casos excepcionais, mas em nossa experiência, a falta de cordialidade foi a exceção.

Na viagem mais recente, entre dezembro de 2022 e janeiro de 2023, quando passamos pela Espanha, Itália e França, já estávamos no nível A2, segundo a classificação do CEFR. Nesse nível, já conseguimos ir além das frases decoradas e ter um melhor entendimento das situações. No entanto, em 2017, em nossa primeira viagem internacional, quando desembarcamos nos EUA, eu estava no nível básico de estudos da escola regular no Brasil (verbo "*to be*") e leitura de textos técnicos de informática do nicho específico da linguagem de programação, devido à minha profissão de analista de sistemas. Ianaê não estava muito diferente e Marina estava na pré-escola. Ainda assim, passamos por diversas situações que poderiam nos causar desconforto e estresse, como perda de voo e divergências entre a bagagem que compramos e a que poderíamos embarcar no Aeroporto Internacional de Newark, em New Jersey, locação de automóvel e direção no trânsito de Orlando, compras e abordagem de ambulantes e artistas ao longo da Times Square, em New York, e troca de *vouchers* por ingressos que compramos com antecedência ainda no Brasil para uma série de atrações. Nessas situações, utilizamos nosso inglês vago e incipiente da época, além dos recursos do Google Translator, comunicação não verbal por meio de gestos e fomos atendidos por profissionais que falavam espanhol e português. Neste ponto, cabe uma observação importante: o português não é espanhol. A nossa brincadeira com o que chamamos de "portunhol" apenas atrapalha. Não há dúvida de que é mais fácil para ambas as partes se entenderem em um diálogo com o espanhol e o português. No entanto, uma série de variáveis podem influenciar, como o sotaque, a cadência na fala e a boa vontade dos interlocutores.

Desde a primeira viagem, temos a prática de mergulhar no que chamamos de "kit de emergência" para comunicação durante a viagem, identificando e memorizando frases comuns e possíveis respostas que podem ser úteis nas situações corriqueiras (hotel, restaurante, lojas, etc.). E como boa prática de social, sempre procuramos aprender algo do idioma local. Embora nosso foco para o projeto seja o estudo do inglês, que sistematicamente estamos fazendo entre uma viagem e outra, considerando que é mais fácil chegar a um nível de comunicação razoável em uma língua globalmente aceita do que a cada intervalo em um novo idioma.

Voltando à pergunta do início da seção, pela experiência com o Projeto Marina pelo mundo, repetimos que sim, é possível fazer uma viagem internacional mesmo sem o domínio da língua local ou do inglês. No entanto, é importante observar o alinhamento dos objetivos da viagem ao nível de comunicação dos viajantes.

# *4.3.2 Matriz de comunicação*

A matriz de comunicação é um documento, no nosso caso uma planilha eletrônica no Microsoft Excel, que formaliza o planejamento da comunicação. Seguindo as diretrizes do PMI (2021), a matriz de comunicação destaca os seguintes tópicos, distribuídos nas colunas da planilha - Tipo de Comunicação, Objetivo, Meio, Período/Frequência, Interessados, Responsável e Entrega:

- Quem precisa de informações?
- De quais informações cada parte interessada precisa?
- Por que as informações devem ser compartilhadas com as partes interessadas?
- Qual é a melhor forma de fornecer informações?
- Quando e com que frequência as informações são necessárias?
- Quem tem as informações necessárias?

A Figura 12 apresenta a matriz de comunicação proposta para o projeto "Buenos Aires querido - Férias em família". Esse documento é dinâmico e deve ser atualizado à medida que o planejamento é refinado ou quando há alterações no escopo que afetam os processos de comunicação.

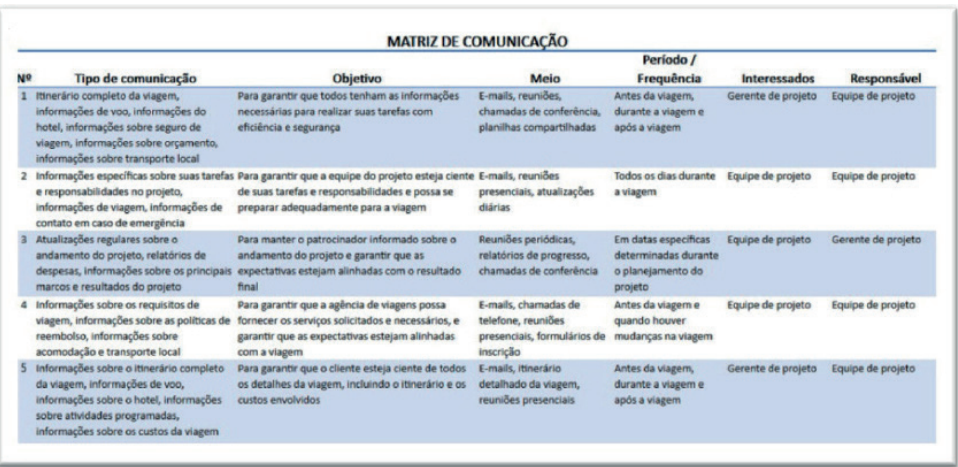

#### Figura 12 Matriz de comunicação

A próxima seção abordará o planejamento no âmbito do desempenho das equipes,

e a preparação da equipe para a comunicação durante a viagem será um dos temas discutidos no tópico sobre o desenvolvimento de um plano de treinamento, que inclui a cultura do país de destino e a comunicação básica no idioma local e inglês.

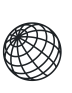

#### **Marina pelo mundo - Experience**

Salve simpatia! Comunicação em New York.

O Brasil sempre nos abriu portas. É simples assim. Inicialmente, não buscávamos o diálogo, devido à nossa limitação na comunicação, mas fomos surpreendidos várias vezes por pessoas simpáticas, com as quais retribuímos com igual simpatia e a conversa fluiu. Normalmente, as melhores interações ocorriam no Uber ou no táxi. Nossa primeira experiência foi em New York e se repetiu em todas as cidades por onde passamos.

No segundo dia na cidade, um sábado de manhã, pegamos um Uber do Days Hotel Broadway na 94th St em Manhattan para irmos à Estátua da Liberdade. O motorista, Cortez, confirmou se estávamos indo para a Estátua da Liberdade e em seguida perguntou: "Where are you from?" (De onde vocês são?). Quando dissemos que éramos do Brasil, ele selecionou uma música do Alexandre Pires e cantou junto. Cortez era de El Salvador e morava em New York há muitos anos. Sua boa vontade e habilidade em se comunicar conosco foram incríveis. Era inimaginável que poderíamos ter uma conversa de 10 minutos em inglês, mesmo com algumas dificuldades. Essa conversa mudou nossa perspectiva em relação ao objetivo básico da comunicação, que é transmitir e compreender mensagens entre os interlocutores. Naquele momento, não havia espaço para julgamentos. A partir daquele ponto, sempre que alguém nos dava a oportunidade, nos permitimos falar, cometer erros e aprender.

Após o passeio na Estátua da Liberdade, fomos para a Guitar Center na 14th St, para comprar um violão e um amplificador de guitarra. O amplificador já havia sido escolhido e reservado por e-mail antes de sairmos do Brasil. Era um Fender Mustang III. Chegando lá, encontramos a pessoa indicada no e-mail e logo o amplificador estava em mãos. Exploramos a loja e depois fomos para a seção de violões, que era o objetivo. Novamente, o vendedor foi muito prestativo e fez de tudo para entender o que eu queria, explicando as características dos instrumentos. Ele até abriu um vídeo no computador para tornar mais claro o que queria dizer. Ficamos na loja pelo menos uns 40 minutos, mais uma vez, tendo uma interação de comunicação completamente fora do esperado. Saímos felizes com o violão Fender, com o qual toquei (eu, Washington) em um piquenique da família no Central Park na ensolarada manhã do dia seguinte, mas isso é história para outro momento.

Decidimos voltar para o hotel e chamamos um Uber. Dessa vez, o motorista era um nova-iorquino do Brooklyn. Ele se tornou nosso "brother". Quando ele chegou, já estávamos na porta da Guitar Center, comigo segurando o violão e o amplificador ao lado. Ele abriu a porta do carro e já sentimos o peso do som. Tocava um rap boom bap old school com vocais pesados, do Wu-Tang Clan, que eu tinha a impressão de já conhecer e confirmei quando vi o nome no visor do equipamento de som do carro. Ele foi proativo, abriu o porta-malas e veio em nossa direção para pegar o amplificador. Enquanto ele caminhava, senti que estava verdadeiramente em New York. O seu gingado e a maneira como ele se movimentava, como se estivesse mancando, se aproximou com um sorriso e estendendo a mão esperando que eu fizesse o mesmo. Eu fiz, e ele disse algo como "Hello man", enquanto nossos ombros se tocavam em um movimento cruzado, como uma saudação clássica do basquete norte-americano. Senti como se estivesse em um episódio de "Todo Mundo Odeia o Chris". Durante a viagem de carro, continuamos conversando. O nome do nosso "brother" era Mark. Naquele dia, teria uma luta importante de boxe entre Floyd Mayweather, campeão absoluto da categoria meio-médio, e Conor McGregor, desafiante e campeão do MMA. Estávamos empolgados e ansiosos pela vitória de Mayweather. Pedi a ele que me indicasse um local para assistir à luta pela TV, já que o evento seria em Las Vegas. Quando chegamos ao hotel, ele estacionou o carro, pegou os equipamentos, segurou meu braço e caminhamos cerca de 100 metros até que ele me mostrou um American Bar onde eu poderia assistir à luta com tranquilidade. Parecia coisa de filme.

O salão era de tamanho médio para pequeno, com um balcão para tomar uma bebida rápida ou solitária, e dois aparelhos de TV transmitindo esportes. Era um clássico!

Chegou o domingo e, logo após o almoço, no hotel, iríamos ao Madison Square Garden para assistir a um jogo de basquete da WNBA. Chamamos um Uber e para nossa surpresa, quem chegou foi nosso amigo do Brooklyn, o Mark. Ele ficou tão feliz quanto nós, e a conversa fluiu novamente. Falamos sobre a luta, que foi vencida por Mayweather no 10<sup>°</sup> round. Dava para perceber o orgulho da vitória e a importância do boxeador para o povo negro dos EUA.

Ao chegarmos à arena, haviam várias entradas. Mark estacionou o carro novamente, pegou nossos ingressos, identificou o portão e nos deixou na entrada, indicando o caminho que deveríamos seguir. Nos despedimos ali, e para mim, que sou apaixonado pela cultura de New York, especialmente nos bairros onde a comunidade negra se concentra, foi uma experiência fantástica. Mark parecia um membro da família e foi um gentil anfitrião na cidade de New York.

# **4.4 Plano de desenvolvimento**

O domínio de desempenho da equipe tem como objetivo estabelecer a cultura e o ambiente que propiciem ao time evoluir para um alto nível de desempenho. Nesse contexto, o papel do gestor de projeto como líder é fundamental para conduzir a equipe no desenvolvimento, prestando atenção aos aspectos relevantes para a maioria das equipes de projeto.

Entre os aspectos relevantes mencionados está o crescimento da equipe. Identificar as áreas em que a equipe se destaca, bem como os pontos onde há lacunas de conhecimento, faz parte de um plano de desenvolvimento. Esse plano deve mapear as habilidades, conhecimentos e competências necessárias para o sucesso do projeto, além de propor caminhos para o desenvolvimento e aprimoramento dessas características.

Um roteiro para a produção de um plano de desenvolvimento deve incluir:

- Identificação das necessidades de capacitação
- Definição de objetivos e metas de aprendizado
- Seleção de atividades de capacitação
- Definição de responsabilidades
- Cronograma de execução
- Avaliação de resultados

A Figura 13 apresenta um exemplo de plano de desenvolvimento em uma planilha do Excel para o projeto "Buenos Aires querido - Férias em família", com ênfase nos aspectos culturais, de comunicação e segurança.

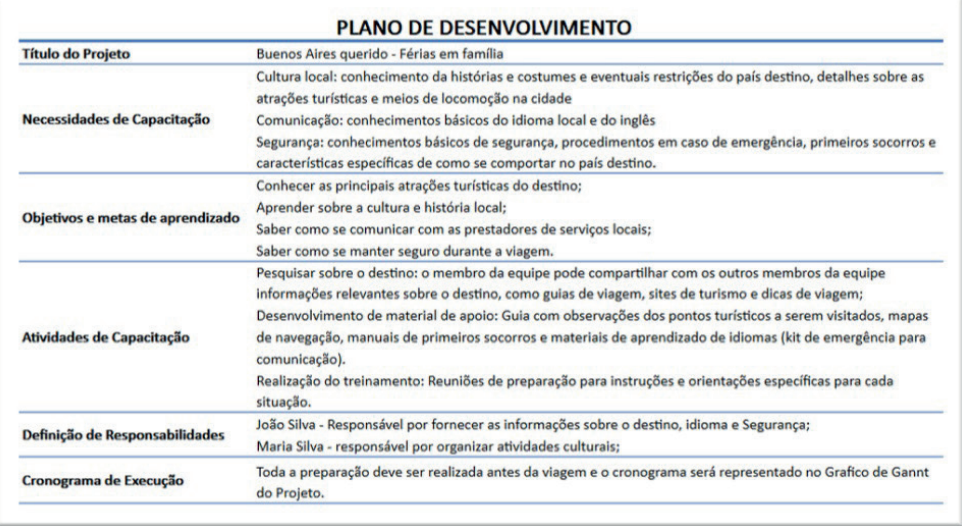

# *4.4.1 Estrutura Analítica de Projeto*

Agora é o momento de começar a refinar as diretrizes apresentadas no TAP. Nosso primeiro objetivo é produzir o cronograma completo que contempla todas as atividades necessárias para alcançar o objetivo do empreendimento. Para isso, será necessário preparar dois importantes artefatos antes da produção do Gráfico de Gantt, que representa o cronograma. O primeiro passo é criar uma Estrutura Analítica de Projeto (EAP) e, em seguida, a lista de atividades.

A EAP é uma decomposição hierárquica (das mais gerais para as mais específicas) das entregas que precisam ser realizadas para concluir um projeto. É uma ferramenta usada como referência para o planejamento, execução e monitoramento do progresso do projeto. Ela proporciona uma visão holística das interconexões entre diferentes atividades e estabelece uma linha de orientação para o cronograma do projeto, previsão e gerenciamento de custos e riscos.

Dentro do contexto de responder "Como fazer?", a EAP representa os pacotes que devem ser entregues ao longo do projeto, seja graficamente ou por meio de uma lista ordenada em níveis. Esses níveis podem ser estabelecidos considerando subprojetos, pacotes funcionais, pacotes temporais, produtos ou ciclo de vida do projeto, de modo que os níveis superiores sempre incluam uma entrega completa. Os níveis vão sendo subdivididos à medida que é possível desdobrar as entregas em pequenos pacotes que podem ser realizados por pessoas, equipes ou organizações diferentes. Quando tudo o que foi estabelecido nos níveis inferiores for entregue, o nível de referência estará contemplado.

Uma pergunta comum é: até que ponto devemos desdobrar as entregas em

uma EAP? Cada pacote da EAP deve ser decomposto até chegar a um nível de tarefas mensuráveis e executáveis que permitam responder às seguintes perguntas:

- É possível estimar o que está sendo proposto como entrega (custo, prazo, recursos humanos, recursos físicos, etc.)?
- É possível atribuir um responsável pela entrega?
- É possível definir um nível de detalhamento que estabeleça com clareza o que se espera como entrega?

Por exemplo, vamos avaliar o projeto de viagem "Buenos Aires querido - Férias em família". No nosso segundo nível hierárquico, podemos utilizar cada fase do ciclo de vida (Iniciação, Planejamento, Execução, Monitoramento e Encerramento). Analisando a fase de Planejamento, ainda não chegamos ao nível em que é possível estimar, atribuir e detalhar o objeto da entrega. Talvez seja aceitável atribuir a uma pessoa a entrega do Planejamento, mas devemos avaliar aspectos como a divisão de tarefas já planejadas para as partes interessadas. No caso da viagem, a tarefa de fornecer informações sobre atividades adequadas para adultos e crianças (roteiro de viagem) foi atribuída à Maria, enquanto as reservas de passagens, hospedagem e compra de ingressos, além do refinamento da planilha de custos e orçamento, ficaram a cargo do João. Portanto, a partir da análise da Figura 11 Mapeamento das partes interessadas, percebe-se a necessidade de desdobramento hierárquico do pacote, mesmo sem avaliar ainda as possibilidades de estimativas e detalhamento da entrega.

Ao produzir uma EAP, as boas práticas de gerenciamento de projetos sugerem:

- Diferenciar entrega (item da EAP) de atividade  $\rightarrow$  Os itens da EAP devem ser descritos como substantivos, referindo-se à entrega. Portanto, evite o uso de verbos, que se referem a ações (atividades).
- Ordem cronológica  $\rightarrow$  Estruture a EAP de forma cronológica para facilitar a identificação de uma linha de base para a produção do cronograma do projeto.
- Múltiplas entregas  $\rightarrow$  Os pacotes de trabalho devem ter pelo menos 2 entregas em sua composição.

A Figura 14 apresenta uma proposta de EAP para o projeto "Buenos Aires querido - Férias em família", produzida no Microsoft Excel usando a ferramenta de elementos gráficos SmartArt.

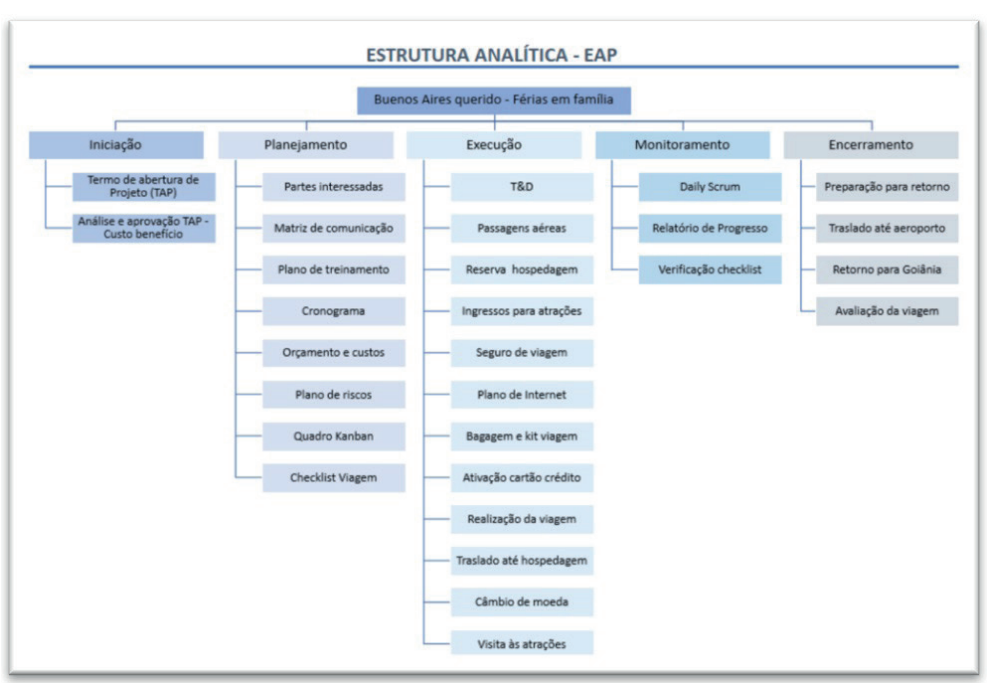

Figura 14 Estrutura Analítica de projeto (Modelo gráfico)

A representação da EAP por meio de uma lista ordenada pode ser formatada conforme o modelo apresentado no Quadro 3.

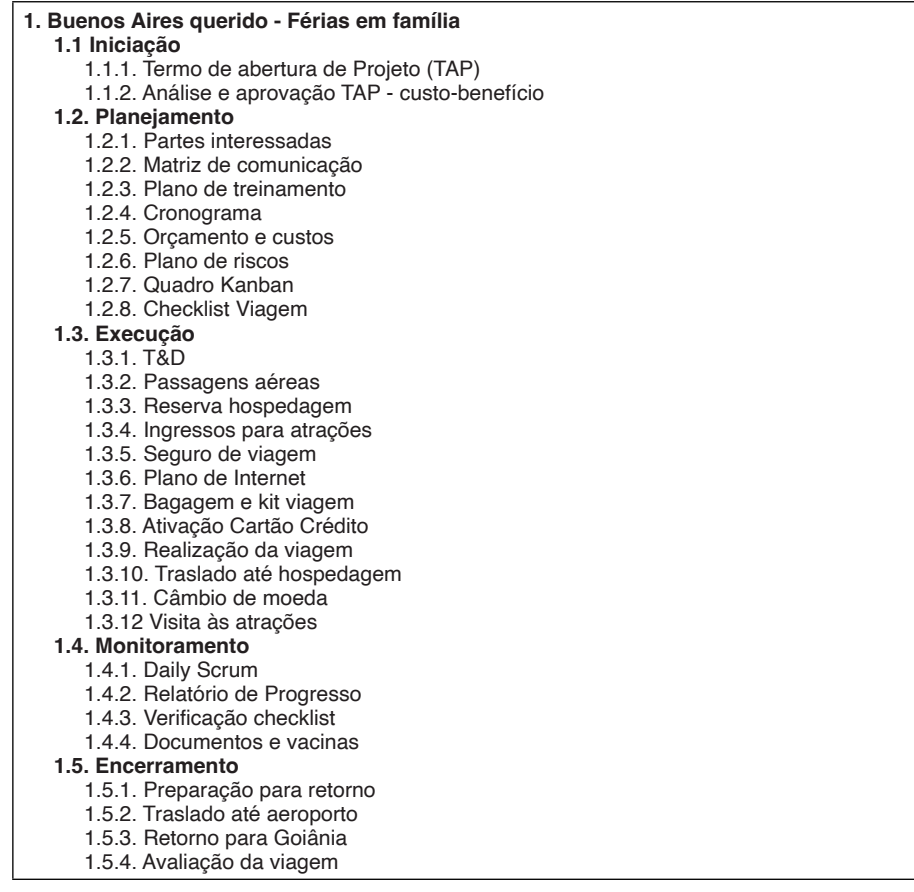

# *4.4.2 Lista de Atividades*

A definição das atividades do projeto representa o processo de identificação das ações específicas a serem realizadas para produzir as entregas do projeto. O termo "entregas" refere-se aos pacotes de trabalho de último nível identificados na EAP. No processo de definir as atividades, os pacotes de trabalho são decompostos em tarefas ou ações necessárias para a entrega do projeto. Os pacotes de trabalho foram identificados por substantivos e as atividades serão identificadas por verbos.

O resultado dessa fase é a definição das atividades e a produção de uma lista (planilha no Microsoft Excel) que inclui todas as tarefas necessárias no projeto, juntamente com um identificador e uma descrição detalhada do escopo de cada atividade, a fim de garantir que os membros da equipe compreendam o trabalho a ser executado. O identificador pode ser o número de referência do pacote de trabalho definido na EAP, no caso de uma lista ordenada, ou um código criado pela equipe de projeto, seguindo qualquer padrão desejado, desde que seja um identificador único para cada atividade.

A Figura 15 apresenta a lista de atividades com as seguintes colunas: Nº

(identificação), Atividade (tarefas necessárias), Data de início, Duração e Data Final (que serão úteis para a produção do Gráfico de Gantt - Cronograma), Precedência (que apresenta uma visão lógica entre atividades sucessoras e predecessoras), Responsável e Critérios de aceitação/Observações (escopo do trabalho).

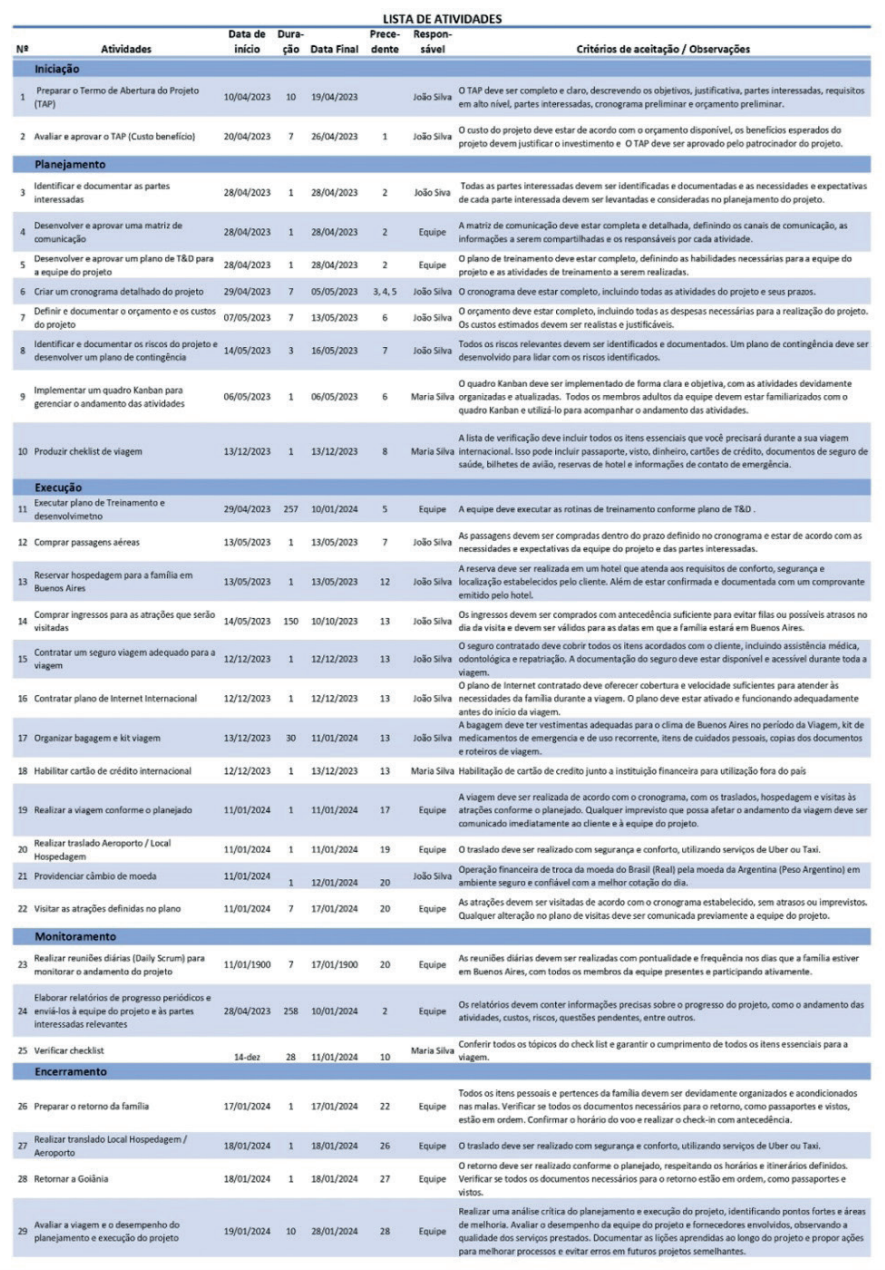

## Figura 15 - Lista de Atividades

A lista de atividades não é um documento definitivo e pode ser ajustada ao longo do ciclo de vida do projeto. O exemplo apresentado para o projeto "Buenos Aires querido - Férias em família" poderia ser mais detalhado, dependendo das necessidades do gerente de projeto. Nesse momento, a visão do gestor e a experiência sobre o tema podem determinar o nível de detalhamento.

O sequenciamento lógico, estabelecido pela coluna denominada Precedência, é o processo de identificação e documentação dos relacionamentos entre as atividades do projeto, que podem ser representados por meio de um diagrama de fluxo. O PMI (2008) sugere o Método do Diagrama de Precedência (MDP) para realizar o sequenciamento. O MDP utiliza um diagrama de rede representado por quadrados ou retângulos, chamados de nós, para representar as atividades e conectá-los com flechas que indicam as relações lógicas entre elas.

O MDP inclui quatro tipos de dependências ou relações lógicas, sendo que a mais comumente utilizada é aquela em que o início da atividade sucessora depende do término da atividade predecessora (Término para Início - TI). As demais atividades são: Término para o Término (TT), onde o término da atividade sucessora depende do término da atividade predecessora; Início para Início (II), quando o início da atividade sucessora depende do início da atividade predecessora; e Início para Término (IT), em que o término da atividade sucessora depende do início da atividade predecessora.

A Figura 16 mostra um exemplo do diagrama de precedências baseado nas atividades do projeto "Buenos Aires querido - Férias em família", que são referenciadas pelo identificador (coluna Nº).

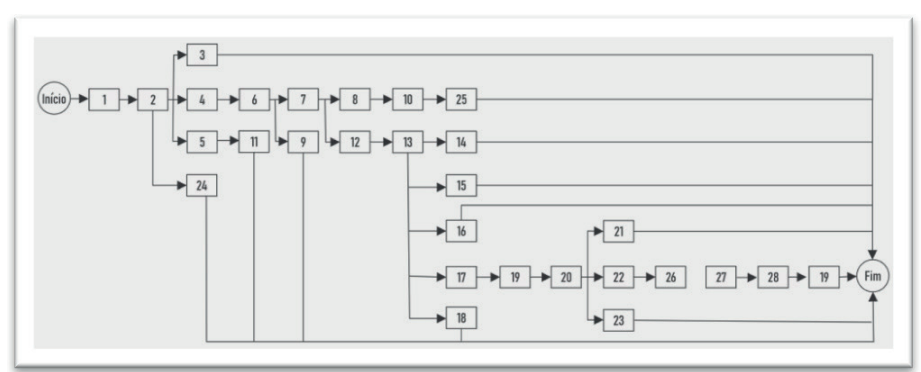

#### Figura 16 Diagrama de precedências

Conforme descreve o PMI (2008), a definição de dependência entre as atividades passa pelos seguintes critérios:

Dependência obrigatória  $\rightarrow$  geralmente são exigidas contratualmente ou são inerentes à natureza do trabalho. Também pode ser chamada de dependência

"*hard logic*" (Exemplo ↠ Os brasileiros não podem comprar uma passagem internacional sem o passaporte, exceto para os países da América do Sul em razão de acordo que permite documento de identidade).

- Dependência arbitrada  $\rightarrow$  a equipe do projeto define as dependências durante o processo de sequenciamento das atividades. Às vezes, são chamadas de "lógica preferida" ou "*soft logic*" (Exemplo ↠ As reservas de hospedagem só ocorrerão após a compra das passagens aéreas).
- Dependência externa  $\rightarrow$  a equipe de gerenciamento do projeto define quais dependências são externas durante o processo de sequenciamento das atividades. Normalmente, não estão sob o controle da equipe do projeto (Exemplo  $\rightarrow$  Emissão de visto por parte da Embaixada dos EUA é uma dependência para a realização da viagem).

# 4.4.3 Gráfico de Gantt (Cronograma)

O cronograma é a representação gráfica para acompanhamento das tarefas a partir do sequenciamento (coluna de precedência da Lista de Atividades), datas planejadas para início e término, recursos necessários e restrições. O desenvolvimento de um cronograma de um projeto é frequentemente um processo que se repete diversas vezes para se chegar a um resultado e carece de manutenção ao longo da execução, devido ao dinamismo de um projeto real, que por natureza sofre influências do ambiente onde é construído e, por vezes, necessita de adequações para a entrega de valor (resultado) conforme o planejamento.

Uma forma simples e eficaz de representação de um cronograma é o gráfico de Gantt. A Figura 17 apresenta o Gráfico de Gantt do projeto "Buenos Aires querido - Férias em família".

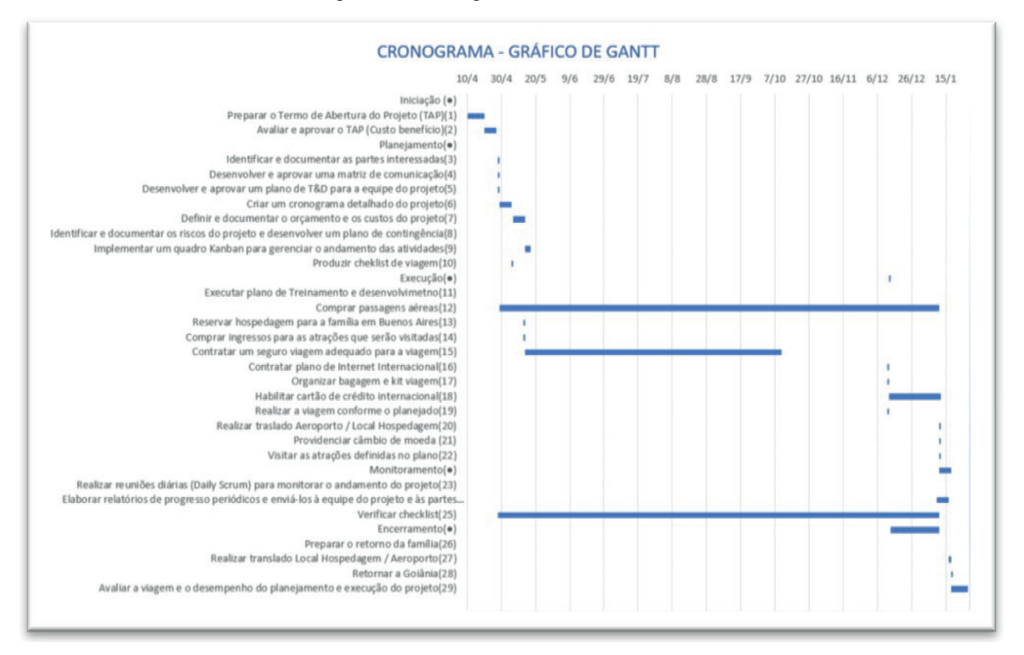

Existem softwares e plataformas online dedicados ao gerenciamento de projetos que facilitam a produção do Gráfico de Gantt, entre outros artefatos. Por exemplo, o Microsoft Project, que é um dos mais utilizados em ambientes profissionais, mas pode ser dispendioso para utilização em projetos de menor porte em nível pessoal. Alternativas sem custo também são encontradas em abundância, como o GanttProject, um software gratuito de código aberto, e o TeamGantt, uma ferramenta em ambiente web que permite criar gráficos de Gantt gratuitamente. Uma alternativa para a criação de um cronograma baseado no modelo de Gantt é utilizar o Microsoft Excel. O Livro "GERENCIAMENTO DE PROJETOS: Viajando com os princípios e domínios de desempenho do PMBOK 7" apresenta um tutorial para esse propósito.

## **4.5 Quadro Kanban**

O Kanban é um método de controle de produção baseado em recursos visuais, como o Quadro Kanban, que divide as atividades em fases. Os cartões representam as atividades em diferentes estágios. O Quadro Kanban complementa o Gráfico de Gantt, gerenciando o fluxo de trabalho real com atribuição de tarefas. O sistema Kanban segue duas diretrizes: visualização do fluxo de trabalho e limitação do trabalho em progresso conforme a capacidade da equipe.

No caso do projeto "Buenos Aires querido - Férias em família", vamos utilizar três estágios básicos baseados no status das atividades, que são: aguardando, em andamento e concluídas.

As etapas para a Construção de um Quadro Kanban podem seguir o seguinte fluxo:

1. Identifique as colunas do quadro. Comece definindo as colunas do quadro Kanban. As colunas representam as fases pelas quais as tarefas passam durante o processo de trabalho. Por exemplo, uma coluna pode ser "A fazer", outra pode ser "Em progresso" e outra pode ser "Concluído".

2. Identifique os estágios pelos quais as tarefas devem passar até a sua conclusão e organize um quadro em colunas onde cada uma representa um estágio. Pode utilizar como referência o ciclo de vida do projeto, a natureza da atividade ou os possíveis status do momento em que a tarefa entra na fila até a sua entrega.

3. Identifique o fluxo atual e as atividades a serem gerenciadas. Crie kanbans para cada tarefa. Os cartões podem incluir informações detalhadas sobre a tarefa, como nome, descrição, prazo e código de cor ou símbolo do tipo de tarefa. Os cartões (tarefas) podem representar uma tarefa da lista de atividades do projeto ou um desdobramento detalhado em múltiplas tarefas. Por exemplo, a atividade "Criar um cronograma detalhado do projeto" pode ser representada no quadro Kanban como: (a) Definir a data de partida e de retorno, (b) Pesquisar e reservar passagens aéreas, (c) Pesquisar e reservar hospedagem, (d) Pesquisar e reservar transporte, entre outras que representem os diversos trabalhos a serem realizados e geridos naquele fluxo e período do projeto.

4. Organize os cartões nas colunas com base no status atual.

5. Defina limites de trabalho em andamento com base na capacidade que a equipe de projeto consegue executar simultaneamente sem sobrecarga, mantendo alto nível de desempenho.

6. Monitore e atualize o quadro Kanban movimentando os cartões entre as colunas à medida que o status da tarefa se modifica. As tarefas vão entrando na fila de acordo com o fluxo do projeto e podem ser guiadas pelo cronograma e as entregas estabelecidas na lista de atividades.

A Figura 18 apresenta o Quadro Kanban em um recorte da fase de Planejamento do projeto "Buenos Aires querido - Férias em família". O artefato foi produzido utilizando uma planilha eletrônica do Microsoft Excel.

# Figura 18 Quadro Kanban

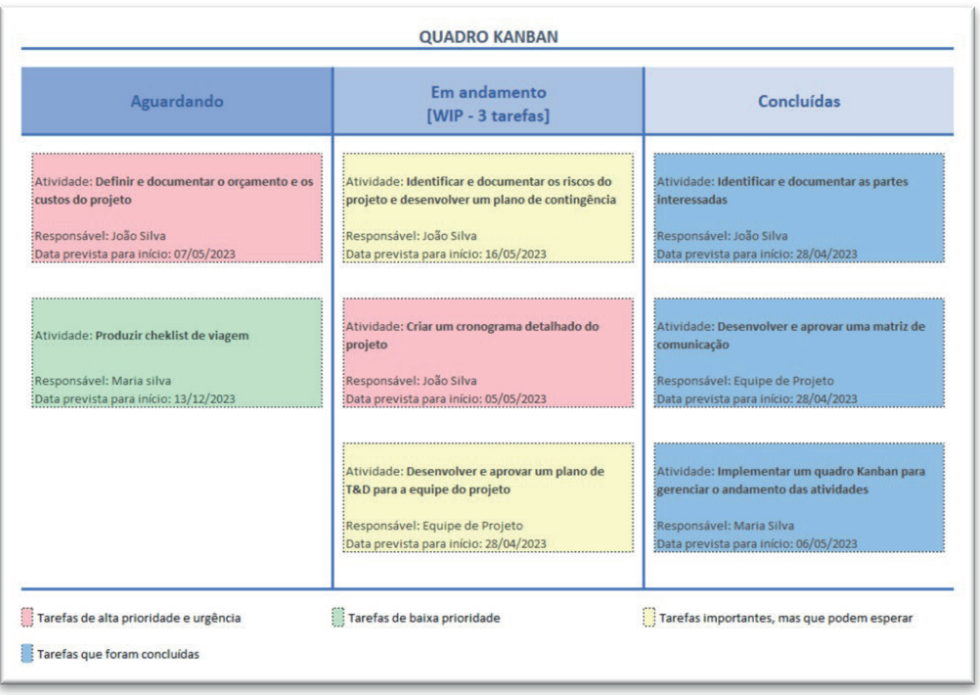

# **4.6 Plano de Gerenciamento de Riscos**

O gerenciamento de riscos se caracteriza como uma abordagem estruturada (Plano de Gerenciamento de Riscos) para identificar, avaliar e propor respostas às incertezas (ameaças ou oportunidades) que possam impactar o projeto.

Um Plano de Gerenciamento de Riscos pode ser representado por uma planilha que aborde os seguintes tópicos:

- Descrição do Risco
- Probabilidade de ocorrência (Classificação Baixo, médio ou alto)
- Impacto (Classificação Baixo, médio ou alto)
- Prioridade (Classificação Baixo, médio ou alto)
- Resposta planejada (medidas preventivas e ações corretivas para minimizar ou eliminar o risco)

A Figura 19 apresenta um relato de riscos e medidas de contingência para o projeto de uma viagem internacional. O artefato foi produzido em uma planilha eletrônica do Microsoft Excel.

## Figura 19 Plano de Gerenciamento de Riscos

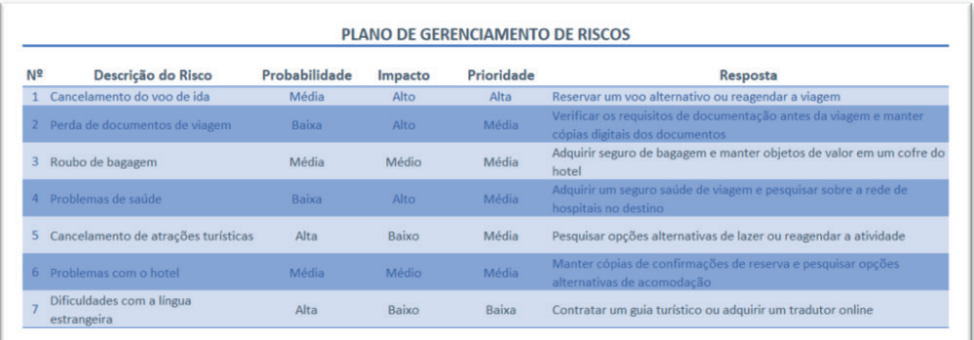

# **4.7 Plano de Gerenciamento de Custos**

O Plano de Gerenciamento de Custos atende às demandas do domínio de desempenho do planejamento, na perspectiva de apresentar estimativas de custo, orçamento e diretrizes de como os recursos financeiros serão planejados, estruturados, gerenciados e controlados. O orçamento é uma previsão do recurso financeiro necessário ao longo do ciclo de vida, enquanto o custo é o valor efetivamente dispensado no projeto (realizados + custos previstos no orçamento) ou etapa (fase, tarefa).

Os passos para a produção de um Plano de Gerenciamento de Custos são:

- Planejamento da gestão dos custos → metodologias e ferramentas que serão utilizadas, definição de papéis e responsabilidades, restrições orçamentárias e processo de registros de operações financeiras.
- Estimativa de custos  $\rightarrow$  perspectiva de custos para cada atividade do projeto considerando todos os recursos necessários para a sua execução.
- Orçamento  $\rightarrow$  Definição do orçamento total do projeto, com base nas estimativas de custos, recursos disponíveis, restrições financeiras do projeto, custos indiretos, reservas de contingências e possíveis variações de custos.
- Controle de custos  $\rightarrow$  Monitoramento, controle (orçamento x desempenho real), revisão de orçamento, realocação de recursos ou corte de custos.

Portanto, o primeiro passo para chegar ao Plano de Gerenciamento de Custos é definir as diretrizes estruturais para a gestão, por exemplo, quais metodologias e ferramentas utilizadas, os papéis e responsabilidades no processo, restrições orçamentárias e fluxo de financiamento, processos de manutenção de histórico de atualizações, entre outros quesitos, a depender da natureza e necessidade de profundidade no projeto. Pode-se definir indicadores e critérios de medição de desempenho ou periodicidade de emissão de relatórios. O limite para as variáveis a serem estabelecidas é a necessidade de controle que se apresenta.

A Figura 20 apresenta o artefato de planejamento da gestão de custos em planilha eletrônica do Microsoft Excel.

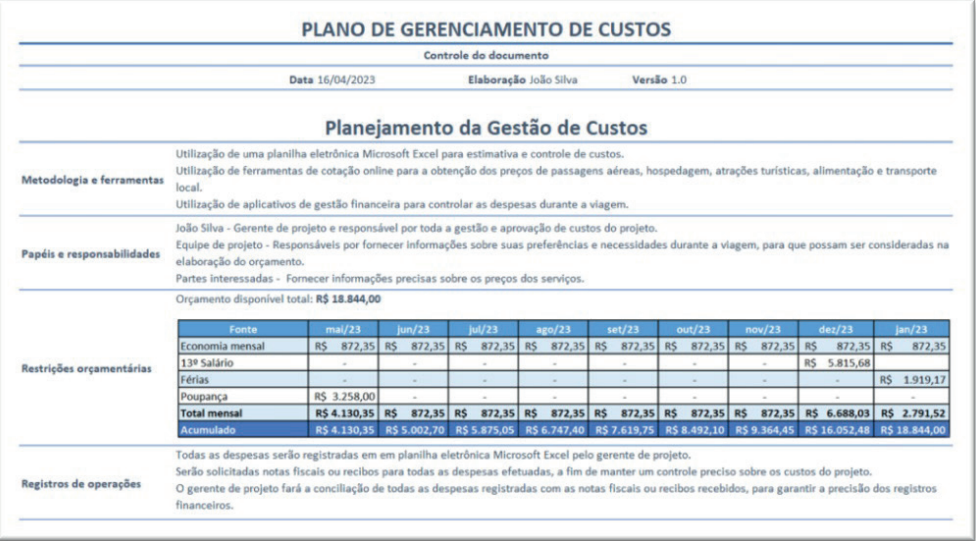

#### Figura 20 Planejamento da gestão de custos

O próximo passo é a estimativa de custos, que deve ser realizada a partir de ferramentas de cotação online, sejam aplicativos ou sites que oferecem serviços turísticos, em geral ou diretamente no ambiente das próprias empresas prestadoras de serviços. Neste momento, é importante dividir os custos em categorias que, quando necessário, serão desdobradas em atividades ou entregas. Por se tratar de um refinamento, considerando que o orçamento em alto nível já foi apresentado no TAP (Figura 8), o melhor caminho é seguir a partir daquele artefato como referência, onde os custos preliminares são:

- Passagem aérea + Hospedagem  $\rightarrow$  R\$ 10.190,00
- Alimentação  $\rightarrow$  R\$ 1.244,16
- Ingressos das atrações turísticas  $\rightarrow$  R\$ 989,00
- Transporte  $\rightarrow$  R\$ 620,00
- Seguro, Internet, despesas (20%)  $\rightarrow$  R\$ 2.608,63
- Total  $\rightarrow$  R\$ 15.651.79

Agora é um exercício de pesquisa que passa pela avaliação de cenários, melhores cotações e custo-benefício. Isso exige do gestor paciência para tomar nota de todos os detalhes, tranquilidade para não se enganar com promoções mirabolantes, atenção às avaliações que são abundantes no ambiente da Internet e clareza nos objetivos para não extrapolar nos custos. Os princípios de gerenciamento de projetos descritos pelo

PMBOK são norteadores para que o gestor possa agir com responsabilidade e consciência financeira, prezando para que os benefícios à família (organização) nos termos planejados justifiquem os custos do projeto (enfoque no valor), seja transparente quanto aos riscos impostos pelo orçamento (otimize as respostas aos riscos) e esteja preparado para situações de imprevistos em caso de mudanças significativas nos custos (capacidade de adaptação e resiliência).

O primeiro cenário já está posto, representado pelos custos levantados no TAP. Naquele momento, consideramos comprar um pacote através da empresa Decolar. com. O próximo passo é fazer um levantamento de um novo cenário, considerando a compra de passagens aéreas e hospedagem separadamente. Na prática, é necessário refazer a cotação do pacote previsto no TAP, considerando que as variações de preço, especialmente em termos de passagens aéreas, são constantes. No caso do projeto do estudo de caso "Buenos Aires querido - Férias em família", os valores serão mantidos devido à impossibilidade de justificar variações em função do tempo em que foi realizada a cotação inicial e o período em que escrevemos esta seção do livro.

# *4.7.1 Passagens aéreas*

Agora vamos fazer uma cotação para os valores de passagens aéreas. A principal ferramenta para essa atividade é o Google Flights, que pode ser acessado pela URL https:// www.google.com/travel/flights. Como sugere o nome, trata-se de um site da Google que possibilita a comparação de valores de passagens aéreas de mais de 300 companhias pelo mundo, permitindo a busca por trechos de ida e volta, somente ida ou várias cidades. Os resultados são exibidos a partir de classificação realizada por algoritmos que se baseiam no melhor custo-benefício, considerando variáveis como duração, número de paradas e trocas de aeroporto durante as escalas. A busca por menores preços pode vir acompanhada de dicas que ajudam o usuário a interpretar quando está diante de uma boa possibilidade. As previsões são baseadas em tendências de preços de voos anteriores e podem indicar:

- É improvável que os preços baixem antes de você fazer a reserva.
- Os preços estão mais baratos que o normal.
- É provável que os preços aumentem.

A Figura 21 ilustra uma busca no Google Flights de acordo com o período de viagem estabelecido no cronograma (11 a 18 de janeiro de 2024) para o projeto "Buenos Aires querido - Férias em família". Observe que a imagem está dividida em 4 blocos de informações que serão explicados a seguir.

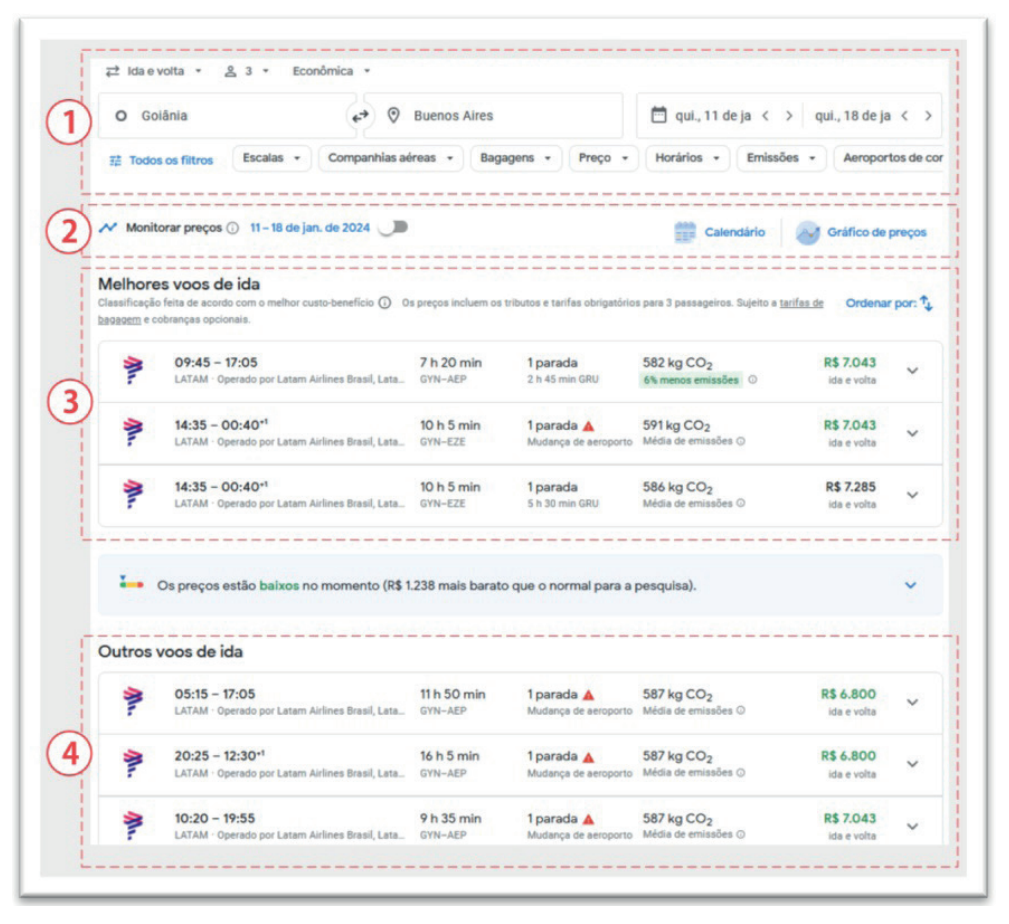

No bloco 1 (Figura 21), o usuário deve inserir as informações sobre o(s) voo(s) desejado(s). Na primeira linha, será informado o tipo de passagem (só de ida, ida e volta ou várias cidades), o número de passageiros e o tipo de cabine (econômica, econômica *premium*, executiva ou primeira). Na segunda linha, o usuário informa as cidades ou aeroportos de partida e o destino e, em seguida, no calendário, seleciona as datas dos voos.

No bloco 3, são apresentadas as passagens com os melhores voos, de acordo com a classificação do algoritmo que considera o melhor custo-benefício, levando em conta fatores como duração, número de paradas e trocas de aeroporto durante as escalas. Os preços dos voos são atualizados aproximadamente uma vez a cada 24 horas. Todos os outros voos representados no bloco 3 são classificados de acordo com o preço.

Observe a primeira opção no bloco 3 (Melhores voos), que apresenta um voo operado pela LATAM com duração de 7h20min, saindo de GYN (Aeroporto de Goiânia) às 9:45 e com 1 parada de 2h45min no aeroporto de GRU (Aeroporto Internacional de São

Paulo), no valor de R\$ 7.043,00.

No bloco 4 (Outros voos de ida), o voo mais barato, também operado pela LATAM, tem duração de 11h50min, saindo de GYN às 05:15 e com 1 parada com mudança de aeroporto. Ao clicar na seta do lado direito de cada voo, é possível expandir e ver mais detalhes sobre o voo. Neste caso, a mudança de aeroporto é de CGH (Aeroporto de São Paulo/Congonhas) para GRU. O voo tem o custo de R\$ 6.800,00.

Neste momento, é importante avaliar e decidir considerando o custo-benefício. O primeiro fator relevante é a economia de R\$ 243,00 ao optar pelo segundo voo. No entanto, há alguns aspectos negativos, como sair de casa durante a madrugada em direção ao aeroporto de GYN, um tempo de viagem mais longo até o destino e a troca de aeroporto, embora, no momento da produção desse livro, a LATAM ofereça transporte gratuito para passageiros com embarque ou conexão em São Paulo entre os aeroportos de CGH e GRU. A pergunta a ser respondida é se vale a pena o tempo de deslocamento e o transtorno de viajar com criança, tanto no traslado entre os aeroportos quanto na saída de casa de madrugada.

Numa primeira impressão, a economia parece pequena diante do desgaste que pode ser gerado pela opção mais barata. No entanto, é necessário considerar o cenário e avaliar no contexto geral. Pode ser uma economia que possibilitará um passeio ou jantar mais relevante, trazendo um valor agregado à família que torna valiosa a troca pelos pontos negativos observados no voo mais barato.

Outro ponto a ser observado é o horário de chegada à cidade de destino. A melhor opção é sempre associar o horário de chegada ao horário de check-in no local de hospedagem, que costuma ser entre 12h e 14h tanto em hotéis quanto em Airbnb. Nos hotéis, geralmente é possível deixar a bagagem no maleiro e utilizar os banheiros comuns da recepção. Em períodos de baixa temporada, quando os hotéis estão com pouca ocupação, pode haver a possibilidade de antecipar o check-in sem custos adicionais. No Airbnb, a antecipação pode ser previamente acordada com o anfitrião. No entanto, isso pode ser mais difícil tanto para hotéis quanto para Airbnb se houver hóspedes saindo no mesmo dia, pois o check-in é sempre definido pelo prazo necessário para a higienização do ambiente.

O Bloco 2 apresenta ferramentas visuais para avaliar as melhores condições em relação à rota selecionada e às datas escolhidas para a viagem. Na primeira opção, você pode selecionar o monitoramento de preço, que enviará atualizações por e-mail quando os preços das datas que você pesquisou mudarem. Em seguida, aparece a opção do calendário, que permite avaliar as melhores datas para a viagem, conforme mostrado na Figura 22 Calendário de preços.

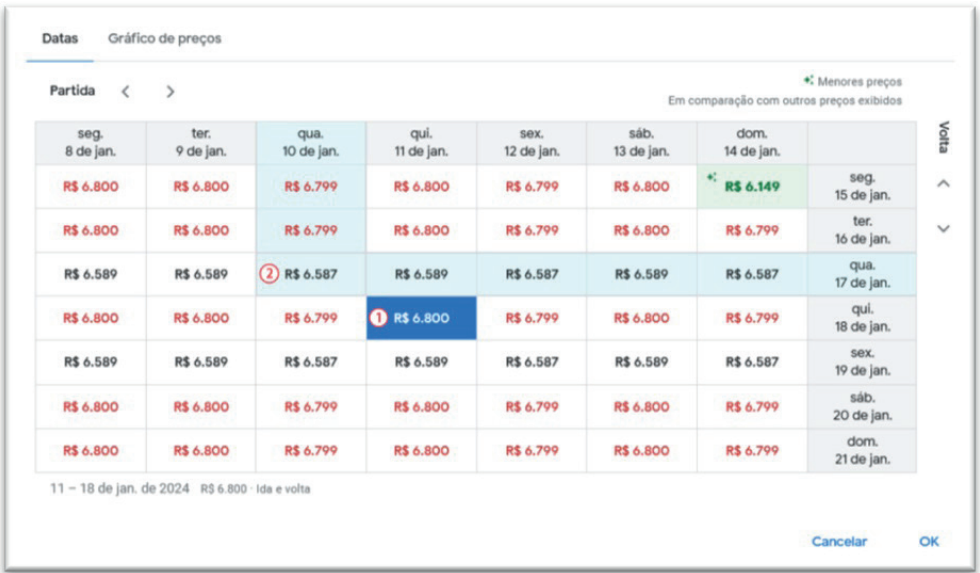

A célula 1, destacada na imagem, apresenta o menor preço da data escolhida, que é o dia 11 de janeiro (quinta-feira), representado pela coluna, e o dia 18 de janeiro (quintafeira), representado pela linha. A célula 2, para o dia 10 (quarta-feira) e 17 de janeiro (quartafeira), representa a economia de R\$ 213,00 em caso de alteração da data de viagem. É um novo cenário a ser considerado que, em análise preliminar, parece viável, uma vez que estará entre o dia 2 e 20 de janeiro, que foi o período estabelecido para a viagem.

Observe que na Figura 23, nas seções 1, 2 e 3, respectivamente, foram alteradas as datas de partida e retorno, o preço do melhor voo e o preço do voo mais barato. Neste caso, o melhor voo custa R\$ 6.601,00, R\$ 14,00 a mais do que o voo mais barato. Portanto, é mais um cenário a ser considerado. Além do preço, os voos continuam com as mesmas condições em relação ao primeiro intervalo apresentado, inclusive mantendo outro ponto a ser avaliado. Quando há mais de um aeroporto na cidade de destino, é sempre melhor pousar no local mais próximo à hospedagem. No caso de Buenos Aires, os voos podem chegar no AEP (Aeroparque Jorge Newbery), que fica a 6 km do bairro da Recoleta, e no EZE (Aeroporto Internacional Ministro Pistarini, conhecido como Ezeiza), que está a 35 km.
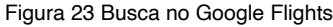

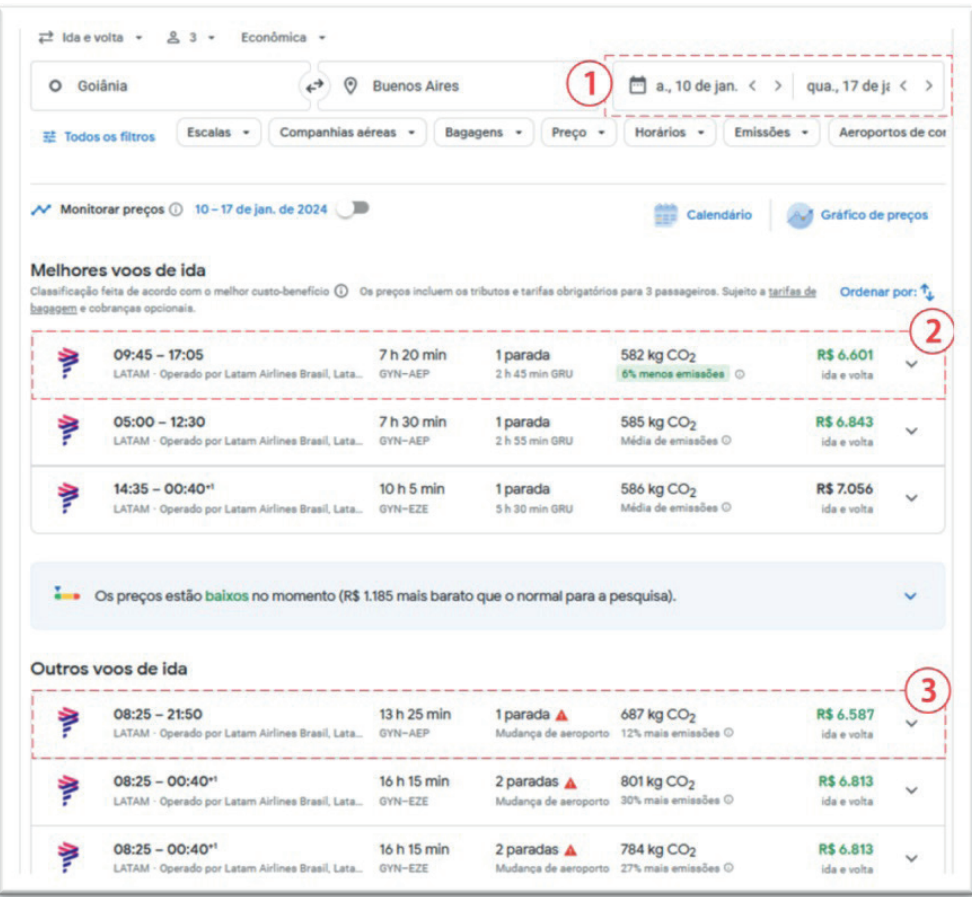

Para visualizar as opções de voos para a volta, basta clicar no voo de ida escolhido e o site avançará para a próxima tela com as opções de voos de volta. Neste ponto, já temos informações suficientes para estimar a compra das passagens. Ao avaliar o custobenefício, a melhor opção é representada pelo cenário de antecipação da viagem em 1 dia, portanto, com saída de Goiânia no dia 10 de janeiro às 9:45 e chegada no aeroporto AEP às 17:05, com retorno pelo mesmo local da chegada no dia 17 de janeiro às 11:35 e chegada em GYN às 18:50.

No Google Flights, é possível realizar a operação de compra utilizando serviços de agências parceiras do site. No entanto, essa não é a estratégia que utilizamos no "Projeto Marina pelo mundo", e dessa forma faremos para o caso em análise. A primeira opção é verificar no site da companhia aérea que ofereceu o melhor custo-benefício. Observe que há casos em que pode ser mais de uma companhia, quando, por exemplo, em voos para várias cidades, especialmente na Europa, onde existem muitas companhias de baixo custo que disputam o mercado com preços tentadores.

Ao verificar no site da companhia aérea, você vai observar que o preço pode ficar maior, uma vez que algumas taxas podem ser inseridas. Por exemplo, para marcação de assentos ou despacho de bagagens. Por padrão, a cabine econômica tem apenas bagagens de mão (mala de até 10 quilos + mochila) e os assentos são gratuitos, dependendo do trecho. A Figura 24 apresenta uma simulação feita no site da Latam com a configuração da melhor opção de voo.

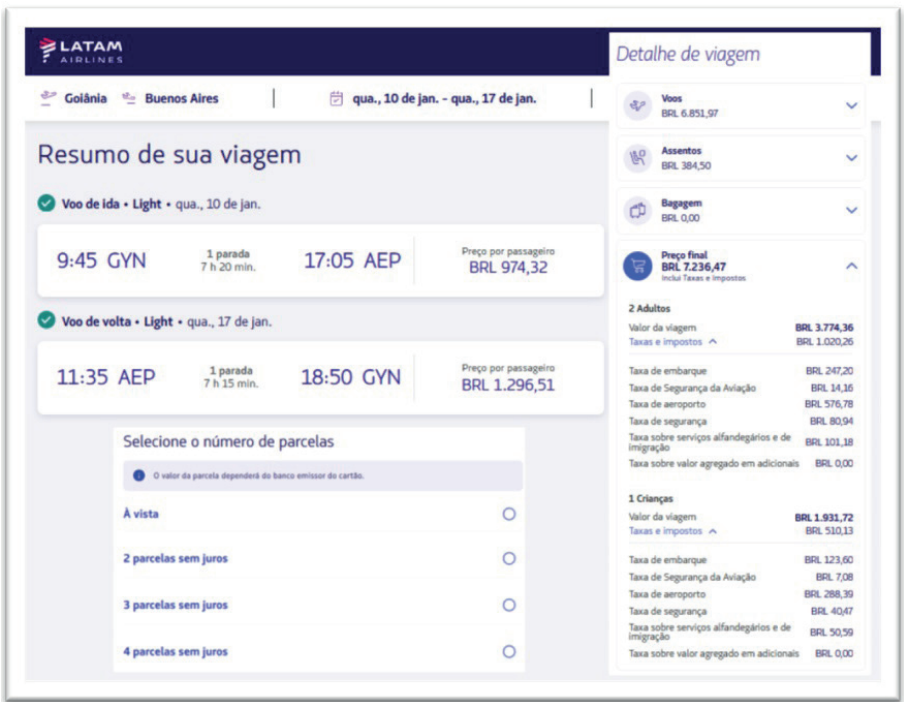

## Figura 24 Simulação no site da companhia aérea Latam

O preço total da passagem passou de R\$ 6.601,00 para R\$ 7.236,47, incluindo taxas, impostos e marcação de assentos. As condições de pagamento têm previsão de parcelamento de até 4 vezes sem juros no cartão de crédito. Um ponto negativo do Google Flights é o fato de não retornar os valores com a inclusão de todas as taxas e adicionais. No entanto, a ferramenta compensa pela possibilidade de simulações diversas e ferramentas visuais de avaliação que oferece.

O mesmo exercício pode ser realizado em sites que oferecem serviços de turismo. Em alguns casos, pode ser vantajoso. Como exemplo, em uma simulação no portal Decolar. com, o valor das passagens é de R\$ 7.183,00, podendo ser parcelado em 10 vezes sem juros no cartão de crédito, conforme se observa na Figura 25 Simulação no site Decolar. com. Nesse valor não estão inclusas as marcações de assentos. Portanto, será acrescido o valor de R\$ 384,50, que deve ser pago diretamente à Latam no momento de fazer check-in e selecionar os assentos. O total pela Decolar.com ficaria em R\$ 7.567,50. Dependendo do fluxo financeiro, pode ser necessário um parcelamento maior do que as 4 vezes oferecidas pela Latam. Neste caso, o acréscimo de R\$ 331,03 na opção de compra pela Decolar.com, em detrimento à Latam, pode ser vantajoso. Outras agências podem ser consultadas para verificar a possibilidade de melhores condições de parcelamento e preço, uma vez que o preço nas agências pode variar, dependendo da margem de lucro fixada no preço de custo para cada empresa.

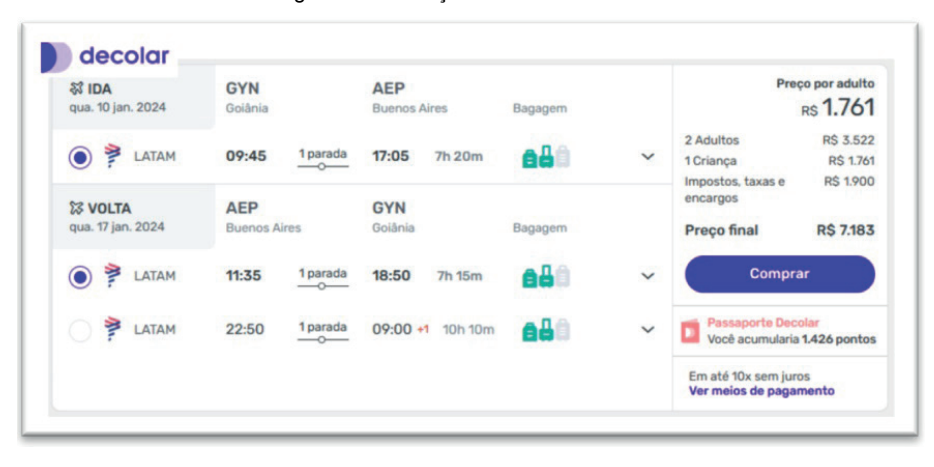

#### Figura 25 Simulação no site Decolar.com

Escolhido o voo, o próximo passo é avaliar o fluxo financeiro e verificar a possibilidade de pagamento com os parcelamentos oferecidos pelas empresas pesquisadas. Deve-se observar que uma possibilidade é o adiamento da compra até que se tenha o montante para pagamento à vista. No entanto, para este item específico do orçamento, esse pode não ser o melhor caminho em razão da grande flutuação dos preços das passagens aéreas. Segundo o IBGE, o preço das passagens aéreas subiu 88% no período de junho de 2021 a julho de 2022. Um recorte no mês de maio de 2022 demonstra uma alta de 18% em relação ao mês anterior. A principal razão da variação de preços é o querosene de aviação (QAV), que representa quase um terço dos custos do voo, além de conflitos internacionais como a recente invasão da Rússia na Ucrânia (fevereiro de 2022) e a variação cambial, uma vez que mais da metade dos custos do setor aéreo está atrelada ao dólar.

## **Avaliação de Cenários**

**1. Latam** Valor total  $\rightarrow$  R\$ 7.236,47

Parcelamento  $\rightarrow$  2 x R\$ 3.618,24 | 3 x 2.412,16 | 4 x 1.809,12 Mês de compra → Maio/2023 (Melhor data do cartão de crédito) Início de pagamento  $\rightarrow$  Junho/2023

## **2. Decolar.com**

Valor total  $\rightarrow$  R\$ 7.567,50

Parcelamento → 2 x R\$ 3.591,50 | 3 x R\$ 2.394,33 | 4 x R\$ 1.795,75 | 5 x R\$ 1.436,60 | 6 x R\$ 1.197,17 | 7x R\$ 1.026,14 | 8 x R\$ 897,88 | 9 x R\$ 798,11 | 10 x R\$ 718,3

Assentos (Até dezembro de 2023)  $\rightarrow$  R\$ 331,03 Mês de compra → Maio/2023 (Melhor data do cartão de crédito) Início de pagamento  $\rightarrow$  Junho/2023

Uma planilha eletrônica do Microsoft Excel, que complementa a visão levantada a partir do fluxo financeiro, é a ferramenta adequada para tomada de decisão. Nesse caso, acrescentamos uma linha para informar o débito de cada parcela e uma linha para apurar o saldo a partir da subtração do débito do acumulado do mês. O cenário aparentemente mais viável, conforme se observa na Figura 26, é o número 1 (Latam), uma vez que paga um montante menor e é suportado pelo fluxo financeiro. No entanto, o saldo fica bastante comprometido até o mês de outubro, o que pode ser um fator complicador para o pagamento da hospedagem. Assim como os preços de passagens, esse item tem grande variação quando se aproxima do período desejado, com o agravante de ser alta temporada. Outro ponto crucial a ser avaliado é o saldo remanescente para o mês de janeiro de 2024, que representa o valor disponível para o gasto com outras demandas do projeto. O cenário 1 apresenta melhor desempenho, com o saldo de R\$ 11.307,52, enquanto o cenário 2 apresenta o montante de R\$ 11.329,93.

A decisão sobre qual cenário é o mais viável pode ser adiada até a estimativa do custo e formas de pagamento da hospedagem, uma vez que as duas demandas devem ser adquiridas com a máxima antecedência possível e, de preferência, no mesmo momento, considerando a característica dos setores quanto à evolução dos preços.

Necessário deixar um alerta aos viajantes de que sempre haverá possibilidade de empresas estarem em estado falimentar (a caminho de fechar as portas) e ainda realizando vendas, fato que poderá comprar – antecipadamente - um pacote (passagens e/ou hospedagem) que na data do embarque (ida) e/ou data de check-in para hospedagem e/ou data do embarque (volta) ocorra transtornos e/ou impedimento na utilização dos serviços comprados por intermediários. Recomendação é elaborar um plano de contingência para

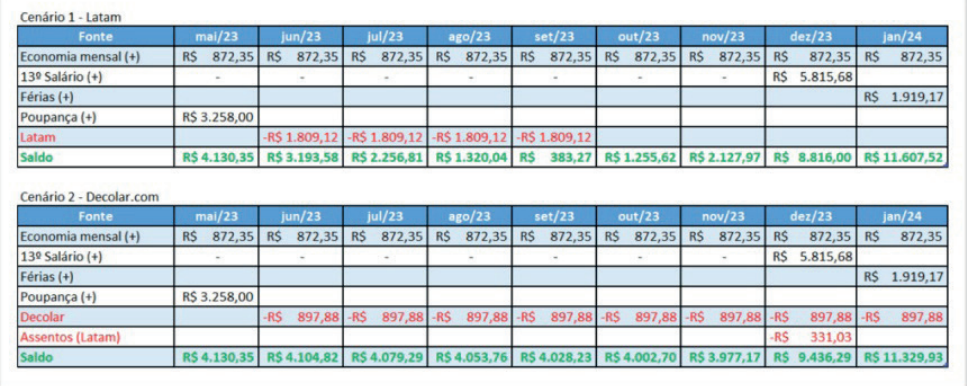

#### Figura 26 Fluxo financeiro - Passagens

## *4.7.2 Hospedagem*

Para o item hospedagem, utilizamos duas opções: hotéis e locação de apartamento (ou casa) via Airbnb. No primeiro caso, há uma gama de sites que oferecem serviços de busca por melhores preços e agenciamento na compra. O Decolar.com seria uma opção, mas, como já foi demonstrada a utilização desse serviço, vamos optar por fazer a simulação no Booking.com, que, além de hotéis, oferece locação de imóveis particulares. Mas, nesse caso, utilizaremos o buscador apenas para os hotéis. O serviço pode ser acessado pela URL https://www.booking.com/ ou instalação de aplicativo disponível para os sistemas Android e iOS.

Nesse tipo de viagem, a maior parte do tempo será na rua, realizando os passeios turísticos programados. Portanto, o que se espera do hotel é um bom colchão e um banheiro limpo com água quente e abundante. Uma vez que o quesito segurança já foi contemplado na fase de produção do TAP (escolha do bairro) e será validado com a leitura das avaliações do local.

Como um dos melhores buscadores de hospedagem disponíveis, o Booking permite a indicação de uma região específica da cidade como referência. No nosso caso, será o bairro da Recoleta em Buenos Aires, no período de 10 a 17 de janeiro de 2024. Buscamos um quarto de hotel para 3 pessoas, incluindo uma criança de 8 anos, com diárias entre R\$ 200,00 e R\$ 400,00. A ordenação dos resultados será feita pela melhor avaliação e menor preço. A nossa referência para considerar a hospedagem é uma nota mínima de 7 em uma avaliação de 10 pontos possíveis.

Conforme demonstrado na Figura 27, a pesquisa no Booking.com resultou em apenas dois hotéis que atendem aos critérios definidos. Os preços variam entre R\$ 1.838,06 e R\$ 2.514,00. O hotel mais barato, Hotel Petit Recoleta Suites, requer pagamento imediato à vista e não oferece reembolso em caso de cancelamento. Por outro lado, é possível fazer uma reserva sem pré-pagamento, apenas fornecendo um cartão de crédito válido, e o pagamento pode ser feito no local durante o check-in no dia da hospedagem. Além disso, essa opção permite cancelamento gratuito até 10 dias antes da data da reserva, o que é uma grande vantagem. Nesse caso, o valor da hospedagem será de R\$ 2.042,00, a ser pago em janeiro.

A busca não retornou muitas opções devido às restrições informadas, o que está dentro do esperado. Nesse tipo de viagem, classificada como de baixo custo, hotéis de 3 estrelas atendem completamente às demandas. Em algumas cidades, hotéis de 2 estrelas também são adequados, como os da categoria econômica da rede Ibis, o Budget.

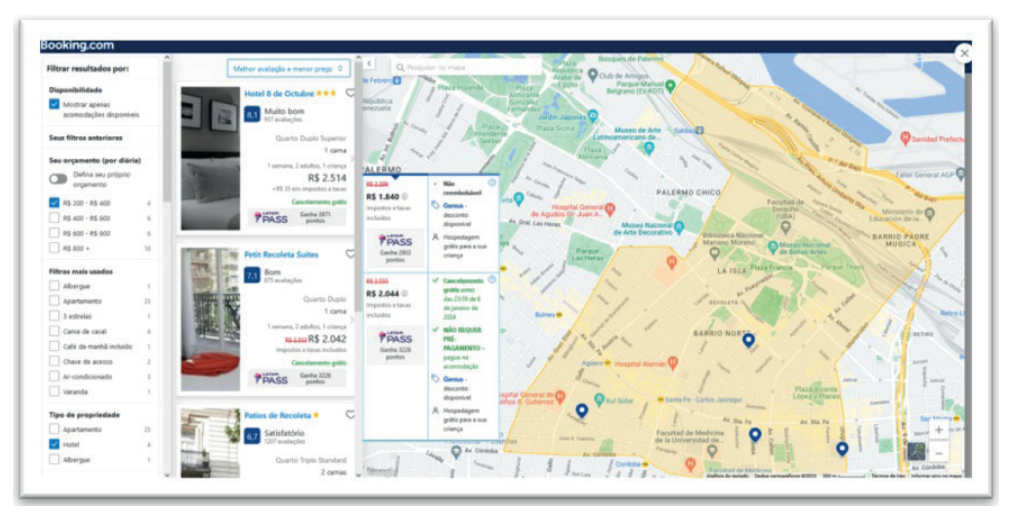

Figura 27 Pesquisa no Booking.com

O próximo cenário para hospedagem foi construído no Airbnb, uma plataforma que pode ser acessada através da URL https://www.airbnb.com.br/ ou por meio da instalação do aplicativo disponível para os sistemas Android e iOS. O Airbnb conecta anfitriões e hóspedes do mundo inteiro, possibilitando que pessoas ofereçam acomodações em suas casas, apartamentos ou quartos, de maneira exclusiva ou compartilhada. Com base na experiência do "Projeto Marina pelo mundo", podemos elogiar os locais onde nos hospedamos e os serviços oferecidos pela plataforma. Ela permite uma avaliação completa da segurança, estrutura, limpeza e atenção dos anfitriões na resolução de problemas, seja através do perfil da locação e do locador, ou dos comentários de hóspedes anteriores. A plataforma possui um sistema de avaliação com pontuação de 0,0 a 5,0, abrangendo aspectos como experiência em geral, limpeza, exatidão do anúncio, check-in, comunicação, localização, custo-benefício e comodidades. Utilizamos uma avaliação mínima de 4,7 como

ponto de referência para a seleção de possíveis opções de hospedagem.

A pesquisa será configurada com os mesmos parâmetros informados no Booking. com, buscando locações no bairro da Recoleta, para o período de 10 a 17 de janeiro de 2024, com 2 adultos e uma criança. A plataforma retornará uma lista de locais, apresentando uma foto de capa e um mapa para a localização, como mostrado na Figura 28 Pesquisa Airbnb.

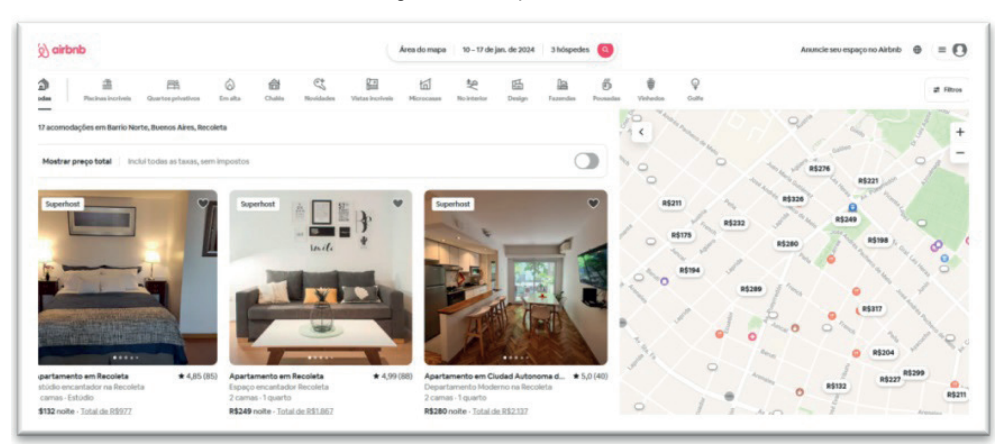

## Figura 28 Pesquisa Airbnb

Nesse caso, não aplicaremos outros filtros, mas é possível utilizá-los. A ferramenta permite filtrar por tipo de lugar (compartilhado ou espaço inteiro), acomodações, preço, flexibilidade de cancelamento, instalações, acessibilidade, idioma do anfitrião, entre outros.

No primeiro anúncio, encontramos um apartamento (Estúdio) classificado com nota 4,85 e como Superhost. O programa Superhost reconhece e recompensa os anfitriões mais experientes e bem avaliados no Airbnb. O preço da estadia chama bastante atenção, saindo por R\$ 132,00 por noite. Considerando as taxas e descontos, o valor total fica em R\$ 980,65, como mostrado na Figura 29, que apresenta os detalhes do anúncio. O Airbnb oferece a opção de parcelamento em até 12 vezes com juros.

O próximo passo é avaliar as fotos e conferir as condições da locação. Ao clicar na galeria, você poderá ver o álbum completo, que no caso deste anúncio é agradável. As fotos mostram todos os ambientes com detalhes. É possível ver o amplo banheiro, a cozinha equipada, a máquina de lavar, o bom gosto na decoração, o piso de taco, a ampla sala de estar com ar condicionado, TV, mesa de jantar com 4 lugares, além de fotos da entrada do prédio, que revelam uma rua tranquila com um prédio residencial ao lado. Nesse teste, a opção já está aprovada.

Em seguida, fazemos a leitura dos comentários de hóspedes anteriores. No "Projeto Marina pelo mundo", buscamos respostas e levamos em consideração os seguintes

aspectos ao ler os comentários:

- Indicação de limpeza e organização;
- Correspondência das comodidades e instalações com o que foi oferecido no espaço;
- Disponibilidade de estrutura comercial nas proximidades do local (restaurantes, supermercados, mercearias, farmácias, estações de metrô, etc.);
- Qualidade dos itens de conforto (camas, travesseiros, tamanho dos quartos e banheiros, entre outros);
- Qualidade da comunicação, atendimento e flexibilidade do anfitrião;
- Aspectos relacionados à segurança;
- Menção ao custo-benefício (preço justo em relação à localização e comodidades oferecidas).

É importante observar detalhes como a quantidade de comentários e a relação entre os comentários positivos e negativos. Não se deixe influenciar por comentários negativos isolados e nem por comentários positivos quando o número de avaliações for baixo. É necessário ter um volume adequado para avaliar e paciência para ler e formar uma opinião. No caso do local selecionado, há 85 comentários, e a maioria deles é positiva. Não há comentários negativos relevantes, apenas problemas isolados. Dois aspectos são destacados nos comentários de forma recorrente: a localização (que já sabíamos quando escolhemos o bairro da Recoleta como destino) e a atenção da anfitriã aos hóspedes quando solicitada.

O próximo ponto a ser avaliado é se há cancelamento gratuito. Nesse caso, é possível cancelar até o dia 11 de dezembro. Essa é uma boa referência, embora seja possível encontrar espaços que permitam cancelamento sem cobrança em um período mais próximo à data de hospedagem. No entanto, considerando o preço bastante o local continua atrativo.

Outro ponto a ser observado é a forma de check-in. Sempre preferimos o self checkin ou check-in com o porteiro. Com essas opções, não há problemas em caso de atraso no voo ou no traslado, pois não há necessidade de encontrar o anfitrião pessoalmente. No caso do apartamento selecionado, o check-in é realizado com o porteiro do prédio.

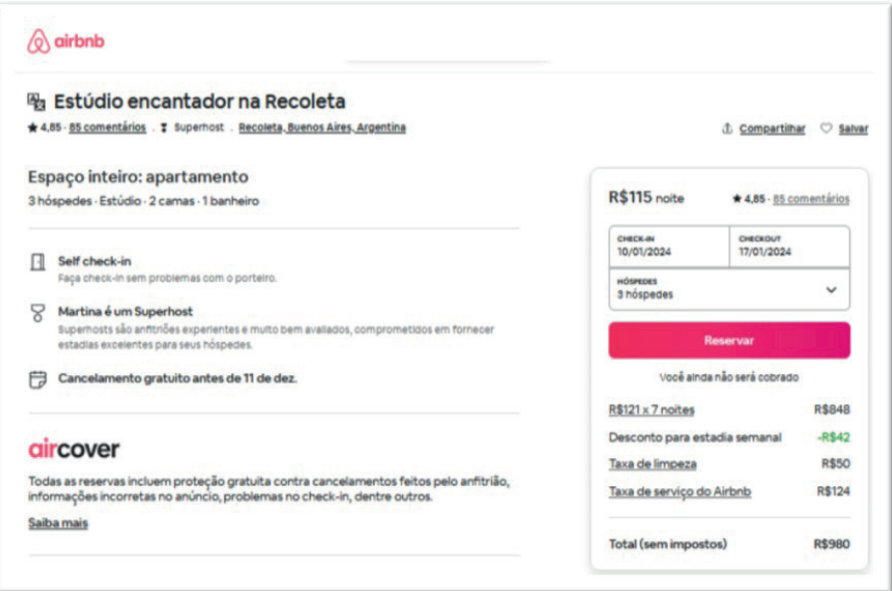

Com os cenários definidos, passamos para a fase de escolha da opção mais econômica, levando em consideração não apenas o preço, mas também o alinhamento com o fluxo de caixa.

## **Avaliação de Cenários**

## **1. Booking.com**

Valor total  $\rightarrow$  R\$ 2.042,00

Mês de compra  $\rightarrow$  maio/2023

Início de pagamento ↠ janeiro /2024

A opção mais barata do Booking.com não foi considerada em razão da impossibilidade de alinhamento ao fluxo financeiro, uma vez que o pagamento de R\$ 1.838,06 deveria ser imediato.

## **2. Airbnb**

Valor total  $\rightarrow$  R\$ 980,65

Parcelamento → 2 x R\$ 504,35,50 | 3 x R\$ 337,80 | 4 x R\$ 254,50 | 5 x R\$ 204,54 | 6 x R\$ 171,21 | 7x R\$ 148,11 | 8 x R\$ 130,16 | 9 x R\$ 116,20 | 10 x R\$ 105,03 | 11 x R\$ 95,88 | 12 x 88,26

Mês de compra  $\rightarrow$  maio/2023

Início de pagamento  $\rightarrow$  junho/2023

O acréscimo dos novos cenários ao fluxo de caixa permite uma série de arranjos. O melhor caminho para avaliação é fazer a simulação em planilha eletrônica no Microsoft Excel. Para o exemplo, vamos representar 4 simulações (arranjos).

O primeiro arranjo consiste em considerar a locação do hotel pelo Booking, com pagamento de R\$ 2.042,00 em janeiro de 2024, e a compra de passagens pela Latam em 4 vezes de R\$ 1.809,12, com pagamentos iniciados em junho de 2023. Esse cenário se mostra viável por estar alinhado ao fluxo financeiro e deixar um saldo de R\$ 9.565,52 no mês de janeiro.

O segundo arranjo considera a locação do hotel pelo Booking, mantendo a única condição de pagamento de R\$ 2.042,00 em janeiro de 2024, e o parcelamento das passagens em 8 vezes de R\$ 897,88, além do pagamento dos assentos diretamente para a companhia aérea Latam em dezembro de 2023, no valor de R\$ 331,03. Essa opção é compatível com o fluxo financeiro, com um saldo remanescente de R\$ 9.287,93 em janeiro, sendo assim, menos atrativo que o primeiro arranjo em R\$ 277,59 (R\$ 9.287,93 - R\$  $9.565.52 = -$ R\$ 277.59).

No terceiro arranjo, avaliamos as opções do Airbnb. Associado à compra pela Latam em 4 parcelas de R\$ 1.809,12, a única opção viável é o parcelamento da hospedagem em 12 vezes de R\$ 88,26. Para as outras opções de parcelamento, o saldo ficaria negativo em setembro de 2023, que é o último mês de pagamento das parcelas da Latam. Nesse caso, o saldo em janeiro de 2024 é de R\$ 10.548,40, tornando-se a melhor opção e superando o primeiro arranjo em R\$ 982,88.

O último arranjo, quarto, considera a compra de passagens pela Decolar.com em 8 parcelas de R\$ 897,88 e o pagamento dos assentos em dezembro de 2023. O pagamento da hospedagem no Airbnb, no valor de R\$ 980,65, é realizado em parcela única no mês de junho de 2023. Essa proposta se adequa ao fluxo e apresenta um saldo em janeiro de 2024 no valor de R\$ 10.349,28, sendo superada pelo arranjo anterior em R\$ 199,12. A Figura 30 apresenta todas as simulações.

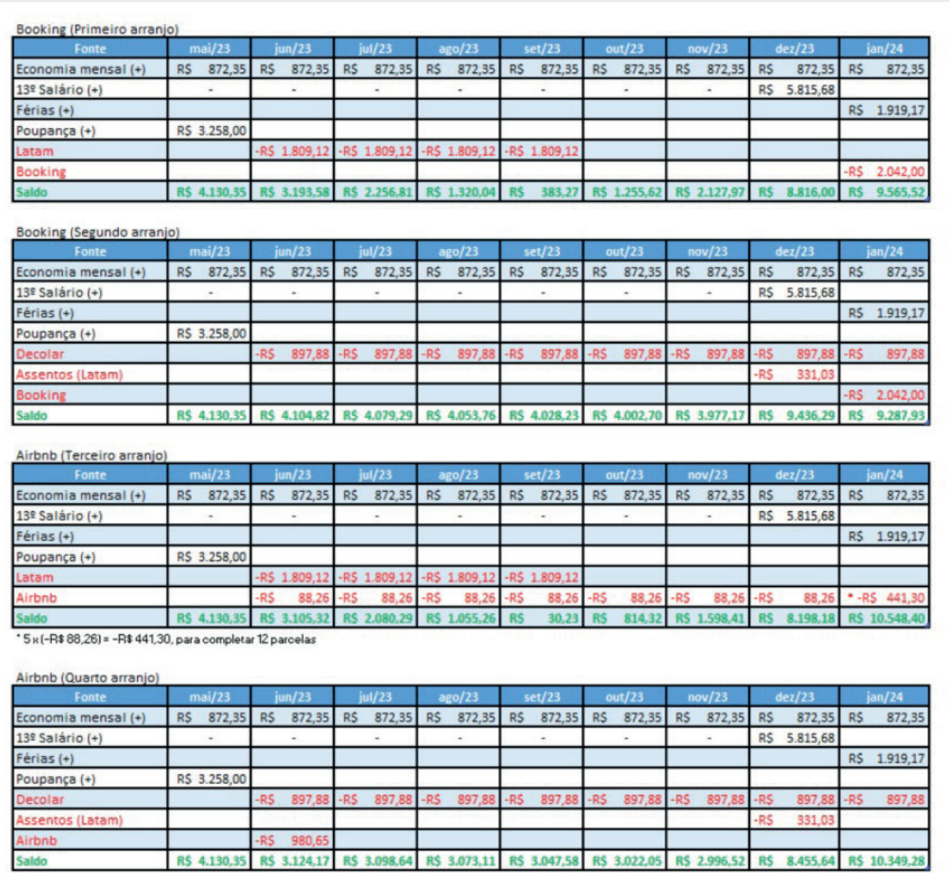

## Figura 30 Simulações de cenários para hospedagem

A partir das simulações apresentadas, considerando como referência a aderência ao fluxo financeiro e o montante remanescente em janeiro de 2024, onde se espera o máximo de saldo possível para financiamento das outras demandas do projeto, a melhor opção é comprar as passagens pela Latam em 4 parcelas de R\$ 1.809,12 e alugar um apartamento pelo Airbnb para hospedagem no bairro da Recoleta, com pagamento em 12 parcelas de R\$ 88,26, conforme o terceiro arranjo representado na Figura 30.

O melhor arranjo em termos de saldo em janeiro de 2024, ou seja, com a compra das passagens pela Latam em 4 parcelas, continuará impedindo novas aquisições até o mês de setembro, o que poderia ser um problema. No caso do projeto "Buenos Aires querido - Férias em família", a operação do fluxo financeiro no limite durante os primeiros 5 meses do projeto não terá impacto, uma vez que as duas demandas que podem comprometer, devido à dinâmica dos preços, estão contempladas (passagens aéreas e hospedagens). Os ingressos para atrações turísticas, seguro, Internet, transporte e alimentação são custos que podem ser assumidos para a fase final do projeto. Exceto a aquisição de entradas para locais de extrema procura mundial em período de alta temporada, como o parque Magic Kingdom da Disney em Orlando, nos EUA, a Torre Eiffel em Paris, na França, e o Coliseu de Roma, na Itália. As atrações na Argentina, embora concorridas na alta temporada, não têm o mesmo apelo mundial que os destinos citados, portanto, não chegarão ao ponto de inviabilizar o projeto.

## *4.7.3 Atrações Turísticas*

No TAP, foram consideradas 4 atrações turísticas que exigem a compra de ingresso: o Mirante da Galeria Güemes, o Jardim Japonês, espetáculos de tango no Madero Tango e uma tour pelo La Bombonera, estádio do Boca Juniors, ao custo total estimado em R\$ 989,00.

Na fase de planejamento e refinamento dos itens levantados em alto nível no TAP, faz-se necessária uma nova avaliação no que se refere aos pontos turísticos. À medida que a família começa a materializar a viagem, ocorre uma imersão natural sobre os temas relacionados ao destino, o que pode abrir novas perspectivas. Isso deve ocorrer ao longo dos 9 meses de projeto, por meio de vídeos no Youtube, leituras de blogs de turismo e conversas com amigos e colegas de trabalho que já fizeram o roteiro e podem oferecer dicas. Essas fontes podem despertar o desejo de conhecer outros pontos que exigem aquisição de ingresso além dos 4 já selecionados.

Uma boa estratégia nesse caso é fazer uma busca no Google com argumentos do tipo:

- "Melhores atrações turísticas em <<Nome da cidade >>"
- "O que fazer em <<Nome da cidade >>"
- "Atrações imperdíveis em <<Nome da cidade >>"
- "<<Nome da cidade >> pontos turísticos"
- "Turismo em <<Nome da cidade >>  $\rightarrow$  principais atrações"
- "Guia de viagem << Nome da cidade  $\gg \twoheadrightarrow$  o que visitar"
- "<<Nome da cidade >>  $\rightarrow$  roteiro de turismo"
- "Atrações turísticas gratuitas em <<Nome da cidade >>"
- " $\le$ Nome da cidade  $\gg$   $\rightarrow$  onde ir e o que ver"

Qualquer uma das pesquisas sugeridas apresentará uma série de links sobre a cidade pesquisada, neste caso, Buenos Aires. Selecionamos o blog Ideias na Mala, que pode ser acessado pela URL https://ideiasnamala.com. O blog apresenta um post recentemente atualizado (março de 2023) com dicas de turismo em Buenos Aires.

O primeiro ponto identificado corrobora com a escolha da cidade como primeiro

destino internacional para famílias brasileiras. A maior parte das atrações turísticas é gratuita e não deve alterar significativamente o planejamento para aquisições de ingressos. Os seguintes pontos turísticos são listados como as 25 principais atrações na cidade de Buenos Aires:

- Casa Rosada
- Catedral Argentina
- Palácio del Congreso de la Nacion
- Teatro Colón (\$)
- Galerias Pacífico
- Livraria El Ateneo Grand Esplendid
- Museu de Arte Latinoamericana (MALBA) (\$)
- Museo Nacional de Belas Artes (\$)
- Caminhar pelo Puerto Madero
- Assistir um tango argentino
- Feira de San Telmo
- Excursão a pé por El Caminito (\$)
- La Bombonera (\$)
- Jardín Japonés (\$)
- Floralis Generica
- Facultad de Derecho
- Cemitério de la Recoleta
- Centro Cultural de la Recoleta (\$)
- Parque Tres de Febrero (também chamado de Bosques de Palermo)
- Jardín Botánico Carlos Thays (\$)
- Parque San Martín e Parque Torre Monumental
- Barrio Chino
- Bairro Palermo
- Distrito Arcos Premium Outlet
- Plaza Serrano
- Estádio Monumental (Estádio do River Plate) & Museu do Futebol (\$)

Vamos fazer um exercício de acrescentar atrações turísticas que exijam a compra de ingressos. Nesse caso, sugerimos o Museu de Arte Latino-americana (MALBA), que tem grande apelo cultural e oferece a oportunidade de ver uma das obras mais conhecidas produzidas por uma artista brasileira, o "Abaporu", de Tarsila do Amaral.

Outra boa opção para incluir nos custos é o passeio de ônibus no estilo *hop-on hop-off*, que é uma forma comum de turismo em grandes centros, onde os passageiros fazem passeios em ônibus de 2 andares com vista panorâmica, passando por pontos tradicionais e turísticos da cidade. Os passageiros podem escolher em qual ponto descer e explorar a área a pé ou visitar uma atração específica, para depois embarcar em um ônibus subsequente e continuar o passeio. O serviço oferece informações sobre as atrações turísticas, história e cultura local durante o trajeto, por meio de fones de ouvido com áudio em diversos idiomas. Em Buenos Aires, o passeio contempla um bilhete com validade de 24 horas, passando por bairros tradicionais como La Boca, San Telmo, Puerto Madero, Palermo e Belgrano.

Outro ponto relevante em uma viagem internacional é a possibilidade de conhecer outras cidades e, eventualmente, outros países próximos ao destino principal. Por exemplo, os clássicos passeios entre Miami e Orlando em uma viagem aos EUA, ou Roma e Florença na Itália. No caso de Buenos Aires, há a possibilidade de fazer um passeio de bate e volta ao Uruguai, na cidade de Colônia do Sacramento, que fica a 1h15 minutos de bela travessia de balsa pelo Rio da Prata, que divide a fronteira entre Argentina e Uruguai.

Colônia do Sacramento é uma cidade histórica colonial do Uruguai, reconhecida pela UNESCO como Patrimônio Cultural da Humanidade. A cidade possui ruas de pedras, construções antigas e um clima aconchegante que remete à arte, cultura, história e tranquilidade de uma cidade do interior.

A lista final de passeios, bem como as informações necessárias para a compra dos ingressos, é apresentada a seguir.

## **• Mirante da Galeria Güemes**

Localização → Florida 165, San Martín 170, 1005 Buenos Aires, Argentina Ingressos  $\rightarrow$  \$ 500.00 (R\$ 11,21) por pessoa Compra  $\rightarrow$  No local Horário de funcionamento  $\rightarrow$  10 às 13h e 14 às 16h40 Fonte: http://www.galeriaguemes.com.ar - Acesso em 27 de abril de 2023

#### **• Jardim Japonês**

Localização → Av. Casares 3450, C1425EWN C1425EWN, Buenos Aires, Argentina Ingressos ↠ \$ 690.00 (R\$ 15,47) por pessoa - Menores de 12 anos não pagam Compra ↠ https://shop.jardinjapones.org.ar/product/entrada-jardin Horário de funcionamento → 10 às 16h40 Fonte: https://jardinjapones.org.ar - Acesso em 27 de abril de 2023

# **• Espetáculos de tango no Madero Tango**

Localização → Avenida Alicia Moreau de Justo, Av. Brasil 2150 y, C1107AFP Buenos Aires, Argentina

Ingressos ↠ \$ 8879.01 (R\$ 199,08) por adulto - \$ 4438.16 (R\$ 99,51) por Criança - Mesa compartilhada (8 pessoas), Cassino e transporte, ponto de encontro Av. Alicia Moreau de Justo 2150, C1107AFP CABA, Argentina

Compra → https://www.getyourguide.com.br

Horário de início → 20h

Fonte: https://www.maderotango.com - Acesso em 27 de abril de 2023

## **• Tour pelo La Bombonera, estádio do Boca Juniors**

Localização ↠ Avenida Alicia Moreau de Justo, Av. Brasil 2150 y, C1107AFP Buenos Aires, Argentina

Ingressos ↠ \$ 1800.00 (R\$ 40,36) por adulto - \$ 1200.00 (R\$ 26,91) por Criança

Compra → http://museoboquense.com

Horário de início  $\rightarrow$  10 às 18h, exceto aos domingos

Fonte: https://www.bocajuniors.com.ar - Acesso em 27 de abril de 2023

## **• Museu de Arte Latinoamericana (MALBA)**

Localização → Av. Pres. Figueroa Alcorta 3415, C1425CLA CABA, Argentina Ingressos  $\rightarrow$  \$ 1300.00 (R\$ 29,15) por adulto - \$ 350,00 (R\$ 14,57) por Criança Compra  $\rightarrow$  https://malba.liit.com.ar/decidir Horário de funcionamento → 12 às 20h, exceto aos terças-feiras

Fonte: https://www.malba.org.ar - Acesso em 27 de abril de 2023

# **• Passeio de Ônibus Hop-On Hop-Off**

Localização → Av. Pres. Roque Sáenz Peña 846, C1035 CABA, Argentina (Primeira parada)

Ingressos ↠ \$ 9500.00 (R\$ 213.00) por adulto - \$ 3500.00 (R\$ 78,78) por Criança

Compra → https://buspv.herokuapp.com/ventawebext

Horário de funcionamento  $\rightarrow$  9 às 17h (Saída do último ônibus)

Fonte: https://buenosairesbus.com/ - Acesso em 27 de abril de 2023

## **• Bate e volta na cidade de Colônia do Sacramento - Uruguai**

Localização → 70000 Colônia, Uruguai

Ingressos  $\rightarrow$  \$ 16651.93 (R\$ 373.36) por pessoa - Ponto de encontro  $\rightarrow$  Av. Elvira Rawson de Dellepiane 155, Buenos Aires, Argentina

Compra  $\rightarrow$  https://www.getyourguide.com.br

Horário  $\rightarrow$  8h30 às 16h30 (Saída do último ônibus)

Fonte: https://www.getyourguide.com.br - Acesso em 27 de abril de 2023

A Figura 31 apresenta o fluxo de caixa com os novos valores apurados, referentes à compra de ingressos para atrações turísticas. O desembolso foi distribuído seguindo a lógica de possibilidade de compra antecipada ou não é urgente em razão da concorrência por ingressos ou alterações de preços. O passeio para Colônia do Sacramento tem seu custo relacionado à compra de passagens de balsa para travessia do Rio da Prata saindo das margens argentinas com destino ao Uruguai. As passagens são disponibilizadas com 2 meses de antecedência, e os bilhetes econômicos tendem a se esgotar em um curto período, especialmente em alta temporada. A compra das passagens será realizada em novembro, respeitando o período de comercialização, para o mês de janeiro e o fluxo financeiro. Os ingressos para o Jardim Japonês, Madero Tango, La Bombonera, MALBA e ônibus Hop-On Hop-Off serão adquiridos em dezembro, considerando que não são ambientes concorridos ao ponto de esgotarem as entradas. O Mirante da Galeria Güemes só vende ingressos no local, por isso o desembolso está programado para o mês de janeiro de 2024. Após o lançamento dos custos com ingressos para atrações turísticas, o saldo é de R\$ 8.180,80.

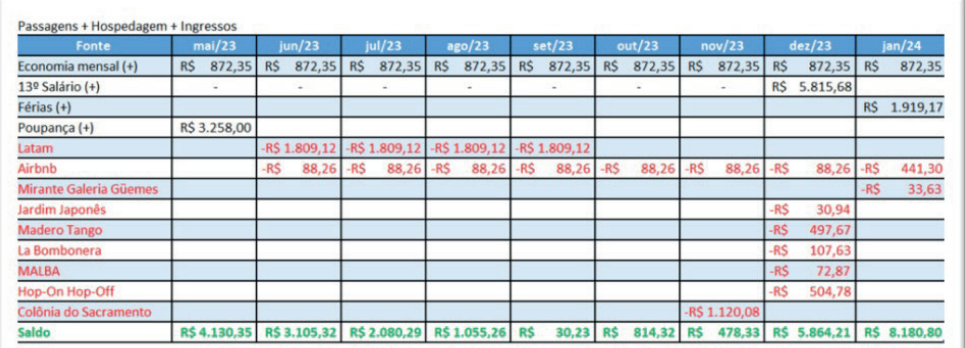

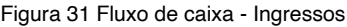

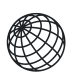

#### **Marina pelo Mundo - Experience**

#### O Prata e a Colônia: Uma travessia pessoal de resignação

Quinta-feira, 4 de julho de 2019, quase 5h da manhã. Eu estava na sala escura e fria de um apartamento em Buenos Aires, após uma noite de poucos cochilos. Preocupação, medo, esperança, medo novamente, impotência, preocupação novamente. Minha mente estava em turbilhão.

O telefone tocou com uma chamada pelo aplicativo Whatsapp e do outro lado da linha estava minha irmã. Aconteceu. Não deu. Meu querido irmão, Sérgio, se foi.

A falta de sono durante a madrugada era reflexo das notícias sobre sua saúde no dia anterior. Estávamos no Mercado de San Telmo, em Buenos Aires, na manhã de quarta-feira, quando recebi a mensagem sobre o estado de saúde do mais festejado entre os oito irmãos. O bom companheiro não estava bem. Ele havia resistido por anos às milhares de sessões de hemodiálise, mas agora não estava bem. Tudo parecia cinza naquele dia, lágrimas insistiam em surgir e o abraço das meninas, Ianaê e Marina, me dava forças para resistir. O tempo parecia voar enquanto eu tentava entrar em contato com amigos e familiares para ajudar de alguma forma a viabilizar sua transferência para outro hospital. Infelizmente, não tivemos sucesso em encontrar uma solução para remarcar as passagens e voltar ao Brasil. Então, veio a noite, veio a madrugada e veio a notícia.

Minha mente estava acelerada. É a melhor expressão que encontro para descrever o momento. Por cerca de 20 minutos, fiquei sem capacidade de alcançar qualquer decisão. Nesse momento, as meninas já estavam ao meu lado na sala, me apoiando. Lembrei-me da admiração e fé que Sérgio demonstrava e tinha por mim, seu irmão mais novo. Na minha infância, ele era inspiração, tanto para mim quanto para meus amigos do bairro onde morávamos. Na fase adulta, os papéis se inverteram, e ele, eternamente jovem, me adotou como irmão mais velho. Me tornei seu confidente e conselheiro, alguém em quem eu podia confiar. Fixei-me no sorriso e na maneira leve com a qual ele enfrentava a vida e tive a certeza de que deveria continuar a viagem e seguir em direção a Colônia do Sacramento. Então, continuamos.

Às 6h30 da manhã, já estávamos tomando café no Terminal Puerto Madero, de onde partiu a embarcação em direção ao Terminal Fluvial de Colônia. Tudo estava muito organizado, sem dificuldades, embarcamos e nos dirigimos ao andar inferior da balsa. Sentei-me no banco ao lado da janela na confortável e espaçosa cabine, de onde pude observar a partida da balsa. Em poucos minutos, deixamos para trás o ambiente tumultuado e barulhento do porto, com embarcações chegando e saindo, buzinas tocando, uma sensação de enjoo causada pelo balanço da balsa e a dor no peito, resultado da mente que se recusava a aceitar a partida de um irmão querido.

Do meu assento, a visão contemplava parte da proa e todo o lado direito da embarcação. Um horizonte infinito que fazia o Rio da Prata parecer o mar e trazia calma. Naquele momento, percebi que não era apenas uma travessia entre as margens de dois países, Argentina e Uruguai. Era o início da travessia entre a dor e a resignação. Machucou, mas também foi libertador. O céu estava limpo e o sol realçava o brilho das águas. Essa visão foi o estopim que me fez lembrar de como costumo enfrentar momentos difíceis. Sempre com arte, sempre com música. Peguei meu bloco de anotações e caneta na mochila. Antes mesmo de chegarmos ao porto, já tinha o esboço da letra e uma melodia murmurada e gravada no celular. Um domingo bom. Uma canção que trazia à memória meu querido irmão.

Em Colônia, chegamos e começamos a explorar a cidade a pé. A atmosfera colonial da cidade nos transportou diretamente para uma antiga vila europeia, com suas ruas de paralelepípedos e casas coloridas. Passamos por diversos pontos históricos e bem preservados, como o Portón de Campo, construído pelos portugueses há mais de 250 anos para proteger a cidade, a Plaza Mayor no bairro histórico, o Farol construído sobre as ruínas do Convento de São Francisco, incendiado em 1704, e a Calle de los Suspiros, uma charmosa e estreita rua com calçamento irregular e um ambiente completamente "instagramável", para usar a terminologia dos tempos modernos. Sem mencionar as várias lendas que cercam os suspiros.

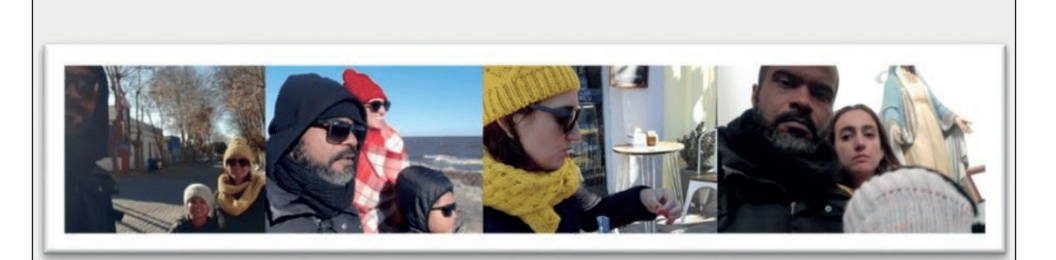

Paramos no Colônia Sandwich Coffee Shop, em frente à praça, perto da Basílica. Sentamos em uma pequena mesa ao ar livre, sob uma árvore com folhas secas e escassas devido ao inverno sulamericano. Ianaê tomou chá, eu bebi uma cerveja IPA local e Marina tomou um suco. Continuamos nossa jornada pela cidade, da qual ainda temos muitas histórias para contar. Foi um dia agradável na encantadora Colônia. Valeu a pena fazer o passeio de um dia. E para mim, teve um significado ainda maior. Uma travessia pessoal.

#### **Um domingo bom (Para o meu irmão, Sérgio)**

Vejo o sol brilhar no espelho prata Água doce água, o horizonte até parece o mar A paz que traz não espanta a água Amarga a água os olhos clamam Vontade de voltar pro lar Vontade de voltar Vontade de voltar pro lar

Só pra te ver, pra te abraçar E ouvir tua voz contar histórias e as memórias De um domingo bom De um domingo bom

Meus amigos, seus amigos, a família E as memórias de um domingo bom Você sorriu, saiu na foto e todo mundo viu Gente boa, alma boa, numa boa, você nos uniu Santo não, anjo não, não somos e não fomos Nunca houve a pretensão Eu levo isso no meu peito, qualquer jeito O que vale é ser do bem, ser da paz, ser coração Eu já cantei em outra canção A gente vai se encontrar no jardim, no céu, no ar

Só pra te ver, pra te abraçar E ouvir tua voz contar histórias e as memórias De um domingo bom De um domingo bom

Histórias e memórias de um domingo bom, um domingo bom

## *4.7.4 Alimentação*

A apuração dos valores para o custo com alimentação no TAP levou em consideração as referências do site Quantocustaviajar.com, que oferece uma boa visão com base nas informações dos turistas. A estimativa apresentou o valor de R\$ 207,36 (R\$ 67,86 por pessoa) por dia para alimentação da família na categoria baixo custo. Outras categorias apresentadas no site são a econômica e a conforto, que indicam custos diários por pessoa com alimentação no valor de R\$ 114,22 e R\$ 205,83, respectivamente.

Outra referência facilmente encontrada é a do Google. Nas visualizações do Google Maps, que podem ser acessadas por um navegador web ou aplicativo disponível para sistemas Android ou iOS, ao posicionar o cursor do mouse ou tocar na tela do smartphone sobre um ponto de localização de um restaurante, surgirá um cartão de detalhes apresentando uma foto e o nome do estabelecimento, a pontuação de acordo com as avaliações dos usuários, o estilo de cozinha e a categoria de preços a qual o restaurante se encaixa, segundo os critérios do Google, que utiliza símbolo de \$ para indicar as faixas de preço. Um "\$" significa que é econômico, dois "\$\$" indicam um preço moderado e três "\$\$\$" ou quatro "\$\$\$\$" indicam um preço elevado. Para classificar, o algoritmo do Google leva em consideração o preço médio do menu, comparação com outros estabelecimentos da região e feedback dos usuários. Os valores de cada faixa têm o dólar como referência e podem variar de região para região, mas, em geral, são representados da seguinte forma:

- \$ (Econômico) Abaixo de US\$ 10
- \$\$ (Moderado) Entre US\$ 10 e US\$ 30
- \$\$\$ (Caro) Entre US\$ 30 e US\$ 60
- \$\$\$\$ (Muito caro) Acima de US\$ 60

Em termos monetários, a referência do Google pode não ser a melhor avaliação para os brasileiros, uma vez que o dólar, moeda de referência, está sujeito a flutuações cambiais no mercado internacional, e a instabilidade e imprevisibilidade econômica pelas quais o Brasil eventualmente passa acabam por valorizar a moeda estrangeira e prejudicar o poder de compra do turista brasileiro no exterior.

Já foram detalhados os custos com passagens aéreas, hospedagem e ingressos. Até este ponto, fica clara uma economia em relação à TAP. Na previsão inicial, os custos detalhados representavam R\$ 13.043,16, enquanto, a partir do detalhamento, estão saindo por R\$ 10.663,20, resultando em um saldo positivo de R\$ 2.379,91 e permitindo alguns passeios extras, como a visita à Colônia do Sacramento no Uruguai.

Considerando o saldo positivo até o momento, vamos fazer uma simulação de um gasto diário em um restaurante com classificação \$\$ no Google. A simulação será realizada com base nos preços do Bar Cabildo de Buenos Aires, que oferece serviços de café e restaurante, e está situado na rua Perú 86, C1069 CABA, próximo a importantes pontos turísticos como a Casa Rosada, sede da presidência da República Argentina, a Plaza de Mayo e a Catedral Metropolitana de Buenos Aires, conforme ilustrado na Figura 32. Os preços são baseados no cardápio disponibilizado no link https://linktr.ee/cabildobuenosaires em 28 de abril de 2023. Faremos um dia de refeição completa para toda a família.

## Figura 32 - Bar Cabildo de Buenos Aires

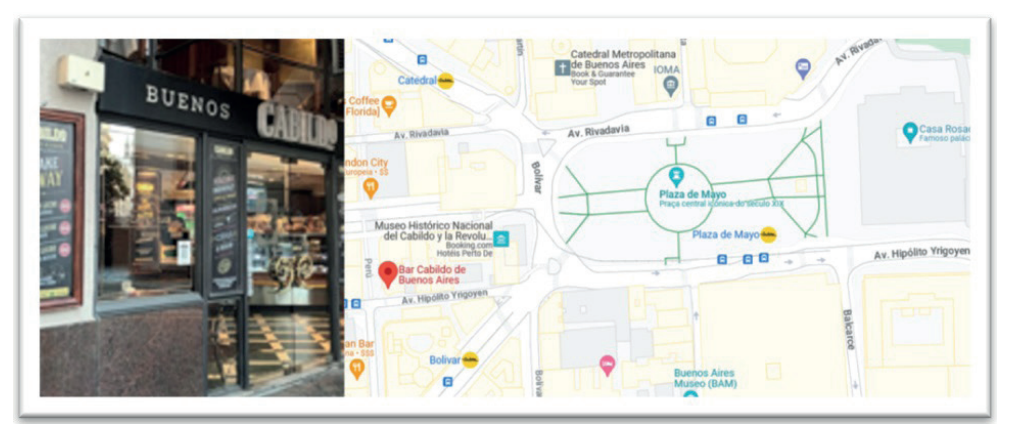

# **• Café da manhã**

Cappuccino = \$ 750 Chá (Té) = \$ 500 Café com leite  $+3$  medialunas = \$850 Sanduíche de presunto e queijo = \$ 1200 Serviço de mesa = \$ 120

## **Total = \$ 3420** ↠ **R\$ 76,52**

## **• Almoço**

Bife de chorizo com guarnições (2 pessoas) = \$ 3500 Spaghetti  $= $1550$ Pudim de pão = \$ 950 Sorvete  $(2 \text{ bols}) = $1400$ Chopp  $(2 \text{ cancas}) = $1500$ Refrigerante = \$ 550 Água = \$ 550 Serviço de mesa = \$ 120 **Total = \$ 10120** ↠ **R\$ 226,44**

## **• Jantar**

Pizza de calabresa grande = \$ 3500 Vinho malbec ou chardonnay  $(2 \text{ tacas}) = $ 1300$ Refrigerante = \$ 550  $\text{Água} = $ 550$ Serviço de mesa = \$ 120 **Total = \$ 5030** ↠ **R\$ 112,55**

**• Total geral = \$ 18570** ↠ **R\$ 415,51**

O total de R\$ 415,51 gasto em um dia de refeição para a família corresponde a R\$ 138,50 por pessoa, por dia. Em comparação com as referências anteriores, o Bar Cabildo está na segunda faixa de preços, no nível médio, como observado no Quadro 4 Alimentação em Buenos Aires. No entanto, não é razoável considerar que uma refeição de US\$ 30, que atualmente equivale a aproximadamente R\$ 150,00, seja considerada moderada para um brasileiro. Deste modo, faremos a avaliação com base no limite inferior da faixa de preço, que é de US\$ 10, totalizando US\$ 30 por dia para três refeições.

| Referência                                                       | Categoria       | Por pessoa               | Família    |
|------------------------------------------------------------------|-----------------|--------------------------|------------|
| Quantocustaviajar.<br>com                                        | Econômico       | R\$ 114,22               | R\$ 342,66 |
| Bar Cabildo                                                      | Zona turística  | R\$ 138,50               | R\$415,51  |
| Google                                                           | \$\$ - Moderado | US\$ 30  <br>R\$ 149,60* | R\$448,80  |
| *1 Dólar americano = 4,99 Real Brasileiro em 29 de abril de 2023 |                 |                          |            |

Quadro 4 Alimentação em Buenos Aires

Existem alguns motivos pelos quais é aceitável utilizar o valor do Bar Cabildo como referência e vamos destacar dois aspectos que consideramos relevantes. Primeiro, ele está em conformidade com duas referências (Quantocustaviajar.com e Google). Segundo, trata-se de um local cercado por atrações turísticas, onde os estabelecimentos costumam praticar preços voltados para visitantes, uma realidade que a família experimentará durante toda a viagem.

Aplicando o mesmo critério utilizado no TAP, estima-se que o custo com alimentação seja de R\$ 2.493,06. Esse cálculo considera uma estadia completa de 6 dias para três pessoas, sem fazer diferenciação entre a criança e os adultos. O fluxo financeiro atualizado está representado na Figura 33.

#### Figura 33 Fluxo Financeiro - Alimentação

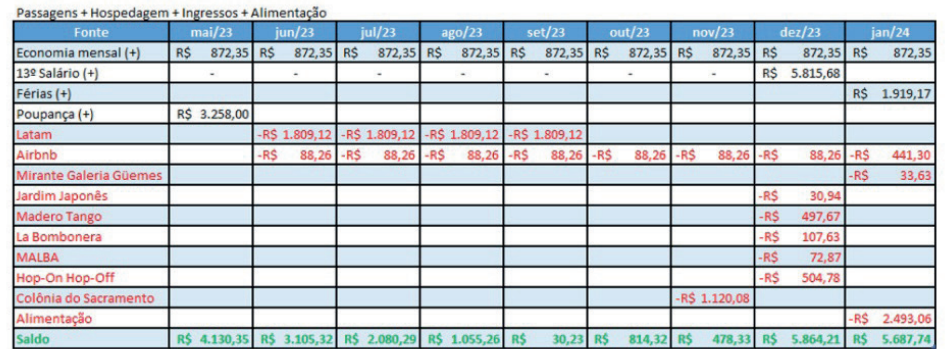

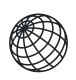

**Marina pelo mundo - Experience**

#### Street food pelo mundo

O ano era 2017, última semana de agosto, e desembarcamos em New York. Ficamos hospedados em Manhattan, na 94th Street, no Days Hotel. Nosso café da manhã diário era no Corner Café, localizado na esquina da 94th com a Broadway. Tenho uma memória vívida de uma grande quantidade de comida. Era o típico café da manhã que costumamos ver nos filmes de Hollywood, com chocolate quente, panquecas, waffles, ovos e muito bacon. Saíamos do hotel às 10h e, depois de toda aquela abundância de comida, nem precisávamos almoçar. Lembrando da indústria cinematográfica, me vem à mente os roteiros de filmes que retratam jovens tentando a sorte no concorrido mercado de trabalho de Manhattan. Às vezes, eles são mostrados caminhando pelas ruas do bairro com um copo de café americano, até chegarem ao escritório e começarem o dia. Em todos os dias em New York nos divertíamos e recriávamos a cena. Só faltava entrarmos no escritório.

No entanto, o objetivo deste relato é falar sobre os custos e tipos de alimentação ao longo de um dia de turista. No caso do "Projeto Marina pelo mundo", é comum passarmos sem almoçar. Primeiro, porque o café da manhã é satisfatório, como descrito acima. Segundo, porque somos fãs de comida de rua e a maioria das cidades turísticas que visitamos oferece esse tipo de culinária em abundância, com espaços públicos onde os moradores locais costumam se alimentar.

Em New York, nossa alimentação durante o dia consistia principalmente no icônico cachorro-quente de rua da cidade, com salsicha, mostarda e ketchup, servido em um pão e salsicha diferente do padrão do cachorro quente brasileiro e sem molho de tomate. Às vezes, também comíamos um pretzel ou uma fatia grande de pizza dobrada.

Além disso, visitávamos confeitarias e hamburguerias clássicas que havíamos programado conhecer devido aos programas de culinária que assistíamos na TV. Por exemplo, a confeitaria Carlo's Bakery, original de Hoboken, New Jersey, gerenciada pela família ítalo-americana Valastro, era retratada no programa Cake Boss. Visitamos a filial de New York. Naquela época, o programa estava em alta no Brasil e no mundo, então era uma visita obrigatória para quem estava na cidade.

Essa programação faz com que a previsão de três refeições diárias, como planejado para compor o custo do projeto, não seja exatamente reflexo do que ocorrerá no dia a dia. No nosso caso, os gastos sempre foram menores do que o planejado. No entanto, mesmo tendo essa experiência e referência, preferimos planejar de forma clássica, considerando três refeições diárias com preços dentro da média dos locais onde gostamos de comer. Dessa forma, evitamos surpresas e não ficamos frustrados caso queiramos desfrutar de um momento em algum restaurante.

Durante esse período, permitíamos a nós mesmos fazer refeições diferentes durante o dia, e à noite optávamos por um restaurante mais tradicional, onde pudéssemos desfrutar de uma comida reconfortante e tomar um vinho ou cerveja para descansar após um dia movimentado.

Em New York, jantávamos no Manhattan Dinner, localizado na Broadway entre a 94th e 95th Street. Era um pequeno restaurante que servia comida do mundo. Começávamos com uma sopa de matzo ball, uma espécie de pão moldado em forma de bola e cozido em caldo de frango, criando uma deliciosa sopa. Posteriormente, descobri que esse prato é tradicionalmente servido na Páscoa judaica. Nesse restaurante, também comíamos camarões cozidos em um molho de manteiga, alho, vinho branco e limão, servidos com spaghetti, um clássico prato italiano-americano conhecido como shrimp scampi. O ambiente típico de um bar americano e a cordialidade dos garçons, geralmente imigrantes, que se esforçavam para se comunicar com os visitantes estrangeiros, completavam a experiência, e jantar lá acabava sendo uma boa e barata atração turística.

Em todos os lugares por onde passamos, encontramos comidas de rua interessantes. Podemos citar os crepes, croissants e macarons em Paris, o fish and chips em Londres, as empanadas em Buenos Aires e os cones de frutas frescas em Barcelona.

Nossa dica é: para encontrar bons lugares para comer comida de rua, observe o comportamento dos moradores locais, especialmente na hora do almoço, próximo a praças e parques. Normalmente, onde eles compram, o preparo é melhor cuidado. Sempre carregue álcool em gel na mochila para higienizar as mãos e aproveite! Em geral, a comida de rua é deliciosa, rápida e econômica.

## *4.7.5 Transporte*

O detalhamento dos custos de transporte para locomoção na cidade durante os dias da viagem, assim como para a alimentação, não é uma medida de valores exatos, como é o caso de passagens aéreas e hospedagem. Qualquer previsão pode sofrer impactos de decisões de última hora por parte do turista, seja pelo destino ou modal de transporte utilizado, bem como a disponibilidade e dinâmica de preços de táxi e serviços de aplicativos. O Metrô (Subte) em Buenos Aires não é a melhor opção de deslocamento, mas é um ponto turístico, sendo um dos mais antigos do planeta e o primeiro da América Latina, iniciando sua operação em 1913. Apenas para aguçar a curiosidade dos leitores, no Brasil a primeira linha de Metrô somente iniciou sua operação em 1972 na cidade de São Paulo, ou seja, 59 anos depois de Buenos Aires.

Uma estimativa baseada no modelo realizado no TAP, considerando as estimativas do Uber, será a estratégia utilizada. As estimativas serão baseadas no roteiro proposto para a viagem, considerando passeios adquiridos e os principais pontos turísticos da cidade, conforme observado no Tabela 1.

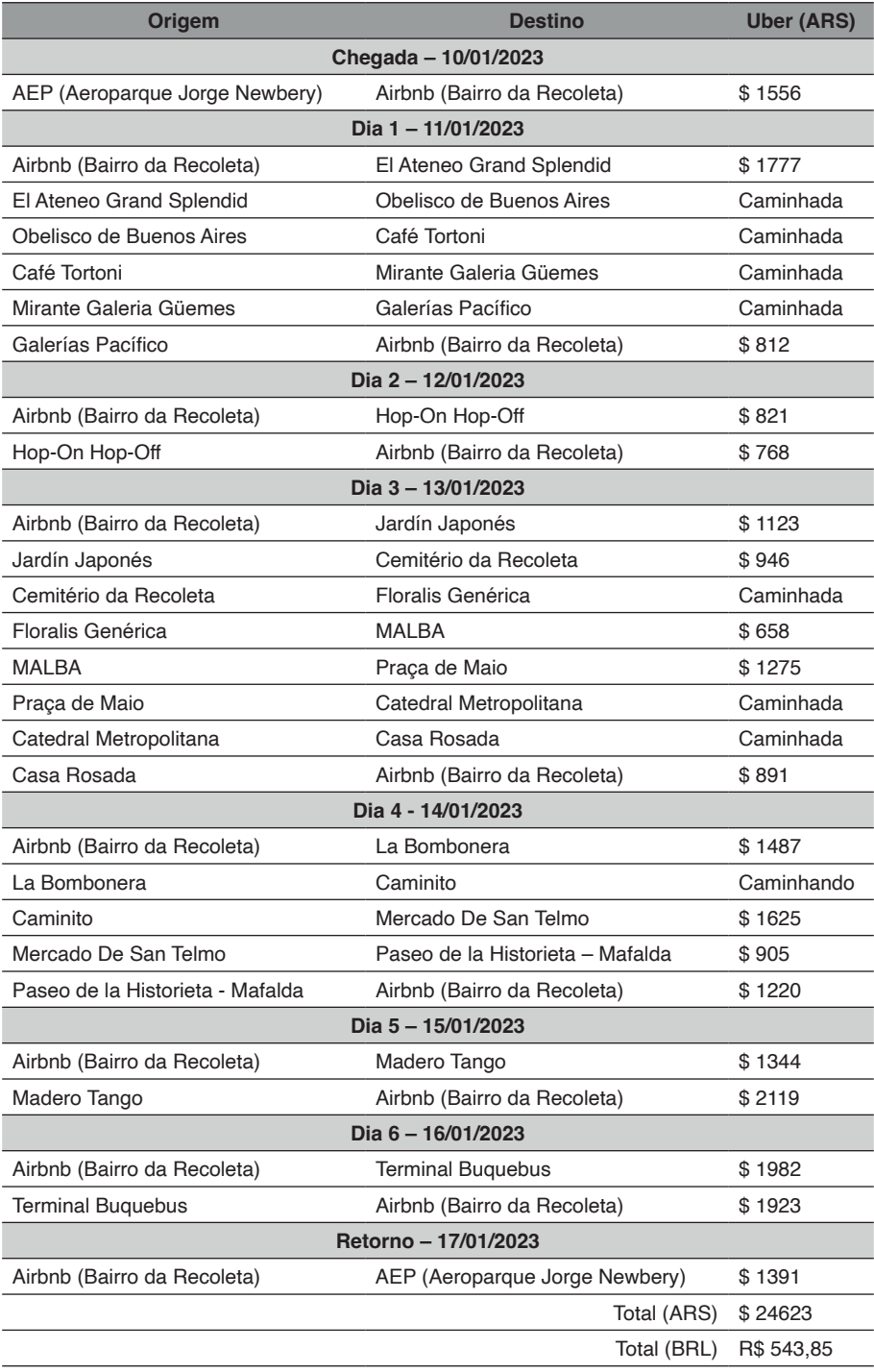

# Tabela 1 - Simulação de serviços do Uber

Após uma simulação no dia 29 de abril de 2023, entre 16h30 e 16h45, na página web https://www.uber.com/global/pt-br/price-estimate/, o valor convertido de pesos argentinos para reais foi de R\$ 543,85. Levando em consideração possíveis variações imprevistas, alterações de modal de transporte e dinâmica do Uber, vamos acrescentar 25%, passando o valor para R\$ 679,81. A Figura 34 apresenta o Fluxo Financeiro acrescido do custo com transporte.

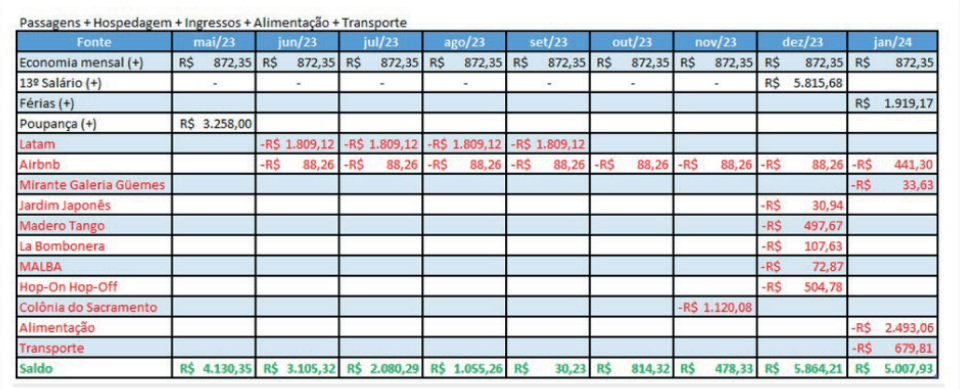

### Figura 34 Fluxo Financeiro - Transporte

## *4.7.6 Seguro viagem*

O tema seguro é um requisito fundamental no pacote de providências para uma viagem internacional. Em alguns casos, são itens obrigatórios, como em viagens para a Europa, onde a cobertura mínima exigida é de 30 mil Euros.

Ao contratar um seguro, é importante observar os seguintes aspectos:

- Cobertura de despesas médicas, hospitalares, odontológicas, de repatriação e cancelamento de viagem;
- Valor da cobertura suficiente para atender às exigências do país destino e necessidades do viajante;
- Atenção às cláusulas de exclusão do seguro (doenças preexistentes, práticas esportivas, atividades de aventura, entre outras);
- Cobertura por todo o período da viagem;
- Contatos para assistência em caso de emergências (telefone + procedimentos).

Uma boa opção para aquisição de seguros é a plataforma Seguros Promo, que compara diversos planos de seguro para viagens nacionais e internacionais, disponível em https://www.segurospromo.com.br. Em simulação na plataforma, a contratação do serviço pela seguradora Affinity para toda a família custa R\$ 238,29, com cobertura de US\$ 35.000 para despesas hospitalares, regresso sanitário, translado de corpo, além de cobertura odontológica, farmacêutica, gastos por atraso de voo, hospedagem de acompanhante e/ou familiar, passagem aérea ida e volta para um familiar, assistência jurídica, cancelamento ou interrupção de viagem, bagagem extraviada, invalidez permanente ou por acidente e morte acidental.

## *4.7.7 Internet*

Um pacote de dados internacional para utilização de Internet durante a viagem, em primeiro plano, traz segurança para o turista se manter comunicável com familiares por meio de aplicativos de mensagens instantâneas e/ou redes sociais, seja para qualquer eventualidade ou para compartilhar fotos do passeio.

Outros benefícios importantes do pacote de dados incluem a possibilidade de navegação na Internet para obter informações locais, como endereços de restaurantes, atrações turísticas e horários de transporte público; segurança para solicitar aplicativos de transporte, como o Uber, para se locomover com segurança e praticidade; utilizar o Google Maps para encontrar rotas e direções, ajudando a evitar áreas perigosas ou rotas complicadas; e entretenimento, especialmente em viagens com crianças, em momentos de espera, como em aeroportos ou estações de trem.

Uma opção para aquisição de pacote de dados é a Flexiroam, que comercializa um chip adesivo que é colado sobre o chip do Brasil e não precisa ser retirado mesmo quando você voltar de viagem. No Projeto Marina pelo mundo, já testamos o serviço nos Estados Unidos, Europa e América do Sul. A grande vantagem é chegar ao destino com a conexão garantida, sem o inconveniente de trocar de chip. O valor do chip, em março de 2023, é de R\$ 99,00 e é entregue na casa do cliente com instruções de aplicação. Um pacote de dados de 10 GB custa R\$ 139,00. Portanto, o custo com Internet será de R\$ 238,00.

O pacote de 10 GB é suficiente para 1 semana de viagem, mas é importante observar algumas boas práticas. O envio de fotos, vídeos e chamadas por meio de aplicativos deve ser realizado, preferencialmente, utilizando a rede Wi-Fi do Airbnb/Hotel ou de algum comércio ou ponto turístico onde se queira permanecer mais tempo, dando preferência para utilizar o pacote de dados em situações em que não houver conexão gratuita disponível. Não há necessidade de contratar 2 planos, considerando que, em caso de necessidade, a Internet pode ser compartilhada.

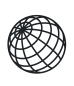

Roma: Uma caminhada sem Internet

Chegamos em Roma no final da tarde do dia 2 de janeiro de 2023. As primeiras impressões foram as melhores. Logo na chegada, percebe-se uma característica das grandes cidades que mantêm seus aeroportos afastados. Neste caso, em Fiumicino, uma comuna (município) italiana da região do Lácio, província de Roma. Pegamos um táxi para chegar à zona medieval (histórica), onde ficaríamos hospedados em um apartamento alugado pelo Airbnb. No caminho, quando chegamos pela Via Cristoforo Colombo, já era perceptível o quanto a cidade de Roma é grande e moderna. Muitos prédios novos com arquitetura contemporânea. Andamos bons quilômetros sem ter a sensação de estarmos na Roma histórica que estamos acostumados a ver retratada nos filmes. Até que a arquitetura moderna começa a se revelar em uma mistura com as visões históricas e logo começamos a ser consumidos pela magia das estátuas, monumentos e prédios antigos. No caminho, a primeira e imponente obra a nos encantar foi o Castelo de St. Angelo. Uma imagem que fica para sempre na memória.

Assim que nos instalamos, saímos para jantar na Osteria del Pegno Roma, um restaurante que serve comida caseira. Comemos a clássica massa fresca italiana. Excelente tempero. Faz jus ao que dizem da cozinha italiana. No entanto, não agrada a qualquer paladar brasileiro. Nosso ponto para a massa é um tanto mais mole. Eles levam bem a sério o ponto al dente.

Uma das vistas mais impressionantes e impactantes foi nos museus do Vaticano. Uma série de obras de arte que vão desde esculturas até pinturas e instalações. Meu destaque vai para os pintores. Fiquei impressionado com a técnica e com o grau de conservação e as cores vivas que algumas obras mantêm. Mesmo sem conhecer profundamente sobre arte, alguns segundos dedicados a visualizar as telas permitem a qualquer ser humano sensível se perder no jogo de luzes e sombras que os artistas imprimem.

Um ponto importante e onde quero chegar em nossa passagem por Roma foi um contratempo com a falta de Internet. Assim que chegamos à cidade, tive problemas em configurar o Flexiroam, que é o chip que estou utilizando na viagem. Ele funciona muito bem, mas entre um país e outro acaba sendo necessária alguma configuração.

Chegando no Airbnb, conectamos ao Wi-Fi e fomos aos procedimentos, mas não consegui sucesso. Normalmente, o atendimento é rápido em contato pelo WhatsApp, mas o fuso horário me deixou conversando apenas com um assistente virtual e até a manhã seguinte não havia resolvido o problema. Nossos passeios são sempre programados e antecedidos por uma reunião diária para repassar os pontos e, eventualmente, modificar rotas. Dependemos bastante da Internet, seja para conferir mapas, solicitar uma condução ou fazer uma tradução em momentos de dificuldade com a comunicação. O Google Maps Offline quebra um galho, mas apresenta muitas limitações, como a escassez de informações em tempo real e limitação de rotas. Então, decidi sair cedo, antes do despertar das meninas, para caminhar e encontrar nossos locais de passeio, encontrar os meios de transporte público e não correr nenhum risco quando em família.

O fato é que a caminhada me permitiu, além de mapear os pontos de transporte público, caminhar sem destino e descobrir uma série de surpresas na cidade histórica. Foram 2 horas que me levaram à Praça Navona e à Igreja de Sant'Agnese in Agone (Igreja de Santa Inês em Agonia). Saindo dali, caminhando por uma pequena rua com ares medievais, cheguei a uma feira de verduras, flores e massas. Sigo descendo e tenho a oportunidade de encontrar o Panteão e a Fontana di Trevi.

Melhor do que os monumentos foram as várias ruas pelas quais caminhei. Valeu cada segundo sem estar preso à Internet. A rede é importante e dá sensação de segurança de poder se localizar e se comunicar em qualquer eventualidade, mas a partir dessa experiência, decidimos que em nossos próximos roteiros haverá mais manhãs livres para caminharmos sem destino e nos surpreendermos com o que as cidades têm para oferecer, além dos clássicos.

## *4.7.8 Outras despesas*

Conforme estabelecido no TAP, estrategicamente, a planilha de custos prevê um acréscimo de 20% para despesas genéricas. Inicialmente inseridos neste pacote, os gastos com seguro e Internet foram representados isoladamente. A reserva, que não deve ser vista como uma despesa adicional ou uma fonte de financiamento alternativa para o projeto, é um

instrumento para o gerenciamento de riscos e deve ser usada em situações de emergência, quando todos os outros recursos do projeto foram esgotados, como gastos no trajeto entre a cidade de origem e o destino, alimentação em aeroporto, táxi ou Uber entre a residência e o aeroporto, entre outros.

A reserva de emergência é uma alocação de recursos que contempla o domínio do desempenho de incerteza e permite que o projeto tenha um planejamento financeiro mais robusto e flexível para lidar com situações inesperadas. Isso reduz a pressão sobre o orçamento e contribui para uma conclusão bem-sucedida.

A Figura 35 demonstra o fluxo financeiro com as despesas de seguro, Internet e reserva de emergência, concluindo a fase de planejamento.

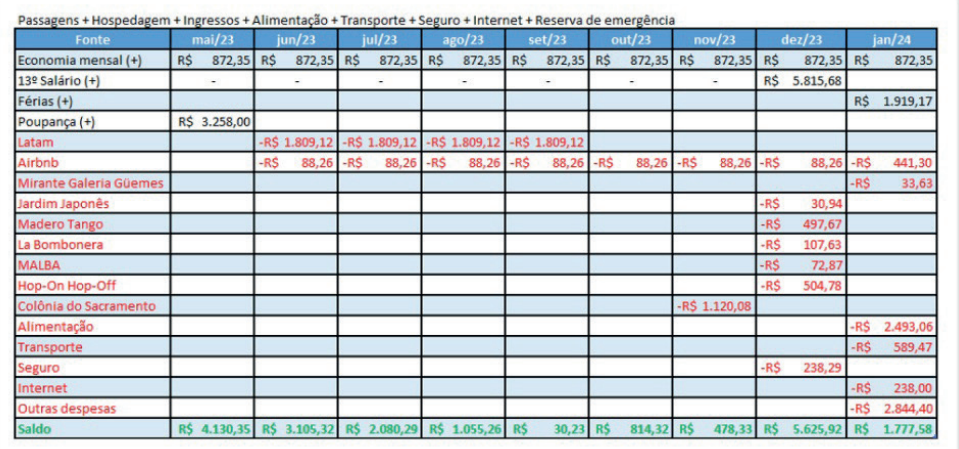

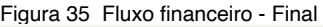

## *4.7.9 Orçamento*

Após a composição do fluxo financeiro, o próximo passo é o orçamento, que pode ser representado por uma planilha eletrônica produzida no Microsoft Excel, agregando os custos e associando a linha do tempo do projeto. A Figura 36 apresenta o artefato que serve como uma ferramenta para acompanhamento mensal e gestão de custos. O projeto apresenta um custo final de R\$ 16.983,32.

# Figura 36 Orçamento

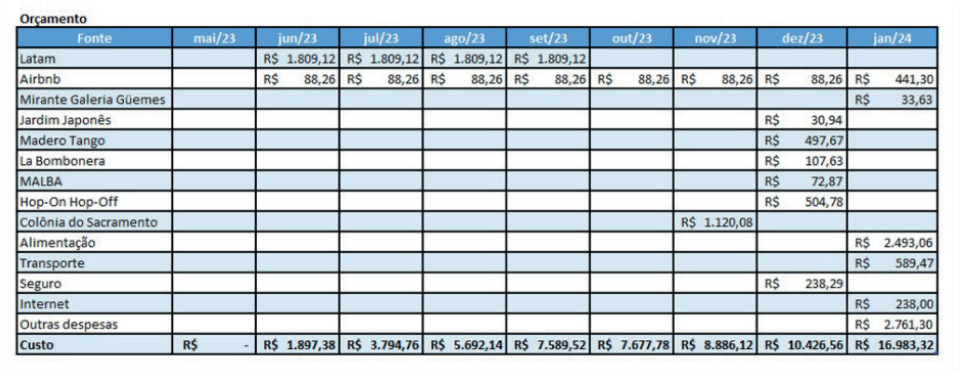

# 5. Implementação

Para melhor entendimento do leitor, apresentamos a fase de implementação englobando as três últimas etapas do modelo em cascata. Nessa fase, o trabalho começa a ser executado e as entregas do projeto são produzidas. É importante que a equipe do projeto monitore de perto o progresso e tome medidas corretivas quando necessário, para garantir que o projeto seja concluído dentro do escopo, prazo e orçamento definidos. Por fim, o encerramento deve ser cuidadosamente gerenciado para garantir que todas as atividades sejam concluídas com sucesso e que os documentos do projeto sejam arquivados adequadamente.

## **5.1 Execução**

No ciclo de vida em cascata, a fase de execução é o terceiro grande bloco de processos e tarefas a serem realizadas. Nesse momento, o trabalho planejado deve ser executado dentro de suas especificações. É o período em que o nível de envolvimento dos interessados e o fluxo financeiro são mais exigidos. Do gerente de projeto, espera-se um bom gerenciamento de equipes com liderança e comunicação, seguindo as diretrizes do domínio de desempenho da equipe, engajamento das partes interessadas, destacando a importância do envolvimento e colaboração de todos para alcançar os objetivos do projeto. O papel do Gerente de Projeto é extremamente fundamental na busca dos resultados desejados, especialmente, em ambiente corporativo e projetos de grande escala, onde a fase de execução envolve a coordenação de equipes multidisciplinares para realizar as atividades planejadas. Nessa fase, também são importantes o controle de qualidade, em observância ao foco no valor, o gerenciamento de riscos, seguindo o plano elaborado na fase de planejamento, e o gerenciamento de mudanças, dentro dos princípios de mudança, adaptabilidade e resiliência.

As entregas produzidas nessa fase para o projeto "Buenos Aires querido - Férias em família" serão:

- Compra de passagens aéreas
- Locação de Airbnb para hospedagem
- Compra de ingressos de atrações turísticas
- Aquisição de seguro viagem
- Aquisição de pacote de dados (Internet)
- Conclusão de plano de treinamento
- Relatórios de progresso do projeto
- Organização e revisão de documentação e itens de viagem (Check list)
- Organização de bagagem
- Realização da viagem

Ao final dos processos de execução, é importante realizar uma revisão para avaliar o trabalho realizado e identificar quaisquer desvios em relação ao plano original. A fase de execução em um ciclo de vida em cascata é crítica e exige atenção para garantir o sucesso do projeto.

# **5.2 Monitoramento**

O monitoramento e controle, embora visualmente estejam dispostos à frente da fase de execução, englobam processos que são realizados ao longo de todo o projeto. Essa fase prevê o acompanhamento, revisão e manutenção da cadência do progresso e do desempenho do projeto, garantindo que tudo esteja dentro do escopo, cronograma, orçamento e qualidade previstos. Trata-se de uma fase imprescindível para que o projeto seja realizado de acordo com o planejamento e possibilite a identificação de quaisquer desvios, permitindo ações corretivas em tempo hábil.

Os artefatos que são relevantes durante a fase de monitoramento e controle incluem.

- Termo de abertura de projeto e análise de custo-benefício
- Mapeamento de partes interessadas
- Matriz de comunicação
- Plano de desenvolvimento
- Estrutura analítica de projeto
- Lista de atividades
- Gráfico de Gantt (Cronograma)
- Plano de registro de riscos
- Quadro Kanban
- Daily Scrum
- Plano de custos
- Fluxo financeiro
- Orçamento

Durante a fase de monitoramento e controle, é importante observar os princípios e domínios de desempenho, como o foco no valor, a abordagem sistêmica, as mudanças, adaptabilidade e resiliência, o engajamento das partes interessadas, o gerenciamento de qualidade, o gerenciamento de riscos e uma adequada comunicação e gerenciamento de equipe. Conforme prevê o PMI (2021), esses princípios e domínios de desempenho são interdependentes e trabalham juntos para garantir que o projeto seja monitorado, avaliado e controlado de maneira eficaz.

## **5.3 Encerramento**

A fase de encerramento do projeto é a última etapa do ciclo de vida em cascata. Nesse momento, a equipe do projeto finaliza todas as atividades e entrega os resultados, contemplando:

- Validação das entregas do projeto para garantir que atendam aos requisitos;
- Finalização de eventuais contratos com fornecedores;
- Fechamento de reservas;
- Organização das malas e preparação para a viagem;
- Revisão final para garantir que todas as atividades tenham sido concluídas com sucesso e que o projeto tenha sido entregue dentro do escopo, prazo e orçamento definidos;
- Arquivamento de documentos para eventuais prestações de contas ou referências para novas viagens.

Durante o encerramento, o princípio da administração sugere que os administradores pautem suas ações com responsabilidade, realizando atividades com integridade, cuidado e confiabilidade, mantendo a conformidade com as diretrizes internas e externas. Isso inclui a garantia de que todas as atividades e entregas do projeto foram realizadas de acordo com as expectativas e requisitos do cliente, e que todas as partes envolvidas no projeto cumpram os requisitos éticos e legais, evitando conflitos de interesse e promovendo um ambiente de trabalho justo e respeitoso.

Quanto aos domínios de desempenho, o planejamento é importante para garantir que todas as atividades e entregas do projeto tenham sido concluídas de acordo com o plano original e que todas as informações e documentos relevantes tenham sido arquivados adequadamente.

Em resumo, a fase de encerramento é importante para garantir que o projeto tenha sido entregue com sucesso, que todas as entregas tenham sido concluídas dentro do escopo, prazo e orçamento definidos, além de avaliar a performance do projeto e registrar as lições aprendidas para futuros projetos.

# Considerações finais

Ao longo do texto, abordamos a aplicação do PMBOK como padrão de gerenciamento de projetos em âmbito pessoal, com base na experiência do "Projeto Marina pelo mundo".

Com base em um estudo de caso de uma viagem internacional de baixo custo para uma família fictícia que representa as classes populares, foram produzidos artefatos utilizando planilhas eletrônicas no Microsoft Excel que atendem aos domínios de partes interessadas, equipe, abordagem de desenvolvimento, ciclo de vida, planejamento, entrega, medição e incerteza.

Um destaque relevante foi o uso da Internet como uma ferramenta de busca para atender às diversas demandas de um projeto de viagem. Através da simulação de compra de passagens, hospedagem, ingressos de atrações turísticas, dicas de roteiro e simulação de alimentação e transporte, a rede mundial supriu as necessidades do projeto.

O estudo começou com a definição da abordagem e ciclo de vida do projeto, quando optamos pelo modelo em cascata, que inclui as fases de iniciação, planejamento, execução, monitoramento e encerramento. A abordagem preditiva representada por esse modelo mostrou-se adequada, conforme observado na literatura, especialmente para projetos com requisitos bem definidos. Foi fácil associar as demandas do ciclo de vida do projeto às diretrizes do PMI (2021), utilizando o conceito de *tailoring*, que consiste na adaptação das abordagens, processos, práticas e artefatos do gerenciamento de projetos para atender às necessidades específicas de um projeto em particular.

A importância do planejamento em projetos pessoais que envolvem recursos financeiros, tempo e outros recursos é fundamental para alcançar resultados efetivos e maximizar o sucesso. Ao adotar o PMBOK 7 como padrão, é possível aplicar práticas comprovadas que promovem um gerenciamento eficiente e estruturado. Os 12 princípios do guia oferecem diretrizes valiosas que podem ser adaptadas ao contexto pessoal, proporcionando uma abordagem mais abrangente e eficaz.

Seja um administrador diligente, respeitoso e atencioso, crie um ambiente colaborativo para a equipe do projeto e envolva-se de fato com as partes interessadas são princípios do PMBOK 7 e aplicá-los é reconhecer a importância de considerar as necessidades e desejos das partes interessadas envolvidas no projeto pessoal. Criando um ambiente colaborativo com a equipe, neste caso a família, podemos ter engajamento efetivo e a compreensão dos interesses, prioridades e expectativas de cada um. Isso nos permite refletir o sólido relacionamento familiar ao longo do projeto.

Outro princípio relevante é o enfoque no valor. Não basta apenas entregar o projeto no prazo, dentro do escopo e do orçamento planejado. É necessário entregar benefícios tangíveis e agregar valor real aos envolvidos. Ao planejar adequadamente, podemos identificar os objetivos e as metas do projeto e direcionar os esforços para atender às necessidades e expectativas dos beneficiários. Isso garante que o projeto seja relevante e traga resultados significativos.

Em um projeto de viagem familiar o valor agregado está diretamente relacionado a expectativa e ao perfil de cada viajante. Ao longo do planejamento haverá contato com muitas dicas e experiência de quem já passou pelo mesmo roteiro, seja nas buscas realizadas pela Internet ou no próprio ciclo familiar e de amizades. No entanto, as dicas não podem passar de referências. É importante que o roteiro seja alinhado com a expectativa e perfil dos viajantes.

Um projeto pessoal não existe isolado do ambiente em que está inserido. Portanto, é importante reconhecer, avaliar e responder às interações dos sistemas. Ao considerar as influências externas e internas que afetam o projeto, podemos antecipar desafios, identificar oportunidades e ajustar nosso planejamento de acordo com o contexto. A capacidade de adaptar a abordagem de entrega com base no contexto é um princípio-chave que nos permite responder às mudanças e às necessidades emergentes.

Além disso, a integração da qualidade aos processos e resultados é essencial e não deve ser vista como um aspecto secundário, mas sim como algo integrado a todas as etapas do projeto. Um projeto de viagem pode envolver elementos complexos e imprevisíveis. Reconhecer a complexidade como uma parte inerente ao projeto nos permite adotar estratégias adequadas para lidar com ela e minimizar os riscos associados. Da mesma forma, a capacidade de identificar e gerenciar oportunidades e ameaças é crucial para aproveitar as vantagens e mitigar os impactos negativos. Ser adaptável e resiliente é fundamental. Ao nos prepararmos para enfrentar desafios inesperados, podemos responder de maneira eficaz e garantir que o projeto siga em frente, mesmo diante de obstáculos.

Por fim, aceitar eventuais mudanças para alcançar um estado futuro estável, como sugere um dos princípios do PMI (2021), promove o crescimento e a evolução. Ao planejarmos e implementarmos projetos pessoais, devemos ter em mente que mudanças serão necessárias para alcançar nossos objetivos. Ao abraçar a mudança e adaptar nossos planos, aumentamos nossas chances de sucesso e realização pessoal.

Ao adotarmos os princípios do PMBOK 7, podemos criar uma estrutura sólida que nos permita gerenciar efetivamente esses projetos, engajar a equipe, entregar valor, lidar com a complexidade, responder a oportunidades e ameaças, ser adaptável, resiliente e alcançar resultados satisfatórios. O planejamento adequado nos ajuda a maximizar nossas chances de sucesso e alcançar nossos objetivos pessoais com maior eficiência e eficácia.

A viagem em família é um processo que solidifica as relações, intensifica os sentimentos de empatia e colaboração, resgata amores e afasta as dores. No caso do "Projeto Marina pelo mundo", observamos que a cada viagem nos deixa mais integrados e vibrando na mesma harmonia, não só pela experiência do passeio, mas também pela jornada do planejamento que proporciona situações diversas para nossa formação enquanto indivíduos e enquanto família que toma decisões conjuntas com responsabilidade, amor e afeto. Exemplos de lições aprendidas por nós são:

- Empatia e alinhamento, quando um de nós abre mão de algo para viabilizar um recurso que será importante para todos ou quando, em conjunto, descobrimos interesses comuns que fazem o coração acelerar de emoção e expectativas.
- Gerenciamento financeiro, uma vez que todas as contas são abertas e planejadas em família para viabilizar o passeio dentro dos recursos disponíveis. Isso impacta na parceria entre o casal, que trabalha em conjunto para otimizar as decisões quanto aos gastos fixos, lazer e investimentos, além de servir como formação para a Marina (filha), que já cresce com a cultura da responsabilidade financeira.
- Exercício da escolha, que envolve renúncias, já que nem sempre é possível satisfazer todas as necessidades ou desejos simultaneamente. Em um planejamento de viagem, é necessário avaliar as prioridades, considerar os prós e contras de cada opção e fazer escolhas conscientes, buscando o equilíbrio e a satisfação dentro dos recursos disponíveis.
- Instinto de proteção, que aflora durante o período de viagem no ambiente desconhecido e todos ficam atentos aos arredores, observando os demais membros da família para garantir a preservação mútua. É possível observar o comportamento, inclusive na Marina (criança). Esse espírito se mantém nos períodos que sucedem a viagem.
- Melhora na comunicação, uma vez que os protocolos estabelecidos para garantir que todos recebam as mensagens com clareza durante a viagem acabam sendo absorvidos e utilizados nos períodos pós-viagem.
- Extensão escolar para a Marina, que vivência a experiência prática de conceitos como navegação e orientação a partir da interpretação de mapas, desenvolvimento de idiomas, contato com outras culturas e a possibilidade de se expressar em outras línguas. Também ocorre a observação prática dos conceitos de geografia e história, além da independência proporcionada pela necessidade de enfrentar desafios que exigem decisões rápidas.

São muitas lições aprendidas, muito conhecimento adquirido e, acima de tudo, muita diversão. Esse assunto poderia render mais um livro. Quem sabe um Volume II? Enquanto isso, nossa dica é: quando puder, planeje e viaje! Aproveite o tempo com a família!

# Referências

AIRBNB. Disponível em: <https://www.airbnb.com.br/>. Acesso em: 19 mai. 2023.

ANDERSON, D. J. Kanban - Mudança Evolucionária de sucesso para Seu Negócio de Tecnologia. Blue Hole Press. Sequim, Washington. 2011.

BOOKING.COM. Disponível em: <https://www.booking.com/>. Acesso em: 19 mai. 2023.

BUENAS DICAS. Disponível em: <https://www.buenasdicas.com/viagem-buenos-aires-11413/>. Acesso em: 19 mai. 2023.

BUENOS AIRES BUS. Disponível em: <https://buenosairesbus.com/>. Acesso em: 19 mai. 2023.

CABILDO BUENOS AIRES. Disponível em: <https://linktr.ee/cabildobuenosaires/>. Acesso em: 19 mai. 2023.

CIVITATIS. Disponível em: <https://www.civitatis.com/pt/buenos-aires/>. Acesso em: 19 mai. 2023.

GALERÍA GUËMES. Disponível em: <http://www.galeriaguemes.com.ar/>. Acesso em: 19 mai. 2023.

GETYOURGUIDE. Disponível em: <https://www.getyourguide.com.br/>. Acesso em: 19 mai. 2023.

GOOGLE FLIGHTS. Disponível em: <https://www.google.com/travel/flights/>. Acesso em: 19 mai. 2023.

IDEIAS NA MALA. Disponível em: <https://ideiasnamala.com/>. Acesso em: 19 mai. 2023.

JARDÍN JAPONÉS - COMPRA DE ENTRADAS. Disponível em: <https://shop.jardinjapones.org.ar/ product/entrada-jardin/>. Acesso em: 19 mai. 2023.

JARDÍN JAPONÉS. Disponível em: <https://jardinjapones.org.ar/>. Acesso em: 19 mai. 2023.

KEELING, Ralph. Gestão de Projetos - uma abordagem global. Editora Especial Anhanguera – São Paulo - Saraiva, 2012.

KERZNER, Harold. Gestão de Projetos - as melhores práticas; tradução Lene Belon Ribeiro – 2ª Ed. Porto Alegre - Bookman. 2006.

MADEROTANGO. Disponível em: <https://www.maderotango.com/>. Acesso em: 19 mai. 2023.

MALBA. Disponível em: <https://www.malba.org.ar/>. Acesso em: 19 mai. 2023.

MAXIMIANO, Antonio Cesar Amaru. Administração de Projetos - como transformar ideias em resultados. São Paulo - Atlas, 2007.

PMI. Um guia do conjunto de conhecimentos em gerenciamento de projetos - Guia PMBOK 4º Edição. Tradução em português. EUA: Project Management Institute, 2008. Disponível em http://www.las.inpe. br/~perondi/23.06.2008/CCGP\_a.pdf. Acesso em: 10 mar. 2023.
PMI. Um guia do conjunto de conhecimentos em gerenciamento de projetos - Guia PMBOK 6º Edição. Tradução em português. EUA: Project Management Institute, 2017. Disponível em https://pmipe.org. br/noticia/29/?6a-edicao-do-guia-pmbok-em-portugues-disponivel-p-download.html. Acesso em: 19 mai. 2023.

PMI. Um guia do conjunto de conhecimentos em gerenciamento de projetos - Guia PMBOK 7º Edição. Tradução em português. EUA: Project Management Institute, 2021. Disponível em https://pmipe.org.br/ pagina/63/?7a-edicao-do-guia-pmbok.html. Acesso em: 10 mar. 2023.

RABECHINI Júnior, Roque e CARVALHO, Marly Monteiro de (organizadores). Gerenciamento de projetos na prática - casos brasileiros. São Paulo - Atlas, 2006.

SCHMIDT, R. A.; MICHEL, J. S.; LEE, H. J. Vacation (after-) effects on employee health and well-being, and the role of vacation activities, experiences and sleep. Frontiers in Psychology, [S.l.], v. 4, n. 5, p. 1-10, 2013. Disponível em <https://www.frontiersin.org/articles/10.3389/fpsyg.2013.00843/full>. Acesso em: 19 mai. 2023.

SILVA, Washington Duarte da. Gerenciamento de Projetos - Notas de Aula. Goiânia. 2011.

VARGAS, Ricardo V. Manual Prático do Plano de Projeto. Rio de Janeiro - Brasport, 2003.

VARGAS, Ricardo V. Gerenciamento de projetos. 2ª edição. Rio de Janeiro - Brasport, 2000.

WOILER, S.; MATHIAS, W. F. Projetos - planejamento, elaboração, análise. São Paulo - Atlas, 2008.

## Apêndices

## **APÊNDICE A: CHECKLIST PARA VIAGEM**

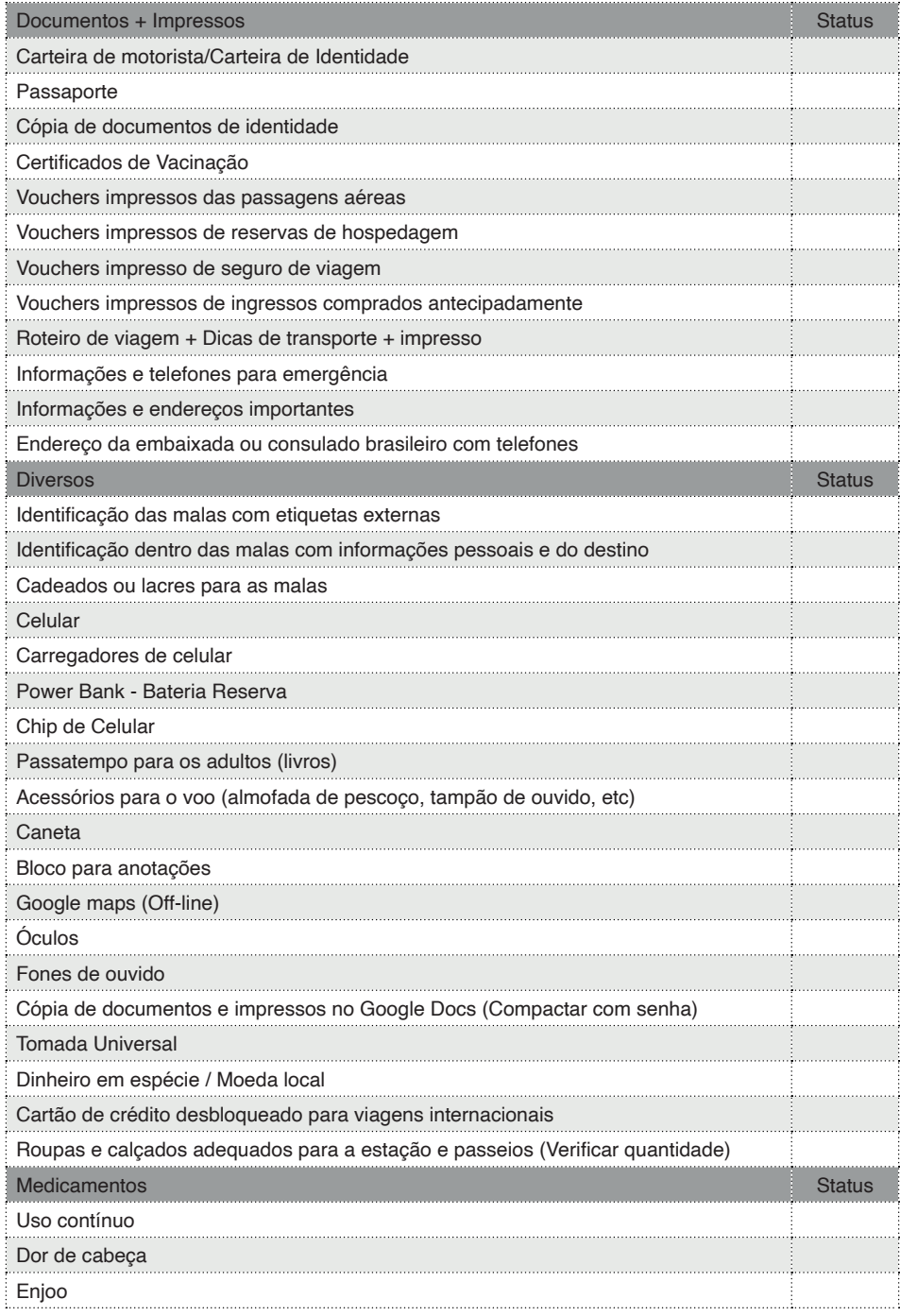

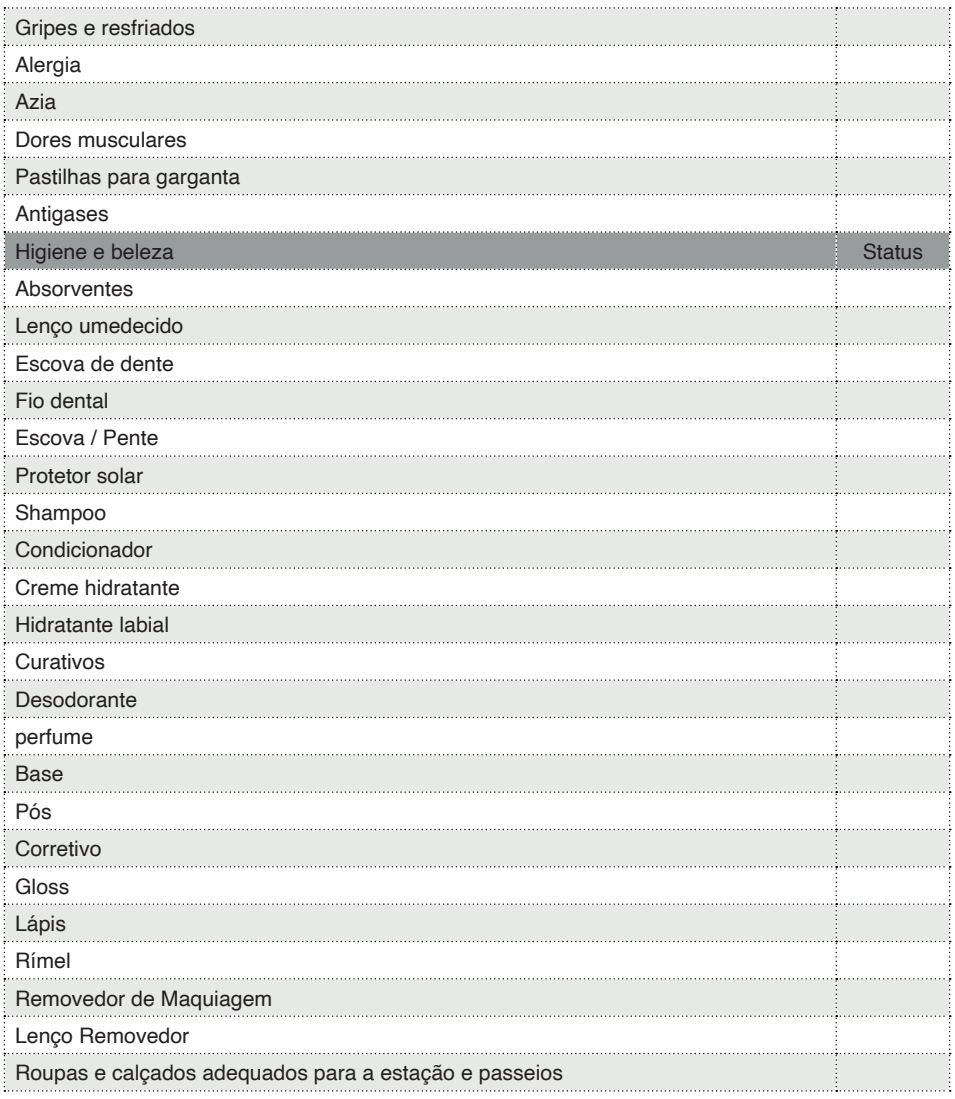

## **APÊNDICE B: CANAIS DE VIAGEM NO YOUTUBE**

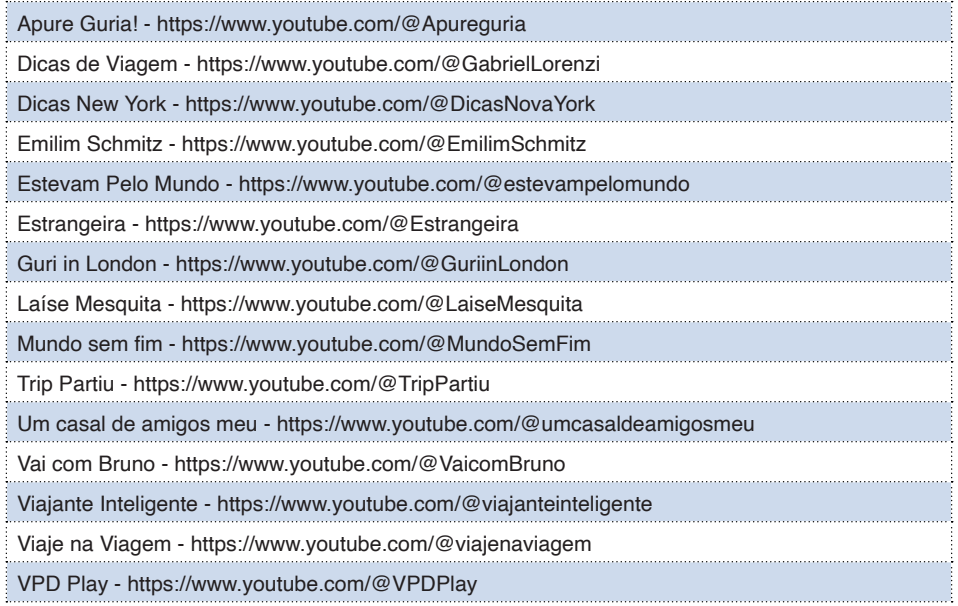

### **APÊNDICE C: DIÁLOGOS EM INGLÊS**

**Nota → Cada frase está representada por uma representação simplificada onde as** palavras são divididas em sílabas e cada sílaba é separada por pontos. Essa técnica é útil para auxiliar na pronúncia, fornecendo uma indicação da separação das sílabas, mas não é uma representação fonética padronizada e não segue as convenções oficiais do Alfabeto Fonético Internacional (IPA) ou de outras notações fonéticas reconhecidas. Trata-se de um modelo utilizado pela ferramenta Google Pronunciation que demonstra como as palavras soam.

#### **NO AEROPORTO**

**Where can I make my check-in?**  *- wehr· kæn· I· meyk· mahy· chek·in?* Onde posso fazer meu check-in?

**Please, could you mark this bag as fragile?** *- pleez· kuhd· yoo· mahrk· thihz· bag· æz· fræj·uhl?*  Por favor, você poderia marcar esta mala como frágil?

**Is the flight to New York on time?** 

- iz· thuh· flahyt· tu· nyoo· yohrk· on· tahym? O voo para New York está dentro do horário?

**I have this carry-on bag and this other one I would like to check in.**  *- I· hav· thihz· kæ·ree·on· bag· ænd· thihz· uh·th·er· wuhn· I· wuhd· luyk· tu· chek·in.* Eu tenho esta bagagem de mão e esta outra que eu gostaria de despachar.

**Do I have to take off my watch to go through the scanner?**  *- Do· I· hav· tu· teyk· awf· mahy· woch· tu· goh· throo· thuh· skæn·er?* Eu preciso tirar meu relógio para passar pelo scanner?

**Excuse me, do you know where gate 5 is?**  *- ik·skyooz· mee·, Do· yoo· noh· wehr· geyt· fayv· iz?* Com licença, você sabe onde é o portão 5?

#### **Here is my passport.**  *- heer· iz· mahy· pæs·pohrt.*

Aqui está meu passaporte.

#### **I'm coming from Brazil.**

*- Aym· kuhm·ing· from· bruh·zil.* Eu estou vindo do Brasil.

#### **I'm a tourist, it's my first time here.**

*- Aym· uh· toor·ist, its· mahy· furst· tahym· heer.* Eu sou turista, é minha primeira vez aqui.

#### **Here is my hotel voucher and my return ticket.**

*- heer· iz· mahy· hoh·tehl· vaw·cher· ænd· mahy· ri·terrn· tik·it.* Aqui está meu voucher do hotel e minha passagem de volta.

#### **I'm staying here for 15 days.**

- Aym· stey·ing· heer· for· fif·teen· deyz. Eu vou ficar aqui por 15 dias.

#### **Hi, I have a room reservation for today, please. My last name is Silva.**

- *Hahy·, I· hav· uh· room· reh·zer·vay·shuhn· for· tuh·day·, pleez. Mahy· lahst· neym· iz· Sil·vuh.* Oi, eu tenho uma reserva de quarto para hoje, por favor. Meu sobrenome é Silva.

#### **Here is my credit card.**

*- heer· iz· mahy· kred·it· kahrd.* Aqui está meu cartão de crédito.

**Excuse me, where can I do my laundry?**  *- ik·skyooz· mee·, wehr· kæn· I· doh· mahy· lond·ree?*  Com licença, onde eu posso lavar minhas roupas?

#### **Is breakfast included? What time is it served?**

 *- iz· brek·fuhst· in·kloo·ded? Wuh·t· tahym· iz· it· suhrvd?* O café da manhã está incluso? Que horas ele é servido?

**Do you have Wi-Fi here? What's the password?**  *- Do· yoo· hav· Wai·Fai· heer·? Wuh·ts· thuh· pahs·wurd?* Vocês tem Wi-Fi aqui? Qual é a senha?

#### **What time is the checkout?**

*- Wuh·t· tahym· iz· thuh· chek·out?*

A que horas é o checkout?

#### **TRANSPORTE**

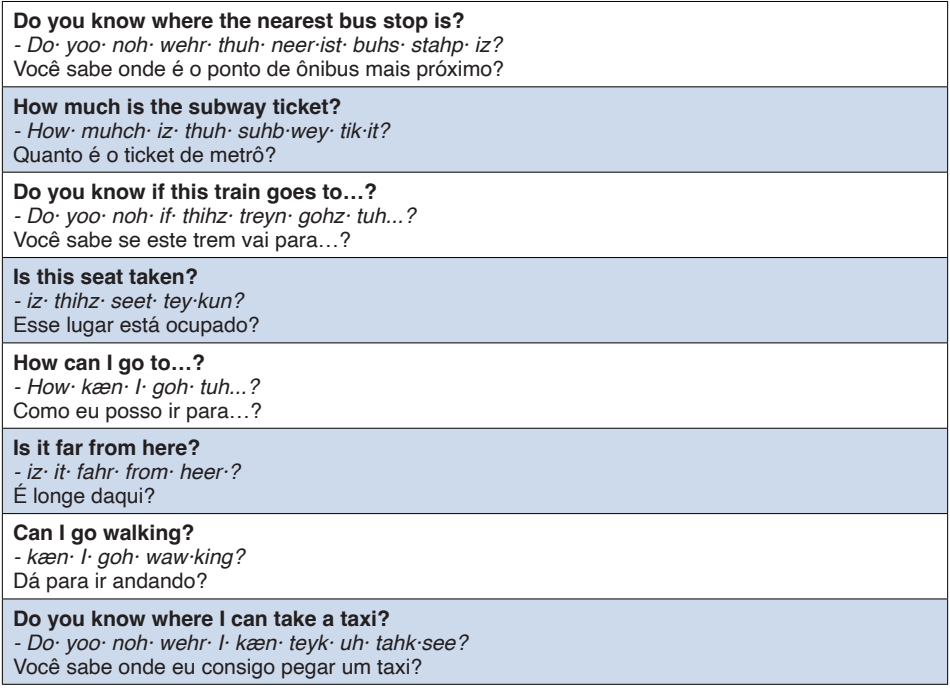

### **ALIMENTAÇÃO**

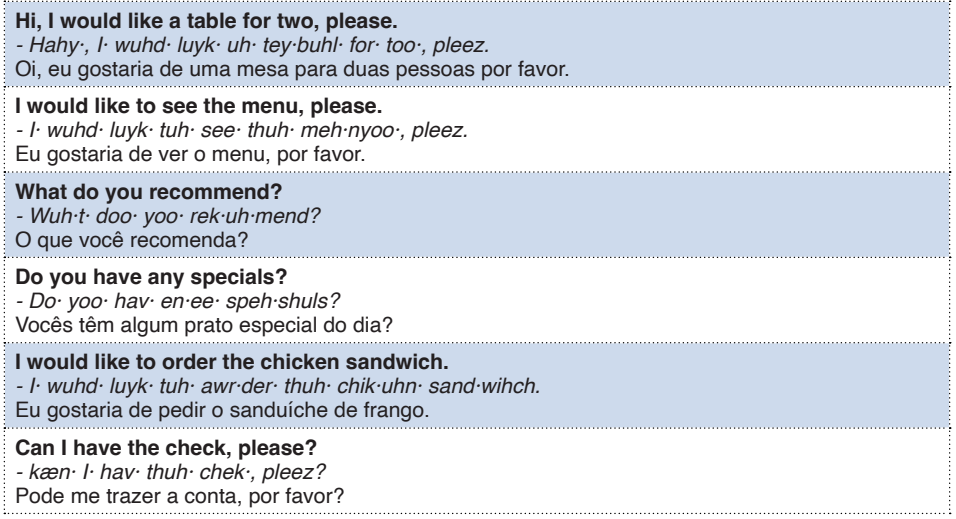

**WASHINGTON DUARTE DA SILVA -** possui graduação em Análise de Sistemas pela Universidade Salgado de Oliveira (2001), especialização em Tecnologia da Informação pela Universidade Salgado de Oliveira - UNIVERSO (2003) e mestrado em Engenharia Elétrica e de Computação pela Universidade Federal de Goiás - UFG (2005). É especialista em Ciência e Legislação do Trabalho pelo Instituto de Pós-graduação e Graduação - IPOG (2016). Empregado público na Companhia Saneamento de Goiás S/A – Saneago, exerceu a função de Superintendente de Recursos Humanos por 6 anos e atualmente atua como analista de sistemas dedicado a processos de Business Intelligence (BI), Inteligência Artificial (IA) e suporte estratégico junto à Superintendência de Tecnologia da Informação da empresa. É professor titular da Universidade Estadual de Goiás - UEG nas disciplinas de linguagem de programação, gestão de processos, gerenciamento de projetos e sistemas de informações aplicados à logística. Foi criador e coordenador do Curso de especialização em Gestão de Tecnologia da Informação na Unidade Universitária de Itaberaí da UEG. Tem experiência na área de Ciência da Computação, atuando principalmente nos seguintes temas: internet, comércio eletrônico, sistema de apoio a decisão, sistemas de informações gerenciais, terceiro setor, Gerenciamento de Projetos (PMBOK) e análise de sistemas. É produtor de conteúdo para EaD da plataforma Udemy.

**IANAÊ KATHIUSCIA CANDIDA TONI DUARTE -** profissional versátil, com formação em Administração de Empresas pela Faculdade Padrão em Goiânia (2007) e em Artes Cênicas pelo Instituto de Educação em Artes Professor Gustav Ritter (2009). Durante sua carreira, atuou como atriz e professora de teatro, inspirando estudantes de todas as idades e participando em diversas produções teatrais. Atualmente, ela se destaca como Consultora de Imagem e Estilo, auxiliando clientes a descobrirem sua autenticidade e confiança pessoal através da imagem.

**MARINA TONI DUARTE -** estudante de 12 anos, está atualmente cursando o 6º ano do ensino fundamental no renomado Colégio Santo Agostinho em Goiânia. Demonstrando dedicação aos estudos e entusiasmo pela aprendizagem, Marina é uma jovem promissora com um futuro brilhante pela frente.

# **MARINA** PELO MUNDO O PRIMEIRO PASSO PARA VIAJAR É **PLANEJAR**

**ORRELL** 

- 
- contato@atenaeditora.com.br  $\overline{\bowtie}$ 
	- @atenaeditora @

111月

www.facebook.com/atenaeditora.com.br

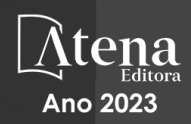

## **MARINA** PELO MUNDO O PRIMEIRO PASSO PARA VIAJAR É **PLANEJAR**

**AARRAI ARANTH** 

- 
- contato@atenaeditora.com.br
	- @atenaeditora @
- www.facebook.com/atenaeditora.com.br

RE

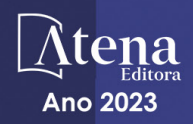